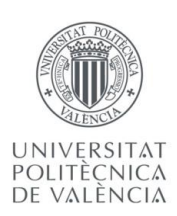

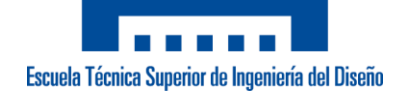

# **Trabajo de fin de grado Ingeniería Electrónica Industrial y Automática**

Simulación e implementación de un convertidor electrónico para la gestión de un sistema de almacenamiento de energía híbrido

Valencia, Junio 2019

Tutores: Salvador Orts Grau Francisco José Gimeno Sales

Autor:

Ivan Caselles Signes

ii

## <span id="page-2-0"></span>AGRADECIMINETOS

*La realización de este Trabajo de Fin de Grado no hubiera sido posible sin el apoyo y la ayuda de a quienes les dirijo mis más sinceros agradecimientos.*

*A mis tutores del Trabajo Salvador Orts Grau y Francisco José Gimeno Sales que además de haber sido profesores míos en la carrera, han estado siempre disponibles y me ha ayudado en todo momento para poder aprender muchísimo y realizar este Trabajo.*

*A mi madre, mi padre y mi hermano por darme apoyo durante toda mi etapa como estudiante y haberme dado la oportunidad de hacer lo que me gusta a través de su sacrificio diario. A pesar de todas las dificultades, son ellos los que han sabido animarme y han confiado en mí durante todos estos años de estudio universitario.*

*A la Universidad Politécnica de Valencia por haberme aceptado en su día para realizar mis estudios.*

*A los compañeros del departamento de ingeniería electrónica que he conocido durante la realización del trabajo y que me han ofrecido su ayuda y conocimientos siempre que ha sido necesario. De manera particular a Josep, Camilo, Alejandro y David.*

#### <span id="page-3-0"></span>RESUMEN

A partir de un sistema de generación minieólica, se permite obtener energía necesaria para alimentar una carga aislada o en caso de que esta carga ya esté totalmente abastecida, cargar un sistema de almacenamiento hibrido.

En el presente trabajo de fin de grado se estudiará este tipo de sistemas de almacenamiento híbrido, constituido por una batería y un supercondensador controlados a partir de convertidores bidireccionales. De esta manera se observarían las ventajas de este tipo de sistemas y sus buenas prestaciones debido al uso óptimo de la mayoría de energía generada por la etapa eólica

Se generarán simulaciones mediante Simulink de Matlab sobre dicho tipo de sistema compuesto por la etapa de generación de energía eléctrica, el sistema de almacenamiento y la parte de la carga aislada que se debe alimentar.

También se implementará una plataforma hardware correspondiente al sistema estudiado mediante todos los elementos necesarios y correspondientes para que funcione tal como se explica en la parte teórica y simulación que lo definirá.

Finalmente, mediante una programación software, se pretenderá comprobar el funcionamiento del montaje del sistema para que posteriormente en otro proyecto sea posible crear su control vía software totalmente completo.

#### <span id="page-4-0"></span>RESUM

A partir d'un sistema de generació minieòlica, es permet obtenir energia necessària per alimentar una càrrega aïllada o en cas que aquesta càrrega ja estigui totalment proveïda, carregar un sistema d'emmagatzematge híbrid.

En el present treball de fi de grau s'estudiarà aquest tipus de sistemes d'emmagatzematge híbrid, constituït per una bateria i un supercondensador controlats a partir de convertidors bidireccionals. D'aquesta manera s'observarien els avantatges d'aquest tipus de sistemes i les seves bones prestacions causa de l'ús òptim de la majoria d'energia generada per l'etapa eòlica

Es generaran simulacions mitjançant Simulink de Matlab sobre aquest tipus de sistema compost per l'etapa de generació d'energia elèctrica, el sistema d'emmagatzematge i la part de la càrrega aïllada que s'ha d'alimentar.

També s'implementarà una plataforma hardware corresponent al sistema estudiat mitjançant tots els elements necessaris i corresponents perquè funcioni tal com s'explica en la part teòrica i de simulació que ho definirà.

Finalment, mitjançant una programació software, es pretendrà comprovar el funcionament del muntatge del sistema perquè posteriorment en un altre projecte sigui possible crear el seu control via còdic software totalment complet.

## <span id="page-5-0"></span>ABSTRACT

From a minieolic generation system, it is possible to obtain energy necessary to feed an isolated load or in case this load is already fully supplied, load a hybrid storage system.

In the present work of end of degree will study this type of systems of hybrid storage, constituted by a battery and a supercondensador controlled from bidirectional converters. In this way the advantages of this type of systems and their good performance due to the optimal use of mosto f the energy generated by the wind stage would be observed

Simulations will be generated by Matlab's Simulink on this type of system composed of the electric power generation stage, the storage system and the part of the isolated load that must be fed.

A hardware platform corresponding to the studied system will also be implemented through all the necessary and corresponding elements so that it works as explained in the theoretical part and simulation that will define it.

Finally, through software programming, we will try to check the operation of the system assembly so that later another project it is possible to create its control with a complete software.

## Índice

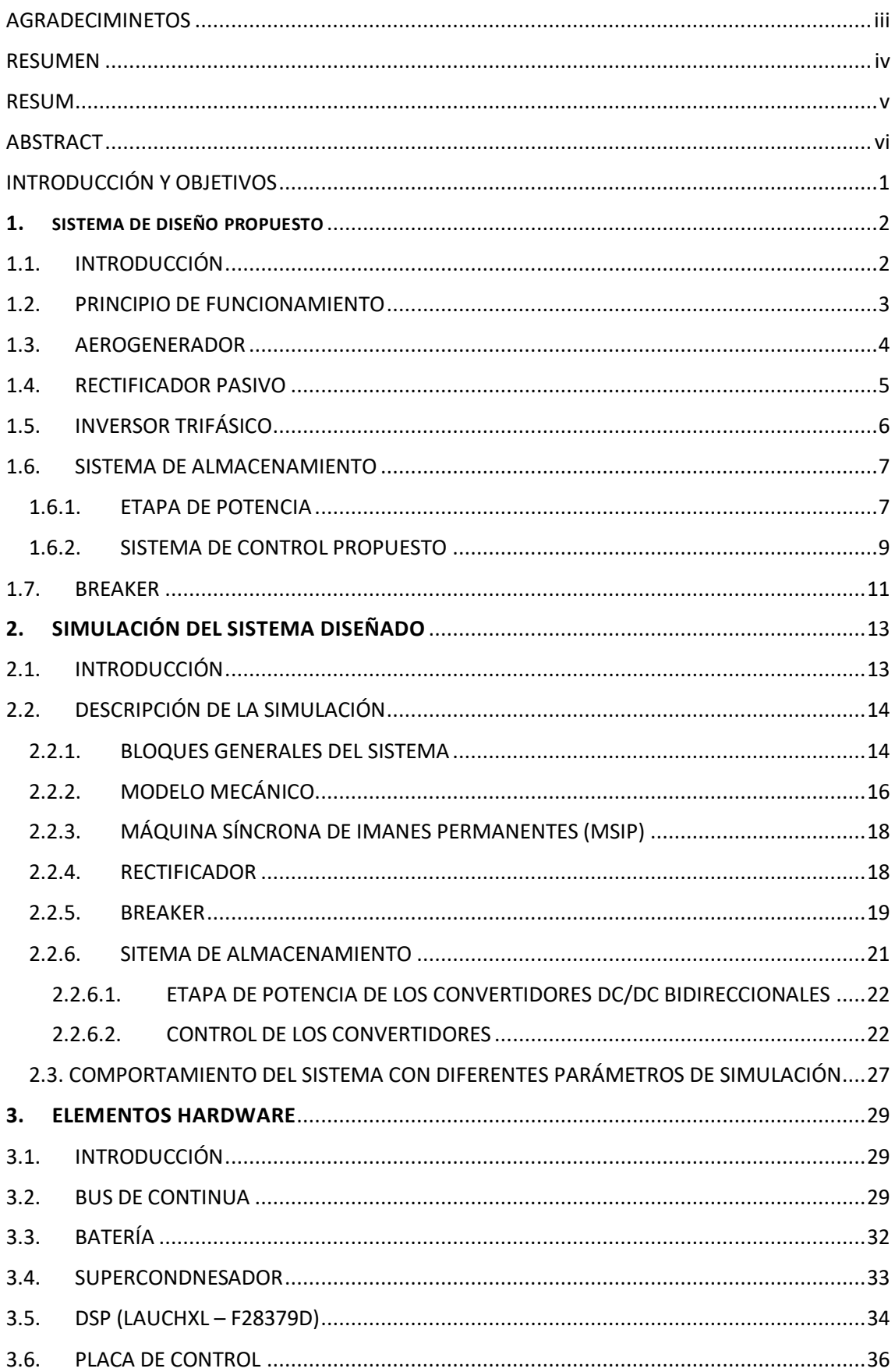

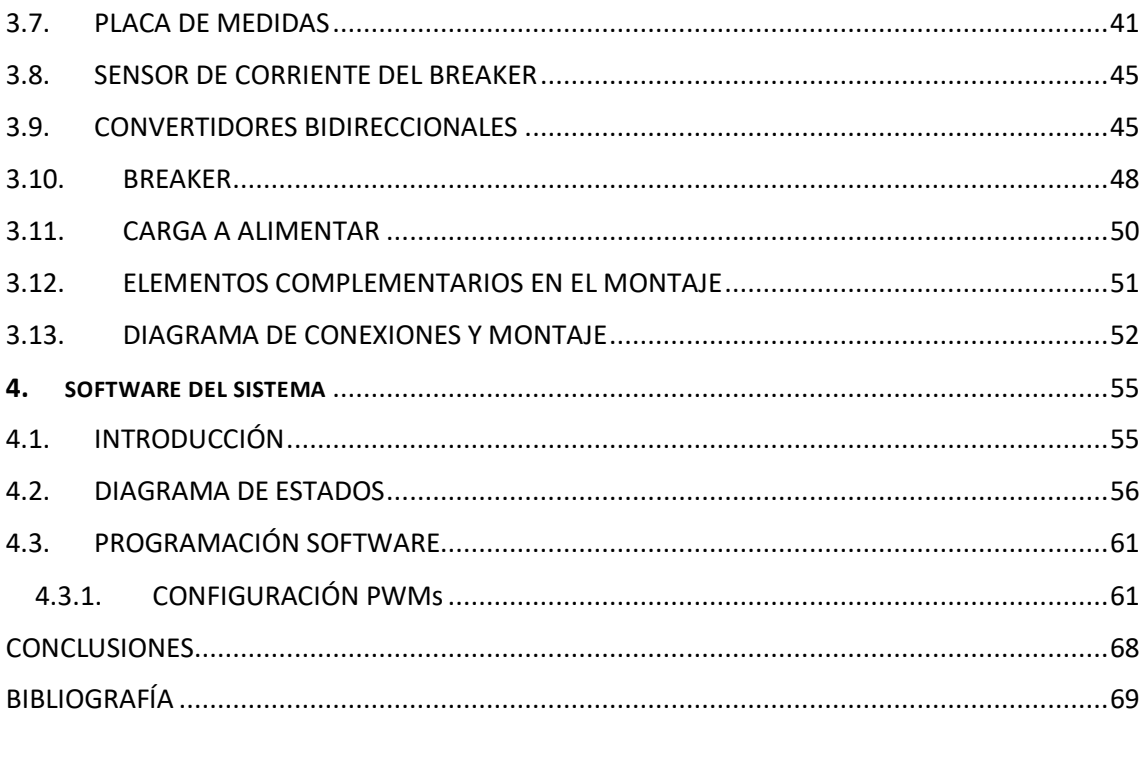

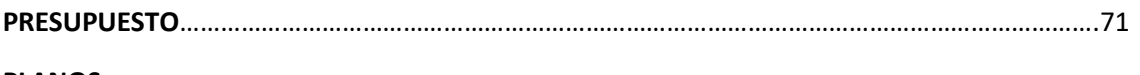

**PLANOS** 

## Índice de Figuras

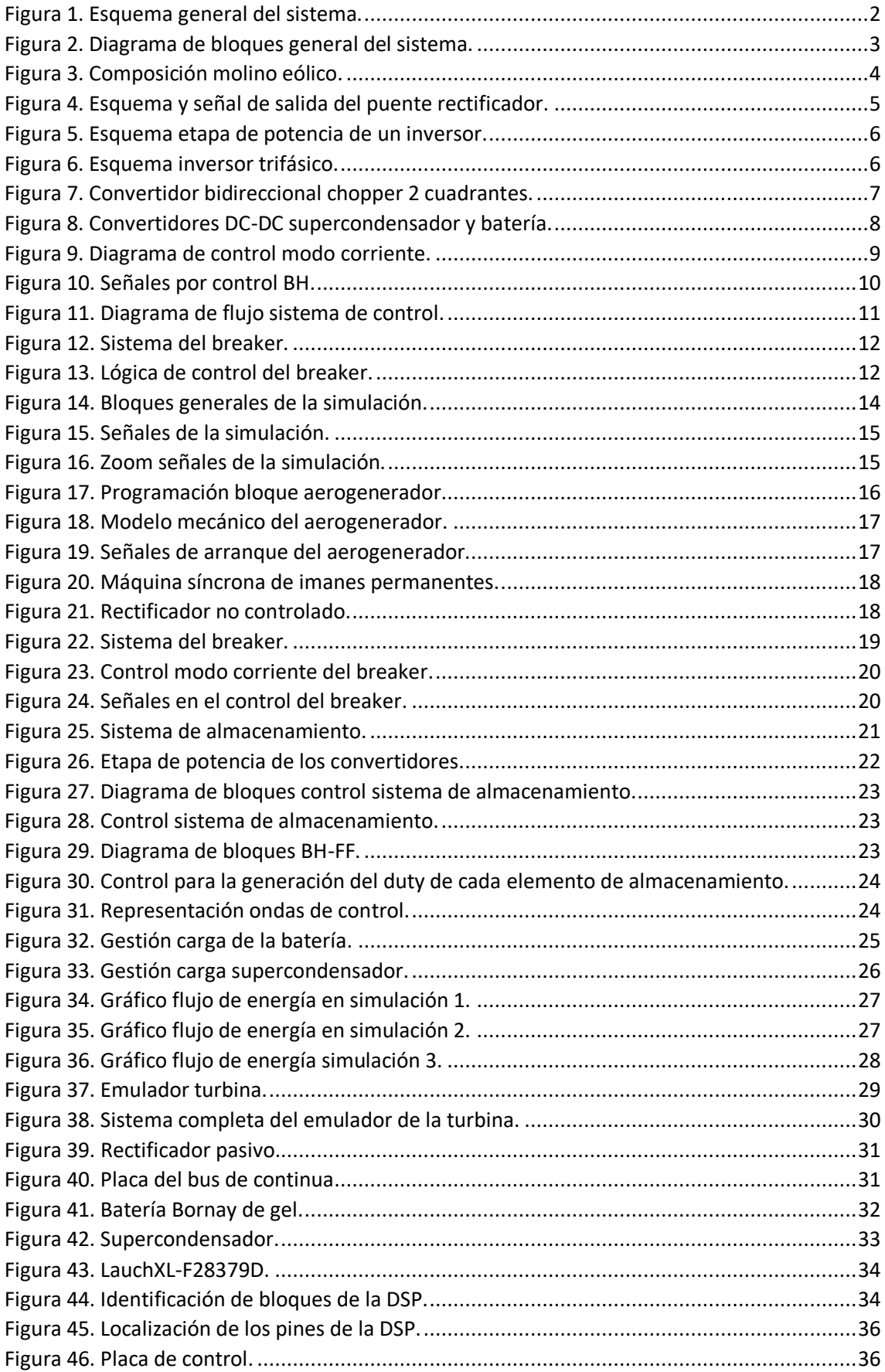

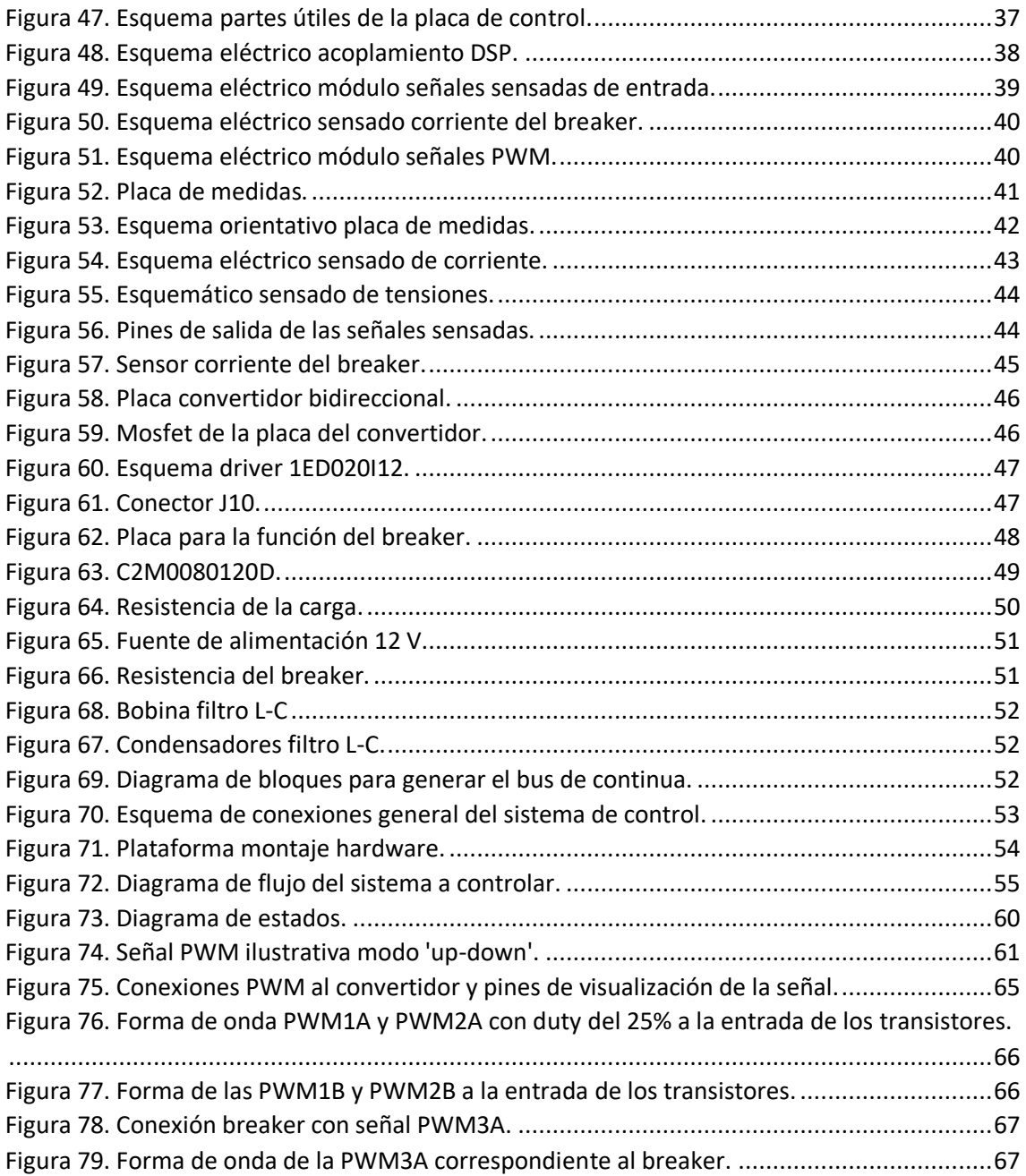

## Índice de tablas

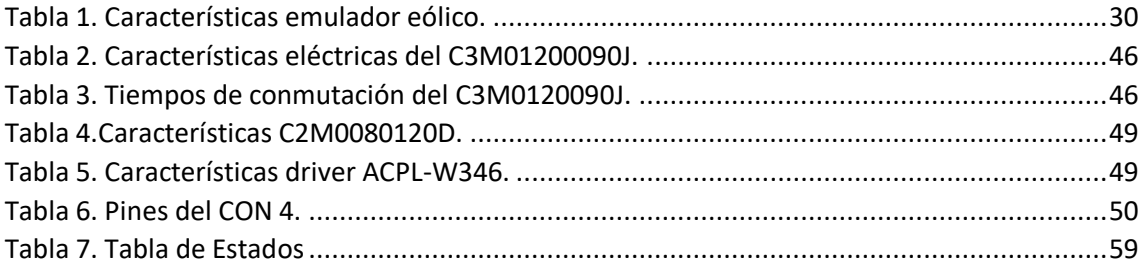

## <span id="page-11-0"></span>INTRODUCCIÓN Y OBJETIVOS

Hoy en día, la generación de energía junto a su almacenaje y control de su uso es un tema muy importante el cual su estudio y mejora está evolucionando a pasos agigantados. Algún ejemplo donde se usa este tipo de sistema reside en las energías renovables; como puede ser la eólica, fotovoltaica, hidráulica, etc. Uno de los objetivos que se busca en estos sistemas es la mejora de las prestaciones eléctricas que te pueda ofrecer la fuente generadora de energía. Para ello, los sistemas electrónicos de control junto con los sistemas de almacenamiento apropiados son los que pueden conseguir dicha mejora de prestaciones.

La realización de este trabajo de fin de grado estará vinculada en la generación de energía a partir de un sistema eólico el cual el uso de su energía debe ser controlado para obtener de él su mejor rendimiento posible. Para conseguirlo, se trabajará con un grupo de investigación de energía renovable y eficiencia energética del departamento de ingeniería electrónica el cual ya ofrece diferentes fuentes de información sobre este tipo de sistemas. En particular, una base sobre el diseño del sistema que se va a exponer en el siguiente trabajo se encuentra en el documento [1]. Dicho diseño se basa en el almacenamiento de energía mediante un sistema hibrido compuesto por una batería y un supercondensador. Estos elementos de almacenamiento se controlan a partir de un sistema electrónico con la finalidad de cargarse o descargarse en función a lo que necesite el sistema que estará alimentando una carga trifásica.

Como ya se ha dicho, mediante la investigación del grupo se va a obtener mucha información la cual es de gran ayuda para el diseño del sistema electrónico; también, lo que se pretende en este trabajo de fin de grado es la simulación de dicho sistema mediante Matlab , su montaje Hardware y comprobación de su funcionamiento mediante Software. Para ello se elegirán los componentes necesarios para su montaje intentando que el sistema sea lo más parecido posible y que tenga un buen funcionamiento.

Como principales objetivos de este trabajo, se pueden enumerar los siguientes:

- Estudio del sistema de generación y almacenamiento de energía.
- Simular dicho sistema en Matlab, a partir de un sistema real y entender todo su funcionamiento.
- Agrupar todo el material hardware necesario para el montaje del sistema. A su misma vez estudiar su estructura y funcionamiento para poder hacer un buen uso de ellos.
- Comprobar mediante software el funcionamiento de cada elemento con su programación en bucle abierto.
- Después de comprobar que esté todo en orden, realizar el montaje de todos los elementos juntos realizando todas sus conexiones pertinentes.

Para la realización de todos los objetivos citados anteriormente, el departamento de Ingeniería Electrónica aportará todo el material correspondiente al sistema junto con las herramientas necesarias para su montaje. Además, proporciona un espacio en el laboratorio donde poder realizar todo el trabajo y usar cualquier tipo de componente o maquinaria necesaria para ello.

# <span id="page-12-0"></span>1.SISTEMA DE DISEÑO PROPUESTO

## <span id="page-12-1"></span>1.1. INTRODUCCIÓN

Como ya se ha comentado anteriormente, el presente trabajo está basado en el diseño de un sistema de almacenamiento de energía y control de la estabilidad del bus de continua, que genera su energía a partir de un sistema eólico. Dicho diseño se propone con la finalidad de mejorar las prestaciones en este tipo de sistemas. Además, para mejorar las prestaciones de otros diferentes sistemas con la misma funcionalidad, éste tiene en cuenta factores como la variación de velocidad del viento lo cual hace que se necesite un sistema de almacenamiento de energía que absorba energía sobrante o en el caso contrario que la haga servir para apoyar a la generada en el aerogenerador cuando no haya suficiente para alimentar la carga. También, se tiene en cuenta la posibilidad de un freno eólico para proteger el sistema y el molino. Éste se utilizaría en momentos donde el viento pudiera ser demasiado fuerte o en el caso de que se generara mucha más energía de la ya deseada.

La Figura 1 presenta un pequeño esquema sobre cómo se ha diseñado el sistema, mientras que la Figura 2 consta de un diagrama de bloques general para entender el funcionamiento del sistema de manera visual.

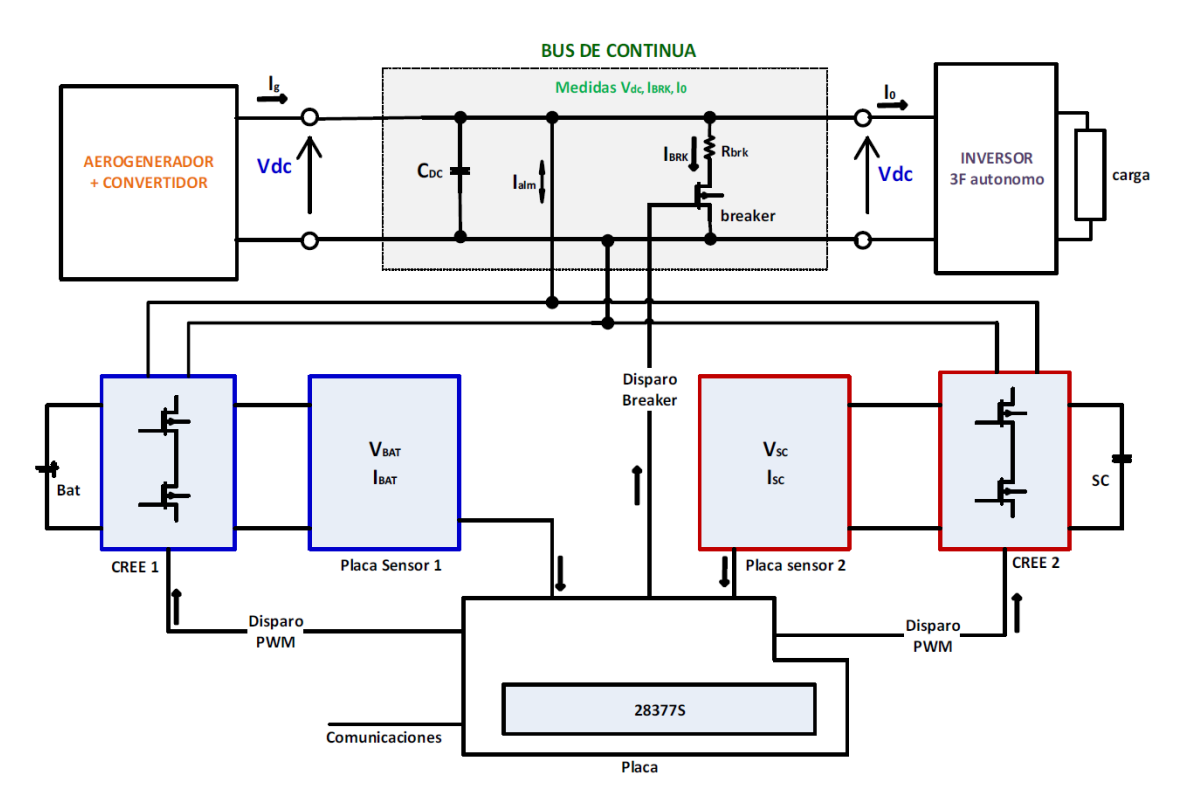

<span id="page-12-2"></span>*Figura 1. Esquema general del sistema.*

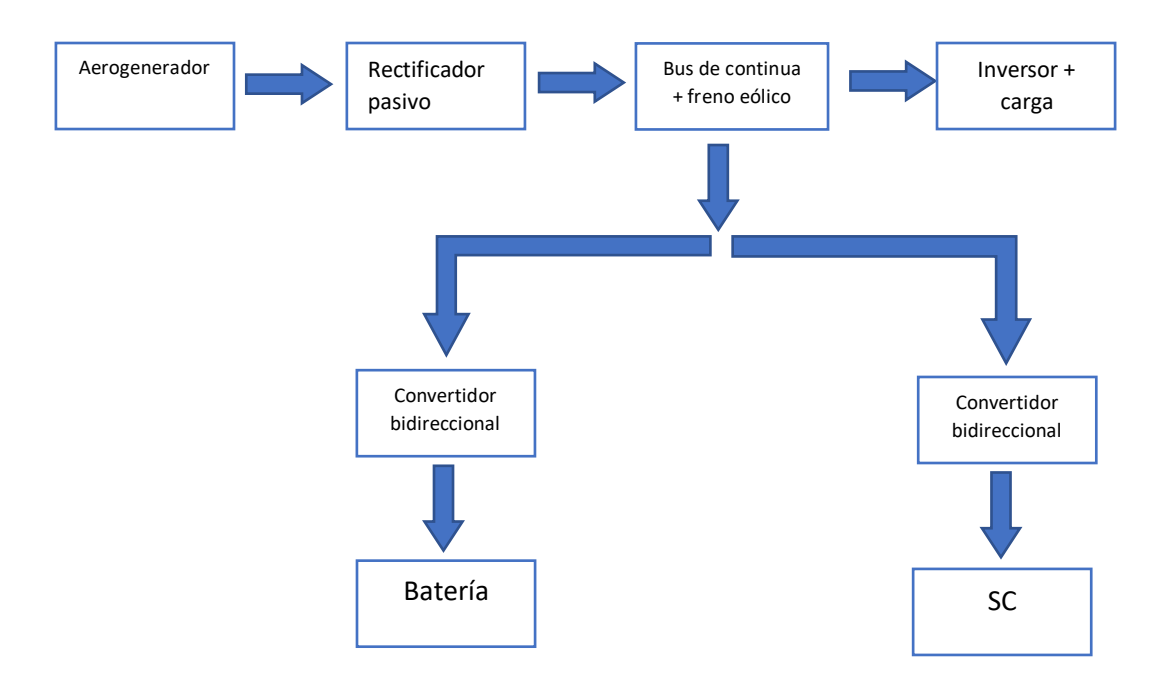

*Figura 2. Diagrama de bloques general del sistema.*

<span id="page-13-1"></span>Los siguientes apartados se basarán en la explicación del sistema diseñado. Sin embargo, cabe detallar que mucha de la información recopilada se ha conseguido gracias a documentos e información procedentes del estudio del grupo y fuentes externas complementarias. Se pretenderá explicar de manera resumida y clara cada bloque que engloba el sistema general junto al diseño de su control y de componentes presentes en el conjunto.

## <span id="page-13-0"></span>1.2. PRINCIPIO DE FUNCIONAMIENTO

Respecto al principio de funcionamiento, la generación de energía comienza a partir del aerogenerador con una potencia máxima  $P_g = 3000$  W y una tensión eficaz U. A partir de estos valores y junto a un rectificador trifásico se consigue una tensión continua de bus V $_{dc}$  que se intentará controlar en todo momento con un valor aproximado de 150 V. Esta energía es enviada a una carga después de pasar por un inversor trifásico autónomo el cual consumirá una potencia Po a corriente Io. Sin embargo, el flujo de energía puede tomar diferentes caminos dependiendo de las necesidades y prestaciones del sistema. Este balance energético se puede observar en diferentes casos:

- Cuando la potencia generada sea igual a la correspondiente al consumo, toda la energía creada por el generador irá dirigida a la carga.
- Si la potencia generada es mayor a la correspondiente a la carga, la energía sobrante se almacenará en la batería y el supercondensador.
- Cuando los elementos de almacenamiento, tanto la batería como el supercondensador, estén totalmente cargados, la energía sobrante será disipada mediante el breaker.
- Finalmente, en el caso de que la potencia generada sea menor a la que se necesita en la carga, se realizará el apoyo del sistema de almacenamiento para que suministre la energía que falte.

## <span id="page-14-0"></span>1.3. AEROGENERADOR

El aerogenerador es el primer elemento que forma el sistema. Su función es generar energía eléctrica alterna y trifásica a partir de la energía del viento. Su diseño se basa en un molino de viento que, captando la energía cinética del viento mediante el diseño de sus palas, generará una energía mecánica de rotación en su eje. A partir de esta energía mecánica, mediante una máquina síncrona de imanes permanentes se consigue a la salida una potencia eléctrica alterna. Además, esta máquina síncrona tiene la función de aprovechar valores débiles de energía del viento para, mediante un multiplicador de velocidad, poder generar energía eléctrica. Sin embargo, la potencia generada no va a ser siempre constante ni la deseada; ésta vendrá definida dependiendo de la velocidad del viento al igual que otros parámetros como la tensión o la frecuencia de las señales trifásicas [2].

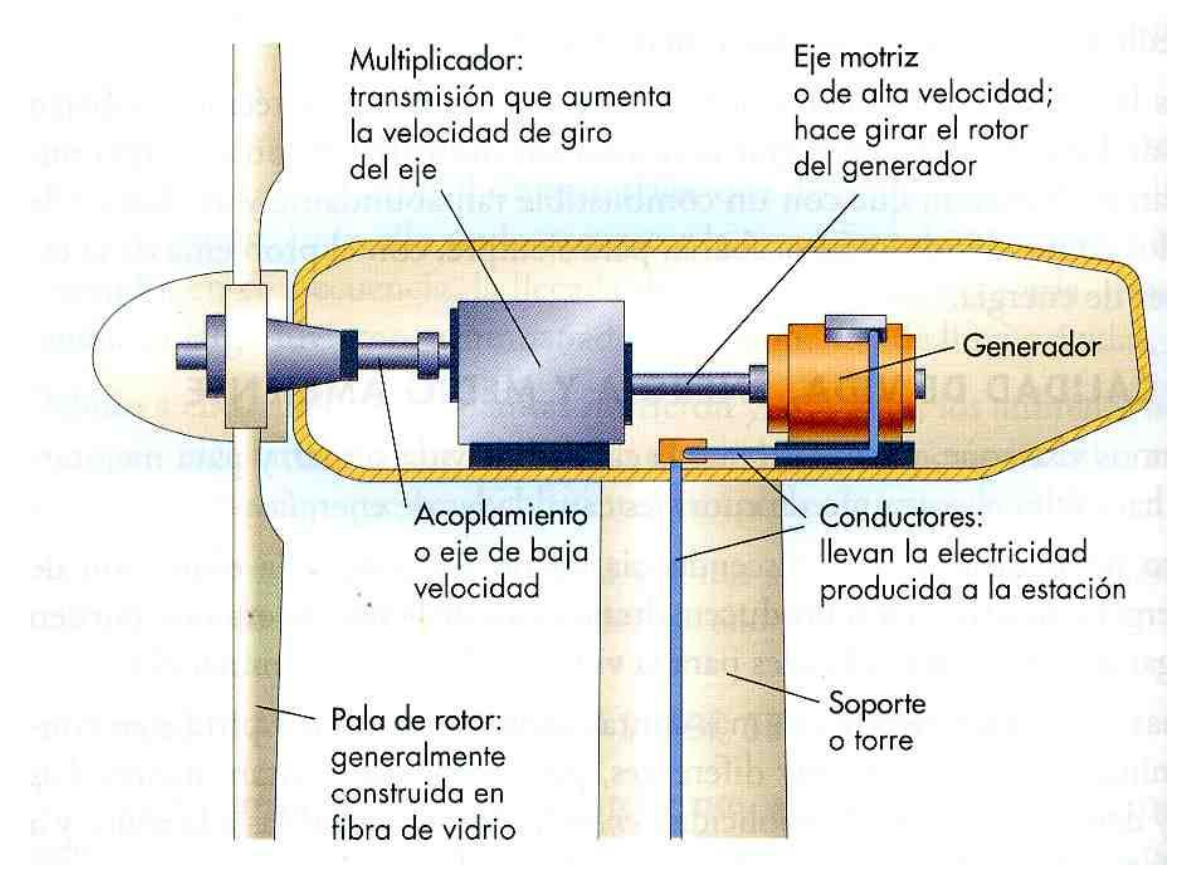

<span id="page-14-1"></span>*Figura 3. Composición molino eólico.*

### <span id="page-15-0"></span>1.4. RECTIFICADOR PASIVO

La función del rectificador pasivo no controlado es convertir la energía trifásica generada en el aerogenerador en una tensión de salida continua la cual se controlará con mayor facilidad. Es preferible trabajar con una tensión continua ya que, debido a la variabilidad del viento, la salida del aerogenerador tendría características eléctricas no estables. Por lo tanto, atendiendo al control del sistema, éste se dificultaría demasiado con una gran cantidad de parámetros inestables.

Como ya se ha dicho, para reducir el número de parámetros a controlar, se convertirá la energía alterna trifásica en una tensión continua la cual sería el único parámetro para controlar.

Para realizar esta transformación, se utiliza un puente rectificador pasivo. Sin embargo, con solo el puente rectificador, a la salida se observarían demasiadas ondulaciones. Para reducir todas estas ondulaciones se lleva a cabo el uso de un condensador de mayor capacidad para filtrar las componentes de alta tensión y de ese modo poder obtener una señal continua sin dichas oscilaciones. Esta señal continua será el bus de continua el cual estará conectado a todo el sistema de almacenamiento, a la carga y el cual debe estar estabilizado en todo momento.

En la Figura 4 se observa como el puente rectificador sin el condensador transforma una señal trifásica en una casi continua. Como ya se ha comentado, el condensador será el encargado de reducir notablemente dichas oscilaciones para poder obtener la tensión continua a su salida.

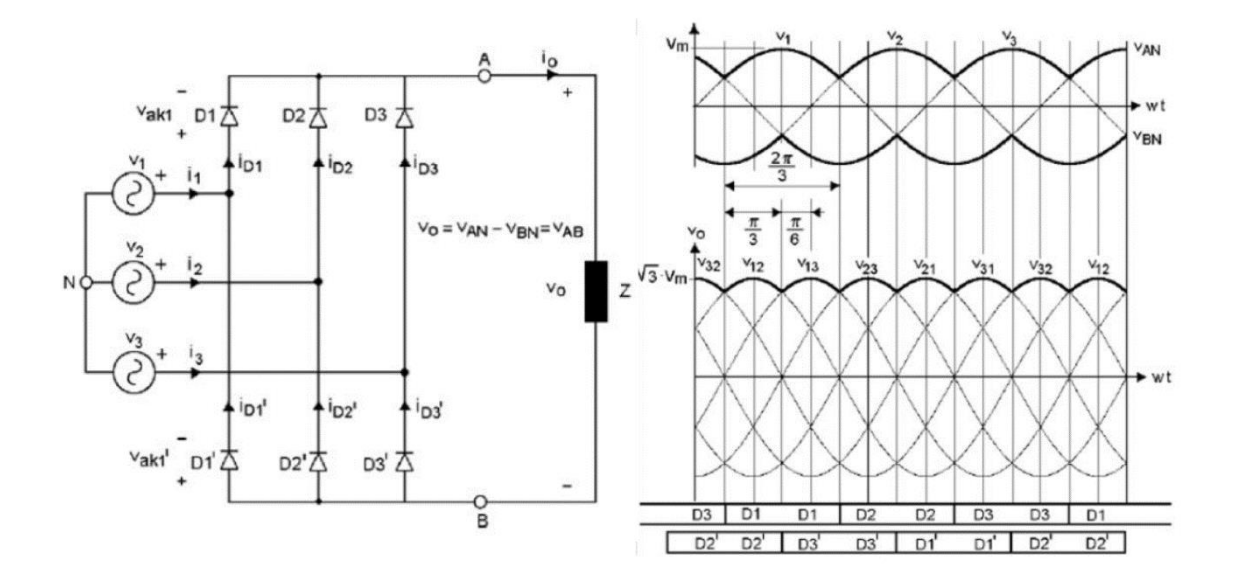

<span id="page-15-1"></span>*Figura 4. Esquema y señal de salida del puente rectificador.*

## <span id="page-16-0"></span>1.5. INVERSOR TRIFÁSICO

Tras la obtención de un bus de continua, se conecta a este una carga la cual va a ser la que se desee alimentar con la energía generada. Esta carga está formada por un inversor trifásico que permite transformar una señal de tensión continua en un sistema de tres señales alternas las cuales forman el sistema trifásico que en este caso estará aislado de la red. La Figura 5 ilustra el esquema de un sistema generador de señales trifásicas.

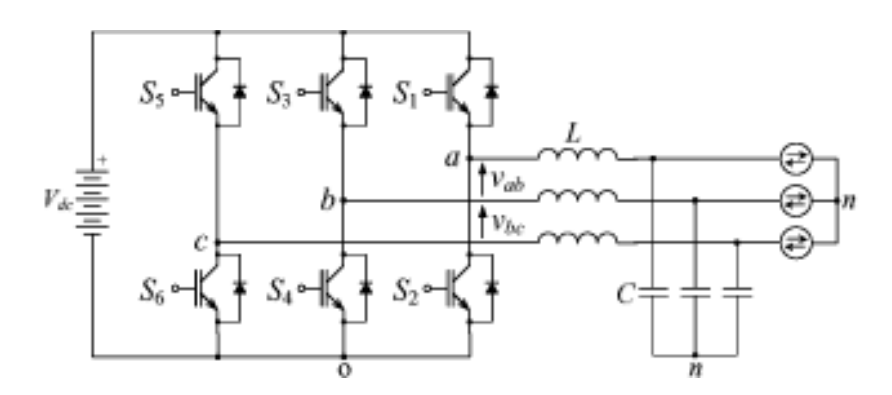

*Figura 5. Esquema etapa de potencia de un inversor.*

<span id="page-16-1"></span>Mediante la correcta conmutación de los interruptores, con una buena lógica de control, se consigue una señal cuadrada que complementada con el filtro correspondiente se consigue la señal alterna deseada [3]. Debido a la ley de Fourier, se sabe que toda señal cuadrada es la composición de diferentes señales alternas; por lo tanto, la función del filtro mencionado es eliminar todas esas componentes alternas que no se desean de la señal cuadrada para quedarse con la señal senoidal fundamental que es la que se desea en la salida del inversor. En la Figura 6 se observa otro esquema correspondiente a este tipo de carga, pero mencionándose el control de conmutación.

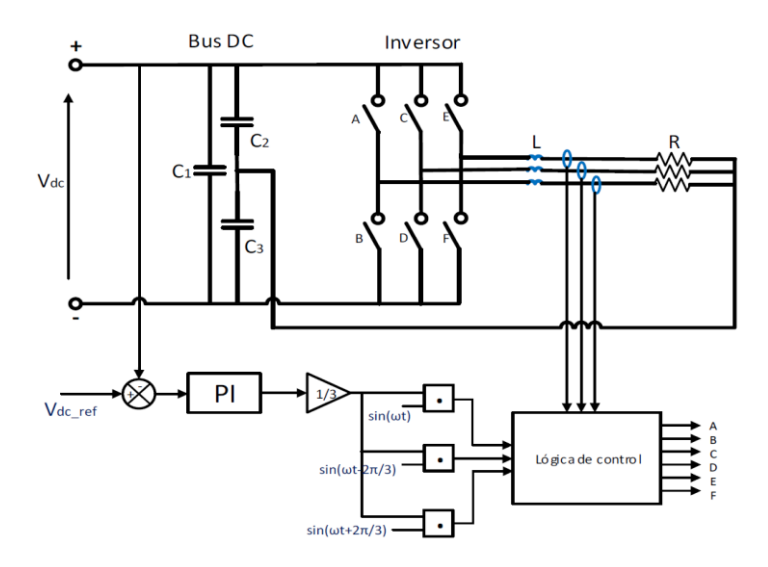

<span id="page-16-2"></span>*Figura 6. Esquema inversor trifásico.*

### <span id="page-17-0"></span>1.6. SISTEMA DE ALMACENAMIENTO

El sistema de almacenamiento resulta de gran importancia debido a que el viento es una variable poco predecible con la que no se puede controlar cuanta energía generará el aerogenerador. Por tanto, debido a estas variaciones de energía se diseña el sistema de almacenamiento el cual está conectado en paralelo al bus de continua y que funcionará almacenando o cediendo energía en función a la potencia generada y la que se necesite consumir en la carga.

El sistema está compuesto por dos etapas de potencia conectadas al bus y su etapa de control que se encargara de gestionar su funcionamiento. Una etapa de potencia estará conectada al supercondensador mientras que la otra a la batería.

Atendiendo al por qué de la utilización de dos sistemas de almacenamiento, esto tiene que ver con la mejora del rendimiento de este tipo de sistemas [4]. Se utilizan un supercondensador y una batería porque el supercondensador es un elemento con una respuesta muy rápida la cual podrá absorbe o proporcionar los armónicos de alta frecuencia de la corriente produciendo una carga o descarga muy rápida de él, que resulta muy útil cuando se necesita energía adicional en el instante. Sin embargo, el problema del supercondensador es que tiene poca densidad energética. Por ello, la batería tiene unas características diferentes las cuales son, una respuesta lenta frente a cargas y descargas, pero con una densidad energética mucho mayor a la del supercondensador. Por lo tanto, al unir los dos elementos en un miso sistema, se están complementando uno al otro creando un sistema mucho más fiable y eficiente.

#### <span id="page-17-1"></span>1.6.1. ETAPA DE POTENCIA

La etapa de potencia del sistema de alimentación está constituida por dos convertidores electrónicos bidireccionales en configuración chopper de 2 cuadrantes. Éstos están alimentados por el bus de continua y conectados en su salida al elemento de almacenamiento pertinente; batería o supercondensador. Se decide este tipo de convertidor principalmente por su capacidad de trabajar tanto como una Buck cuando se necesite cargar el elemento de almacenamiento como en relación con un Boost cuando lo que se necesita sea descargar el elemento [5] [6]. La Figura 7 presenta el esquema de un convertidor de este tipo.

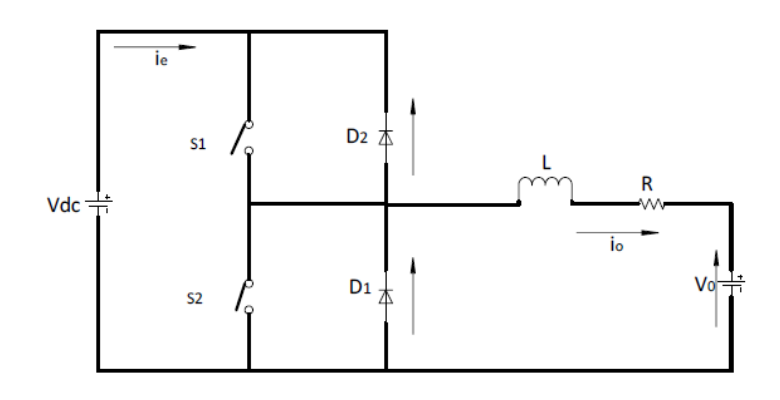

<span id="page-17-2"></span>*Figura 7. Convertidor bidireccional chopper 2 cuadrantes.*

Respecto a su funcionamiento, atendiendo a las posibles configuraciones de sus interruptores S1 y S2 (que serán los transistores), se pueden diferenciar 4 combinaciones diferentes en relación con sus estados, aunque solo dos de ellas se considerarían válidas.

Las dos combinaciones no validas corresponden a tener los dos interruptores abiertos o los dos cerrados. El primer caso mencionado no se puede aplicar ya que trabaja en el modo de conducción continua y sabiendo que la corriente de salida es inductiva, existe la necesidad de descargar la inductancia cuando ésta esté cargada. El segundo caso que se descarta es debido a que la combinación de los dos interruptores cerrados provocaría un cortocircuito en la fuente de tensión de entrada.

Las combinaciones aceptables las cuales proporcionarían el buen funcionamiento del convertidor son cuando un interruptor permanece abierto mientras que el otro cerrado [7] [8]. Por lo tanto, jugando con estas configuraciones se consigue la circulación de corriente del bus de continua hacia el sistema de almacenamiento cuando sobra la energía producida en el aerogenerador o el flujo de corriente en sentido contrario cuando lo que se necesite es energía para alimentar la carga. Estas configuraciones vendrán dadas en relación con las perturbaciones del viento y de la carga; dependiendo de estos factores se deberá controlar la tensión del bus de continua con la correcta conmutación de los transistores para cargar o descargar los elementos de almacenamiento, teniendo en cuenta la dinámica lenta que proporciona la batería y la rápida proporcionada por el supercondensador. Obsérvese la Figura 8. Este control de los interruptores se realiza mediante las señales de salida del circuito de control que están directamente conectadas a los interruptores de los convertidores.

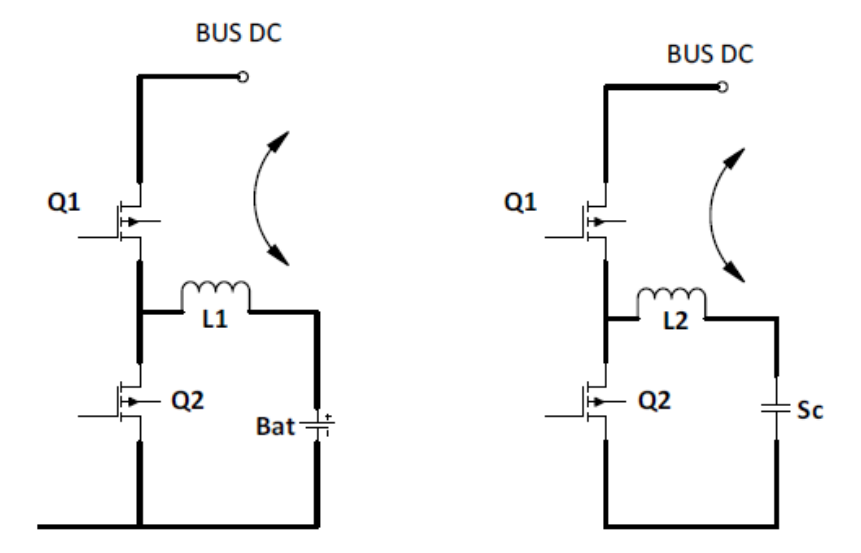

<span id="page-18-0"></span>*Figura 8. Convertidores DC-DC supercondensador y batería.*

#### <span id="page-19-0"></span>1.6.2. SISTEMA DE CONTROL PROPUESTO

El principal objetivo del control a implementar es la posibilidad de mantener la tensión del bus de continua estable en todo momento. Esto se conseguirá mediante los valores de las corrientes de inductancia de los convertidores bidireccionales dependiendo de las corrientes de referencia respectivas y por tanto las señales PWM a crear.

El método que se va a utilizar se trata de un control modo corriente por banda de histéresis de frecuencia fija (con explicación profunda en los artículos [9]-[12]), el cual mejora las prestaciones que podría ofrecer un control con la frecuencia variable que además resultaría más complejo y tediosos. En la Figura 9 se representa un diagrama del sistema de regulación de corriente propuesto. Como se observa, el funcionamiento se basa en la generación de dos ciclos de trabajo complementarios adoptando un valor igual a 10% del periodo de conmutación para el menor ciclo de trabajo y un valor del 90% para el mayor.

La frecuencia se limita a 20 kHz debido a la frecuencia de conmutación de los transistores de potencia; por lo tanto, el menor ciclo será de 5 µs mientras que el mayor de 45 µs. Estos ciclos de trabajo están establecidos teniendo en cuenta los tiempos de conmutación de los transistores de potencia. El ciclo de trabajo ha de ser mayor que el valor máximo entre los tiempos de conmutación de cada dispositivo para que el sistema funcione correctamente; si no, podrían producirse cortocircuitos en el caso de que estuvieran los dos transistores en conducción durante un periodo muy pequeño de tiempo.

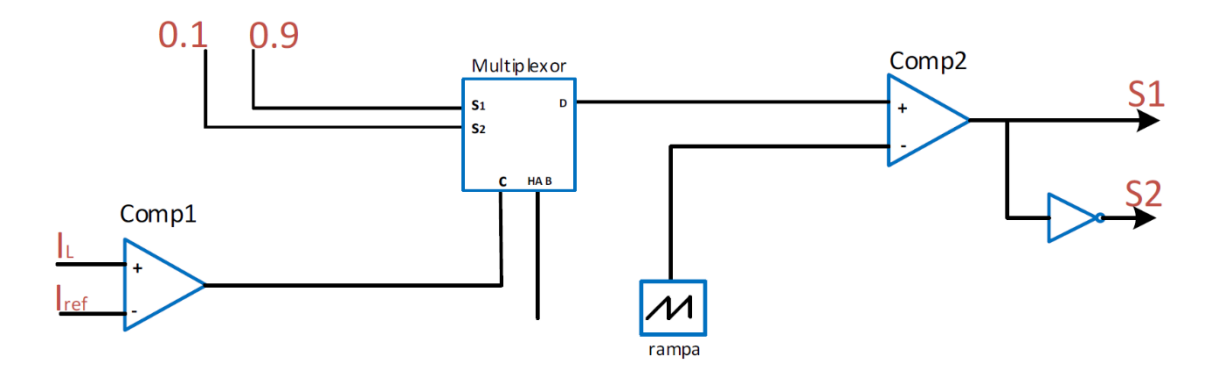

*Figura 9. Diagrama de control modo corriente.*

Para la realización del diseño de este modo de control, se han tenido en cuenta las componentes de alta y baja frecuencia de la corriente de referencia. A partir de ellas, se realiza una comparación con los valores de corrientes medias en las inductancias de los convertidores, conectados tanto al de la batería como del supercondensador. Entonces, al comparar dichas corrientes, dependiendo del signo de la comparación, la salida de un módulo PWM generada tendrá un valor en el ciclo de trabajo de 0.9 o 0.1. Así, se consigue una señal de control del transistor superior mientras que el inferior constará de su valor complementario.

En la Figura 10 se pueden observar los ciclos de carga y descarga que la inductancia necesita para que la corriente alcance el valor de referencia. Ya que la igualdad entre la corriente de referencia y la corriente media puede producirse en cualquier momento del último ciclo de carga o descarga de la bobina, este tipo de control tiene un ancho de banda de histéresis variable para que esto no sea un problema. El régimen estacionario se producirá cuando se alcance el valor de referencia de corriente y entonces, el control aplica sucesivamente un ciclo de trabajo complementario al convertidor de forma que se cambia el régimen de funcionamiento de la bobina a carga en poco tiempo y viceversa.

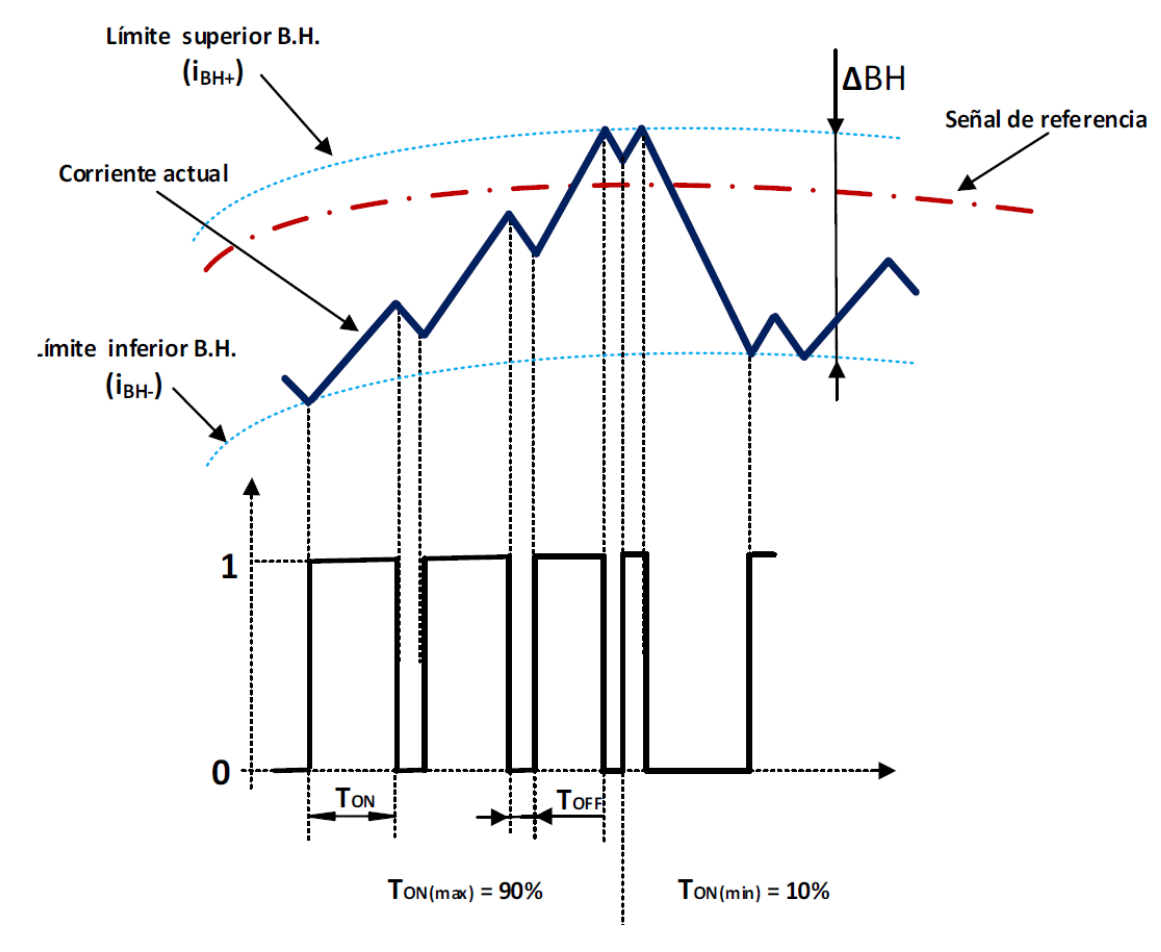

*Figura 10. Señales por control BH.*

<span id="page-20-0"></span>Por otra parte, la Figura 11 representa el diagrama de flujo que explica el funcionamiento del control diseñado.

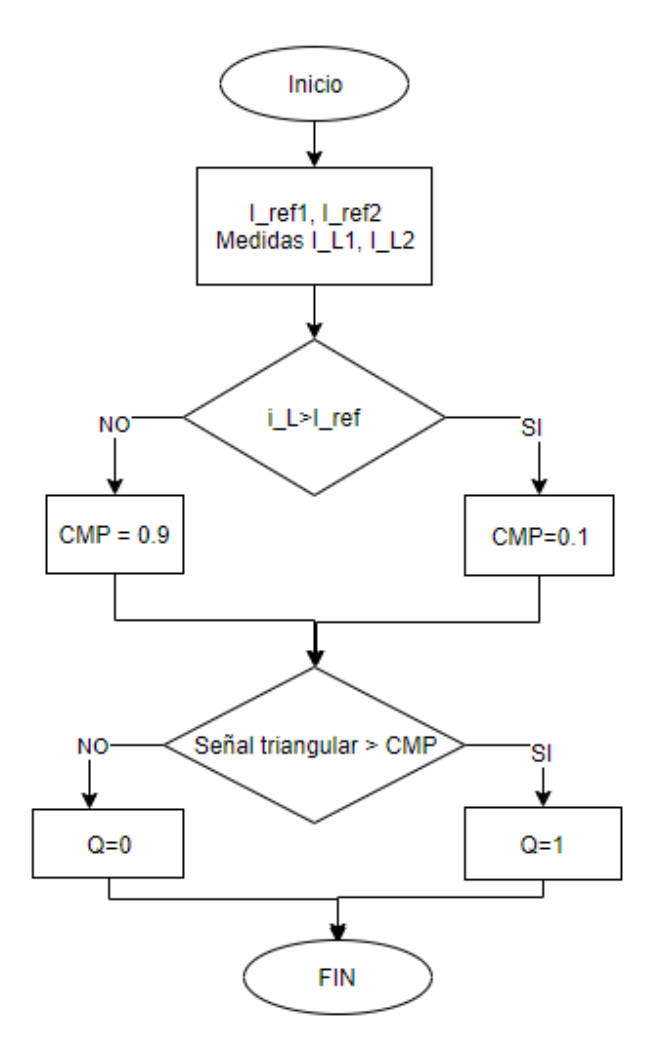

*Figura 11. Diagrama de flujo sistema de control.*

#### <span id="page-21-1"></span><span id="page-21-0"></span>1.7. BREAKER

Como ya se ha explicado anteriormente, la variabilidad de la velocidad del viento provoca cambios en el bus de continua y a la misma vez de la potencia generada por el aerogenerador. Para controlar el bus de continua cuando hay un excedente de potencia generada, se ha visto en el apartado anterior que se hace uso de los elementos de almacenamiento para absorber dicha energía sobrante; pero ¿qué pasa cuando los elementos están totalmente cagados?

Aquí es donde destaca la función del breaker. Cuando los elementos estén totalmente cargados y además se siga teniendo un excedente de potencia generada, el sistema del breaker ilustrado en la Figura 12 es el encargado de disipar dicha energía en su resistencia. Este sistema es necesario porque si no, se podría provocar una aceleración del motor del aerogenerador alcanzando una zona de peligro donde se podría estropear el sistema de generación. Además, el breaker no solo sirve para disipar la energía sobrante, también es un sistema de protección frente a posibles vendavales donde el aerogenerador podría alcanzar velocidades de giro demasiado altas y peligrosas para su sistema; por tanto, el breaker sería el encargado de frenar el molino en estas ocasiones.

Por otra parte, para conseguir que este sistema funcione, debe de haber un control de la conmutación del transistor mediante una señal PWM de ciclo de trabajo variable en función de la tensión del bus de continua. En la Figura 13 se puede observar la lógica resumida de control que permite generar dicha señal PWM de frecuencia fija encargada de controlar la cantidad de energía que debe disipar la resistencia.

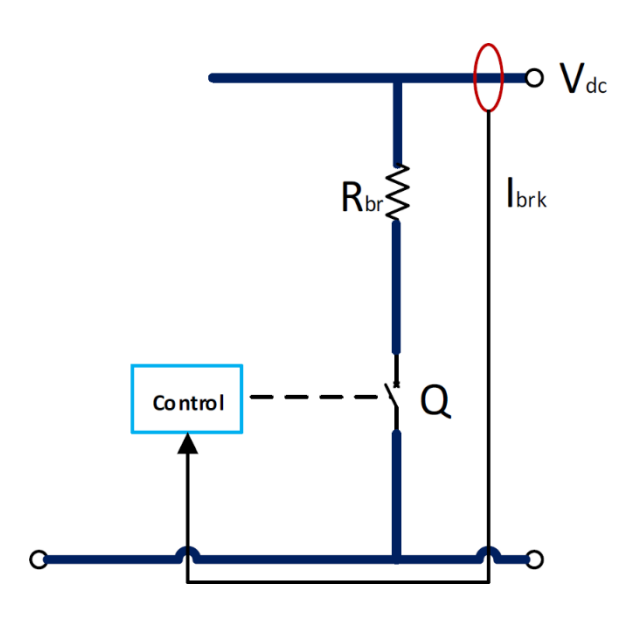

*Figura 12. Sistema del breaker.*

<span id="page-22-0"></span>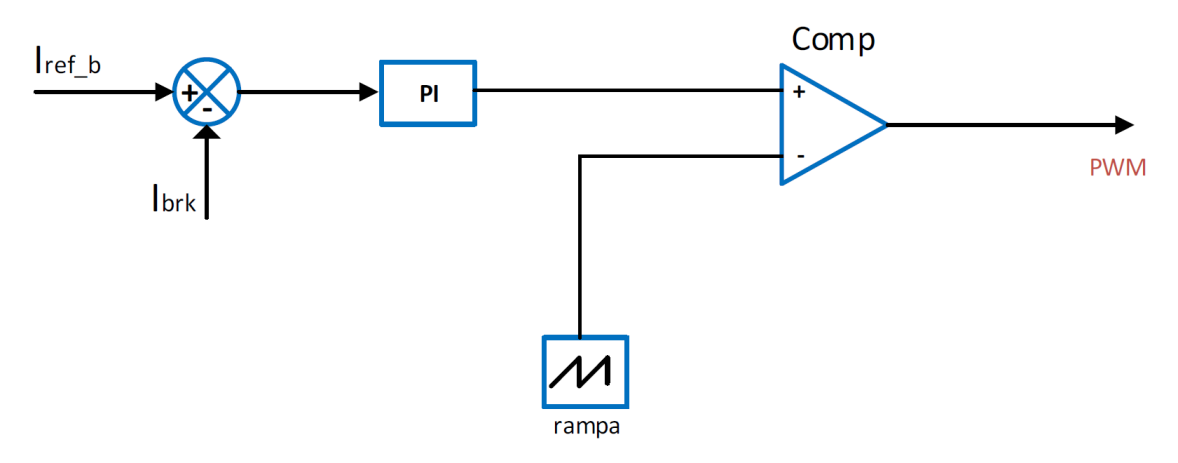

<span id="page-22-1"></span>*Figura 13. Lógica de control del breaker.*

# <span id="page-23-0"></span>2.SIMULACIÓN DEL SISTEMA DISEÑADO

## <span id="page-23-1"></span>2.1. INTRODUCCIÓN

En los siguientes apartados se realizará el análisis de la simulación correspondiente al diseño del sistema electrónico explicado en el apartado 1. El propósito es corroborar el buen funcionamiento de este tipo de sistemas antes de la implementación hardware y de programación necesaria.

Para ello, la simulación se ha creado a partir del Matlab con bloques generados gracias al paquete de Matlab llamado Simscape Power System de simulinck que presentaba todas las librerías necesarias relacionadas con los sistemas de electrónica de potencia. Además, también se ha podido crear un modelo mecánico perteneciente al funcionamiento real de una turbina eólica. Como ya se había comentado en el apartado 1, el sistema pretende generar y almacenar energía eléctrica a partir de energía mecánica procedente de un aerogenerador.

También se ha utilizado el entorno de programación para implementar por medio de código ciertos modelos matemáticos que definen le funcionamiento de partes del sistema.

Como objetivo principal de la simulación, se pretende mantener estabilizado el bus de continua generado por el aerogenerador a partir de un rectificador, los sistemas de almacenamiento de energía y un sistema de freno/protección llamado breaker. El rectificador es el encargado de generar el bus de continua tras la señal trifásica que nos ofrecerá el sistema eólico. Los sistemas de almacenamiento de energía están compuestos por el supercondensador y la batería los cuales están conectados al bus de continua mediante convertidores electrónicos de potencia bidireccionales DC-DC. Éstos son los encargados de gestionar su carga y descarga mediante una señal de control que controla sus elementos de conmutación constituidos por transistores de potencia. En el caso del breaker, también se generará una señal de control para el frenado del aerogenerador cuando es necesario.

A partir de este tipo de control, se logra una estabilidad del bus de continua y por tanto un buen funcionamiento del sistema.

Por último, se tiene el diseño de un inversor trifásico el cual transformará la señal continua en una trifásica encargada de alimentar una carga trifásica aislada.

## <span id="page-24-0"></span>2.2. DESCRIPCIÓN DE LA SIMULACIÓN

#### <span id="page-24-1"></span>2.2.1. BLOQUES GENERALES DEL SISTEMA

En la Figura 14 se puede observar el sistema global del sistema diseñado. En él se pueden diferenciar los diferentes bloques que engloban el sistema completo; tales como, el modelo mecánico de la turbina, la máquina síncrona de imanes permanentes, el rectificador, el breaker, el sistema de almacenamiento de energía y el inversor trifásico.

Cada uno de estos bloques tendrá uno función específica la cual conectada con otros bloques conseguirán el funcionamiento del sistema.

La simulación constará de un tiempo de ejecución de cada orden de Ts =  $1e^{-6}$  s. Todos los parámetros necesarios para poner en marcha el sistema están introducidos en sus respectivos bloques y en algunos casos mediante código en un script vinculado al Simulinck. Éste es el caso del emulador de la turbina, el cual presenta un funcionamiento real gracias en parte a una recogida de datos que realizó el grupo de estudio del departamento mediante múltiples ensayos sobre un aerogenerador real de 3000 VA. Dichos datos representan el estado de la turbina para cada valor de velocidad de viento que se establezca.

A continuación, se realizará una pequeña explicación de cada bloque con sus principales componentes, su funcionamiento e importancia en la implementación del sistema.

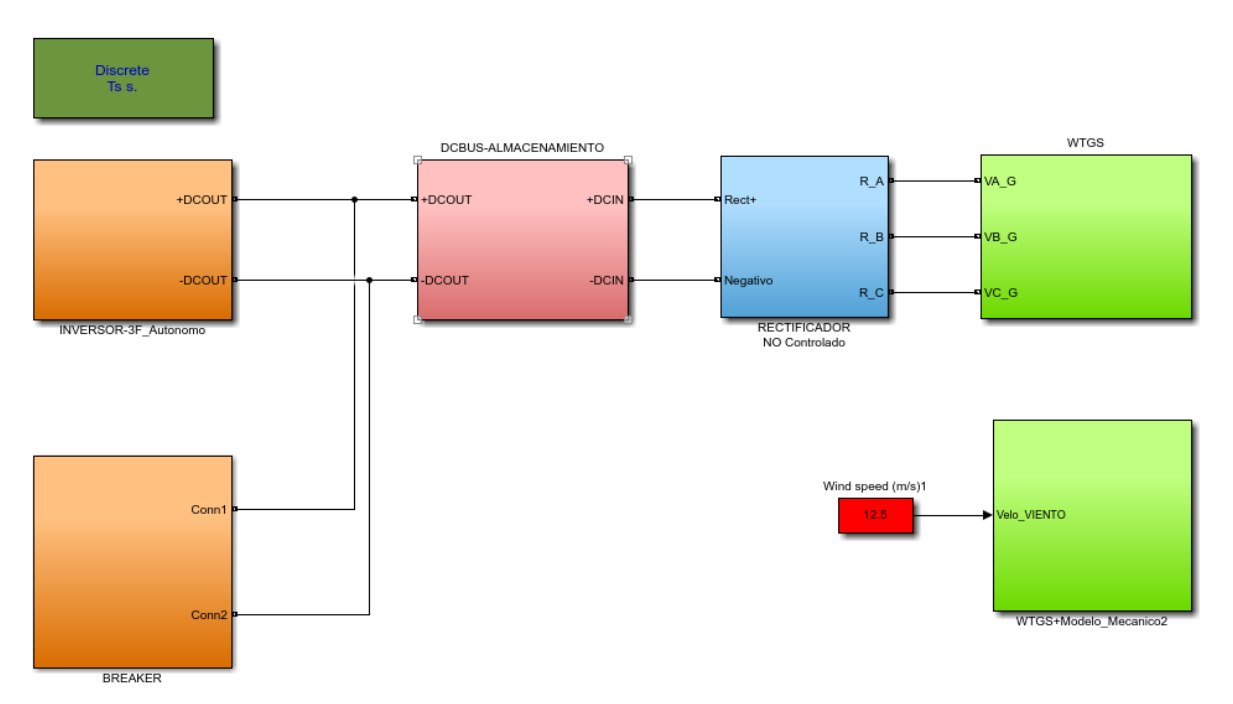

*Figura 14. Bloques generales de la simulación.*

Al simular el sistema, en la Figura 15 se puede observar el comportamiento de diferentes parámetros especificados en la misma figura respecto al tiempo. La simulación se realiza con unas condiciones iniciales que son las siguientes:

- SOC batería = 80%
- V\_bus\_batería = 48.8 V
- Vbus\_DC =  $150$  V
- F conmutación = 20 KHz
- $V_SC = 40 V$

Lo más relevante a comentar es el comportamiento inicial que sufre el sistema. Esto es debido a que el aerogenerador tarda un tiempo en coger la velocidad deseada y, además, hasta el segundo 0.7, no se activa la regulación del inversor debido a la precarga del sistema.

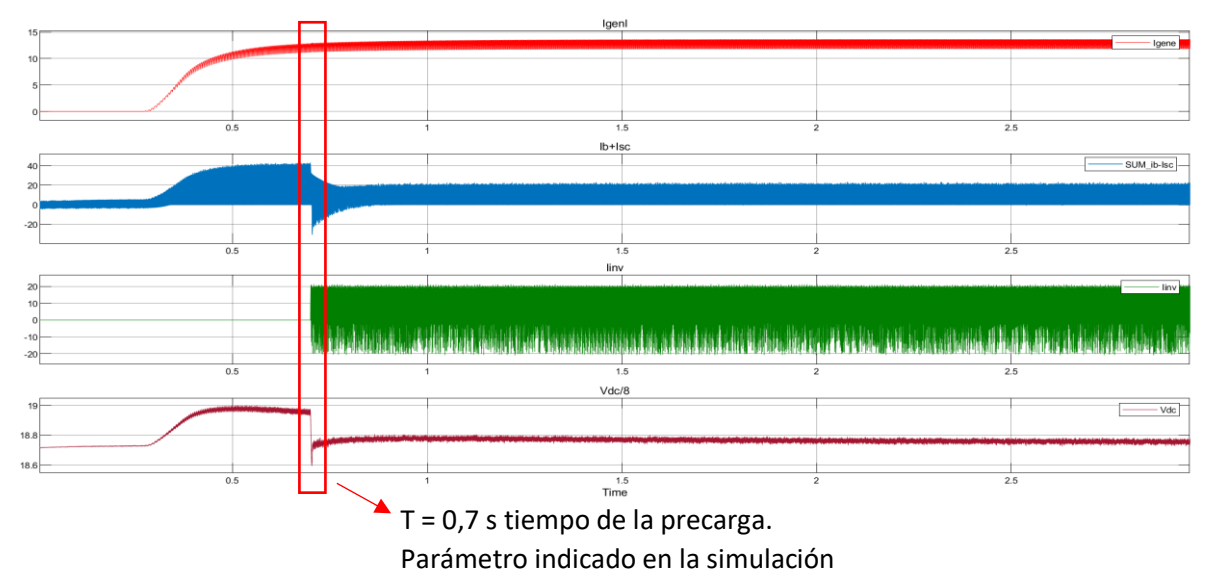

*Figura 15. Señales de la simulación.*

La Figura 16 ilustra un zoom de las señales de la Figura 15 donde se puede observar el rizado que presenta cada medida cuando se estabiliza.

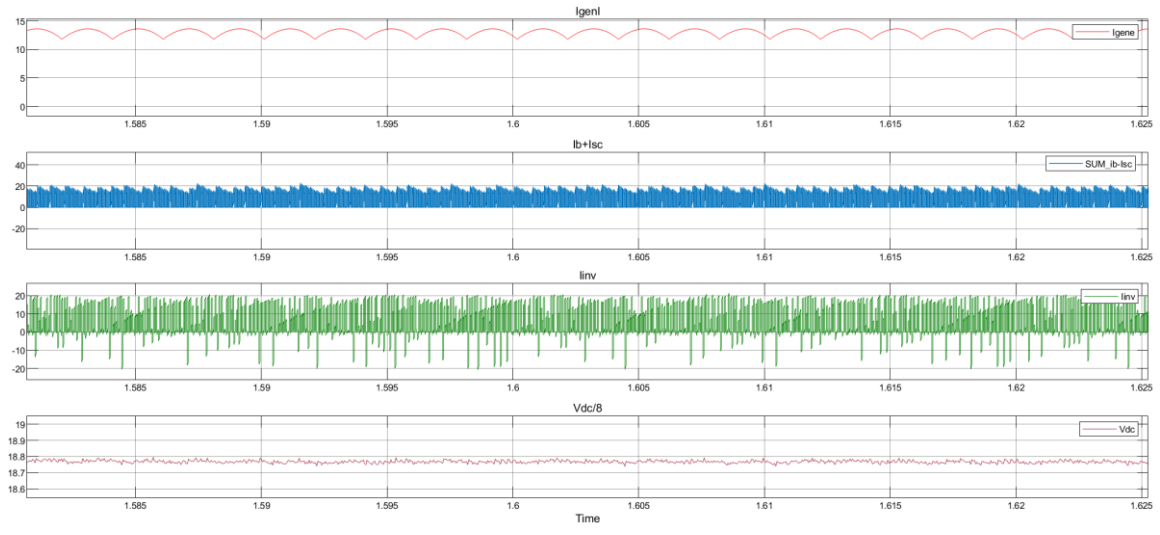

*Figura 16. Zoom señales de la simulación.*

#### <span id="page-26-0"></span>2.2.2. MODELO MECÁNICO

Este modelo hace referencia al emulador de la turbina junto a su modelo mecánico (encargado de calcular la velocidad de giro del motor) calculado a partir de una serie de ecuaciones existentes en el artículo [1]. La Figura 17 muestra el cálculo que se realiza para la obtención de la potencia mecánica de la turbina y posteriormente el par motor que se utilizará en el siguiente bloque de la MSIP (máquina síncrona de imanes permanentes).

Dicho cálculo se realiza a partir de la velocidad del viento, que es un valor fijo y a la cual se le suman perturbaciones para hacer el sistema más real, y la velocidad del giro del motor. Este último valor se consigue mediante el modelo matemático mencionado anteriormente el cual funciona como realimentación para asegurar un funcionamiento en tiempo real. Sin embargo, el cálculo de la potencia mecánica no podría ser posible a no ser del script "lambda\_Cp" el cual tiene todos los datos de la turbina reales.

Con la división entre la potencia mecánica y la velocidad de giro del aerogenerador se obtendrá el par motor el cual es la entrada al modelo mecánico encargado de calcular la velocidad de giro continuamente. Para evitar errores en el cálculo del par motor cuando la velocidad de giro es nula, se añade un valor de 0,1047 que es los suficientemente despreciable para no influir en el sistema real.

El bloque del modelo mecánico se puede observar en la Figura 18 el cual sigue las ecuaciones mencionadas del artículo [1].

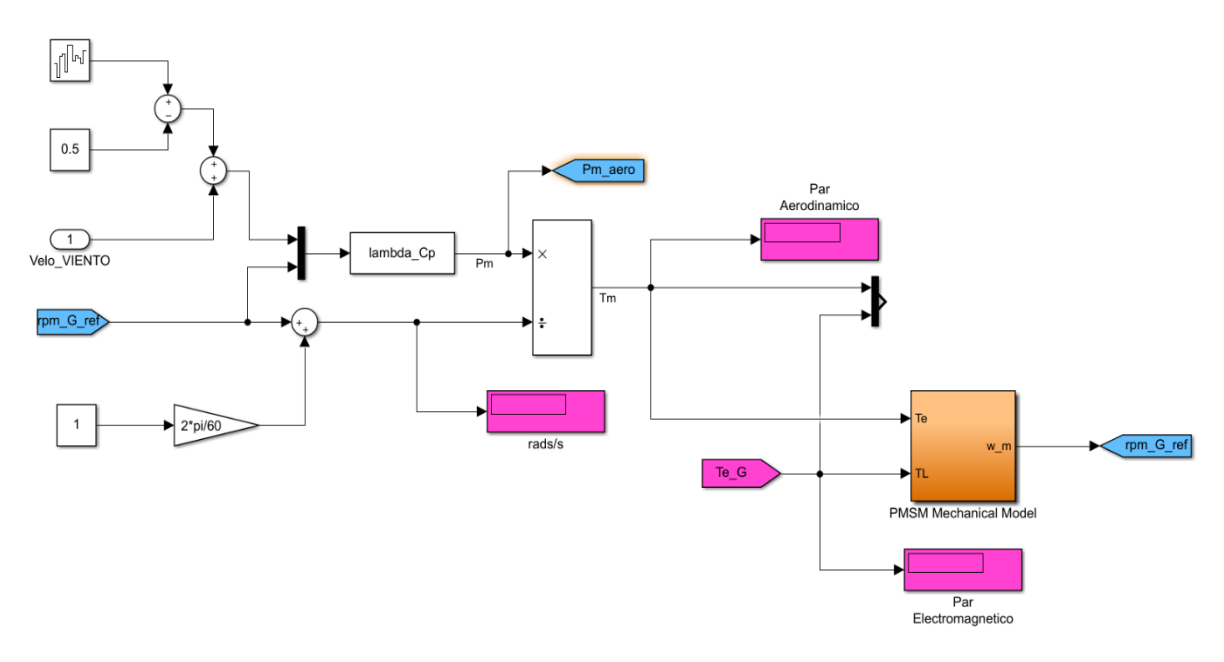

*Figura 17. Programación bloque aerogenerador.*

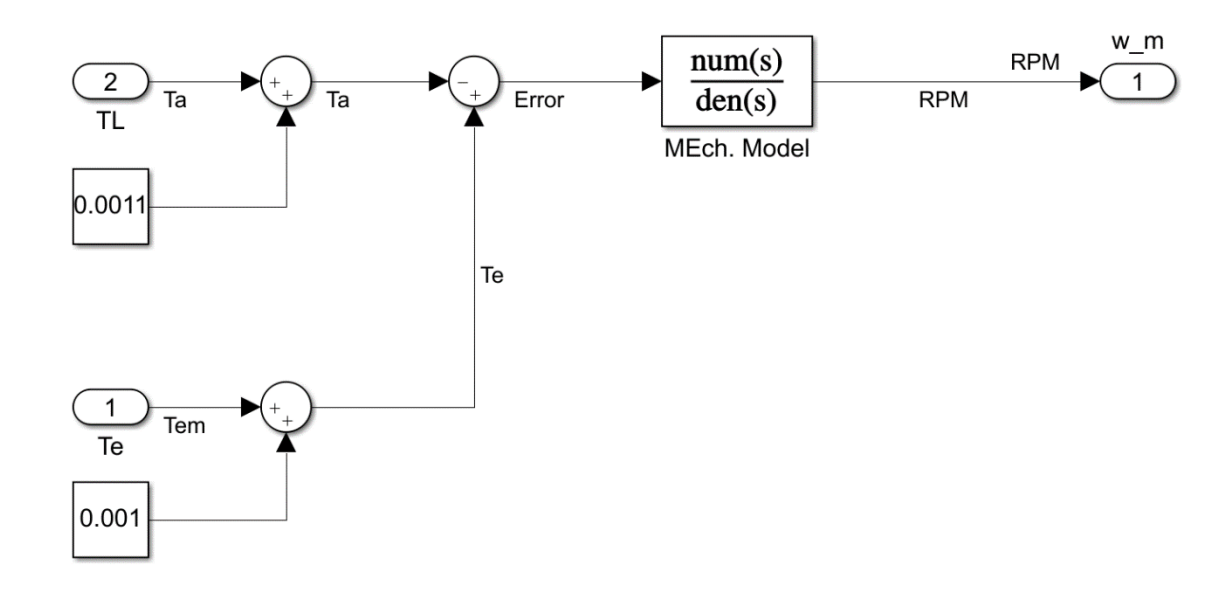

*Figura 18. Modelo mecánico del aerogenerador.*

Respecto a la simulación de este bloque, la Figura 19 ilustra diferentes valores mecánicos respecto al tiempo. Estos datos son, en la primera gráfica el par aerodinámico y el electromagnético, la velocidad de giro del aerogenerador en rpm en la segunda y la potencia mecánica en la última. Además, se puede observar como el aerogenerador arranca poco a poco y en t = 0.4 s la velocidad es suficiente para generar par electromagnético (Tem). Seguidamente la velocidad sigue aumentando (recorriendo la curva lambda-cp) hasta que Ta = Tm; en ese punto se alcanza el equilibrio sobre la velocidad deseable del aerogenerador.

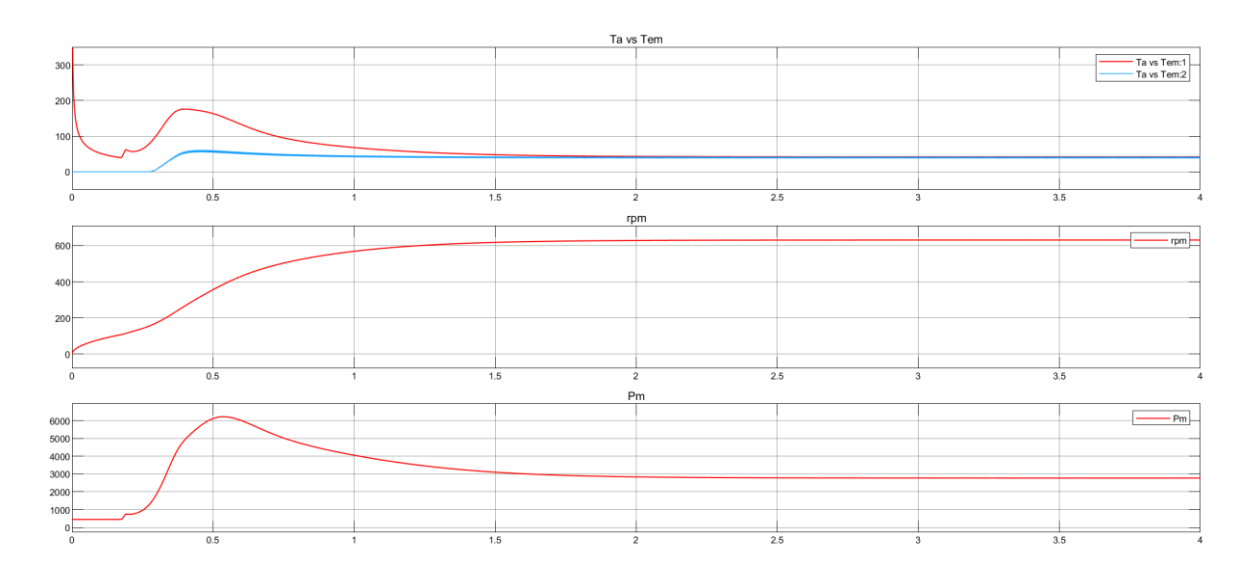

*Figura 19. Señales de arranque del aerogenerador.*

#### <span id="page-28-0"></span>2.2.3. MÁQUINA SÍNCRONA DE IMANES PERMANENTES (MSIP)

La máquina síncrona a imanes permanentes es la encargada de convertir la energía mecánica generada por la turbina en energía eléctrica. La entrada de ésta es el valor del par motor calculado en el bloque anterior y a la salida se consigue un sistema trifásico de tensiones. Además, ofrece diversas medidas tales como el par electromagnético, valores de velocidad y posición del rotor y las tensiones y corrientes en el marco de referencia síncrono. En la Figura 20 se observa dicha máquina síncrona proporcionada en simulinck.

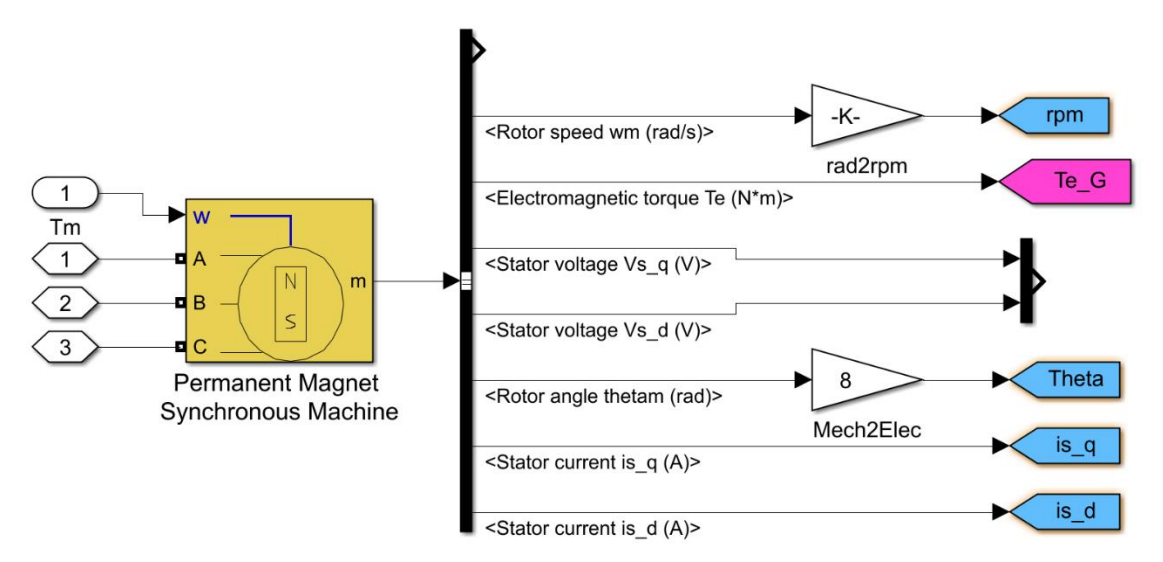

*Figura 20. Máquina síncrona de imanes permanentes.*

#### <span id="page-28-1"></span>2.2.4. RECTIFICADOR

La Figura 21 consta de la parte de la simulación pertinente al rectificador no controlado. Éste es el encargado de, junto a un condensador de alta capacidad, filtrar la tensión trifásica procedente de la MSIP y conseguir el bus de continua el cual se pretende mantener estabilizado durante el funcionamiento del sistema.

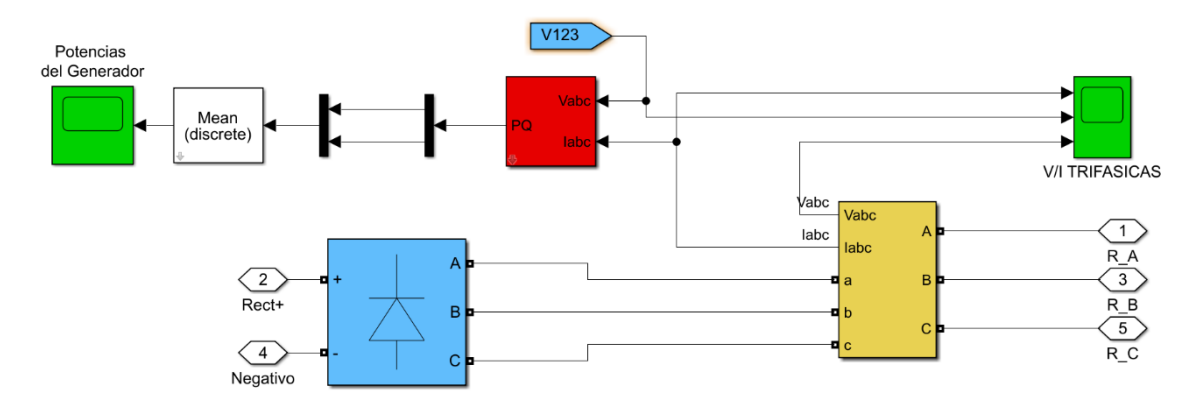

*Figura 21. Rectificador no controlado.*

#### <span id="page-29-0"></span>2.2.5. BREAKER

El breaker es una especie de freno eólico constituido por un transistor controlado mediante una etapa de potencia y una resistencia. Su función principal es la de disipar la potencia extra generada en el sistema en el caso que los elementos de almacenamiento estén llenos y la carga final totalmente alimentada. Si no hubiera este sistema de protección, en el caso de que el aerogenerador empezara a generar más energía de la ya necesitada, este se podría acelerar descontrolándose y con la posibilidad de su avería. En la Figura 22 se observa dicho sistema.

Respecto al sistema de control del transistor, se pretende crear una señal PWM a partir de un control modo corriente que gestione la energía que es necesaria disipar por la resistencia. Está habilitado para conmutar a frecuencia fija con un ciclo de trabajo de entre 0 y 1. Depende de la corriente de referencia conseguida a partir de la tensión de bus.

En la Figura 23 se refleja el control modo corriente donde se ve que se realiza un cálculo del error entre corriente de referencia y del breaker el cual entra en un regulador PI. Seguidamente se realiza la comparación entre la señal obtenida en la salida del regulador junto a una señal de diente de sierra para generar los pulsos necesarios de control.

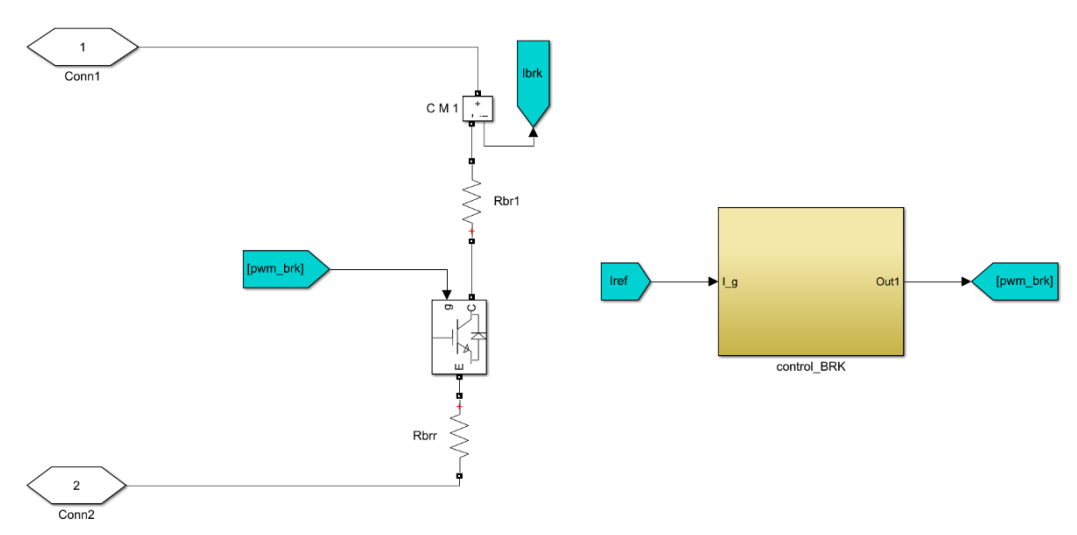

<span id="page-29-1"></span>*Figura 22. Sistema del breaker.*

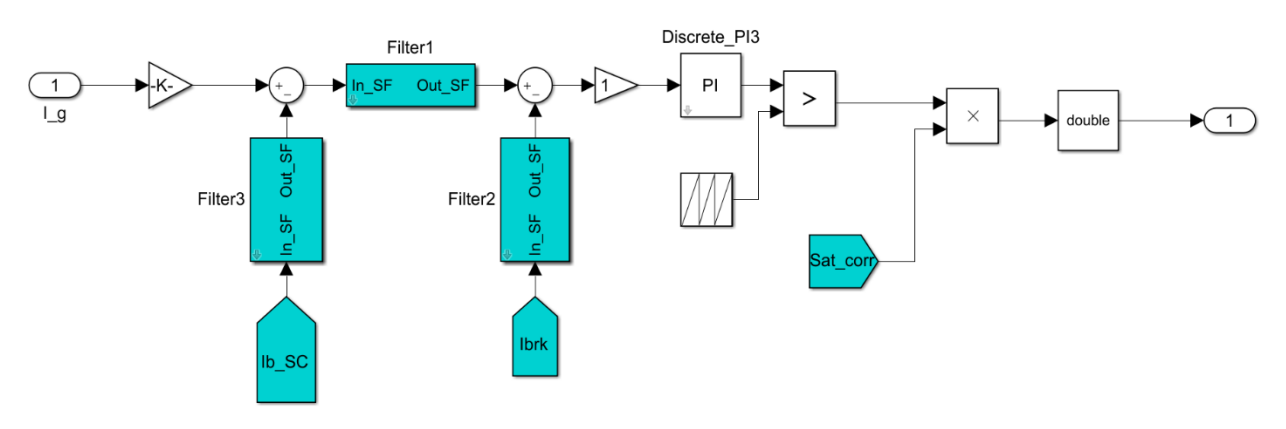

*Figura 23. Control modo corriente del breaker.*

A continuación, se pueden observar respecto al tiempo tanto las formas de onda de las diferentes señales utilizadas en este control como sus filtrados y la salida de control que en este caso es 0 ya que, con las condiciones iniciales expuestas anteriormente, no es necesario el breaker.

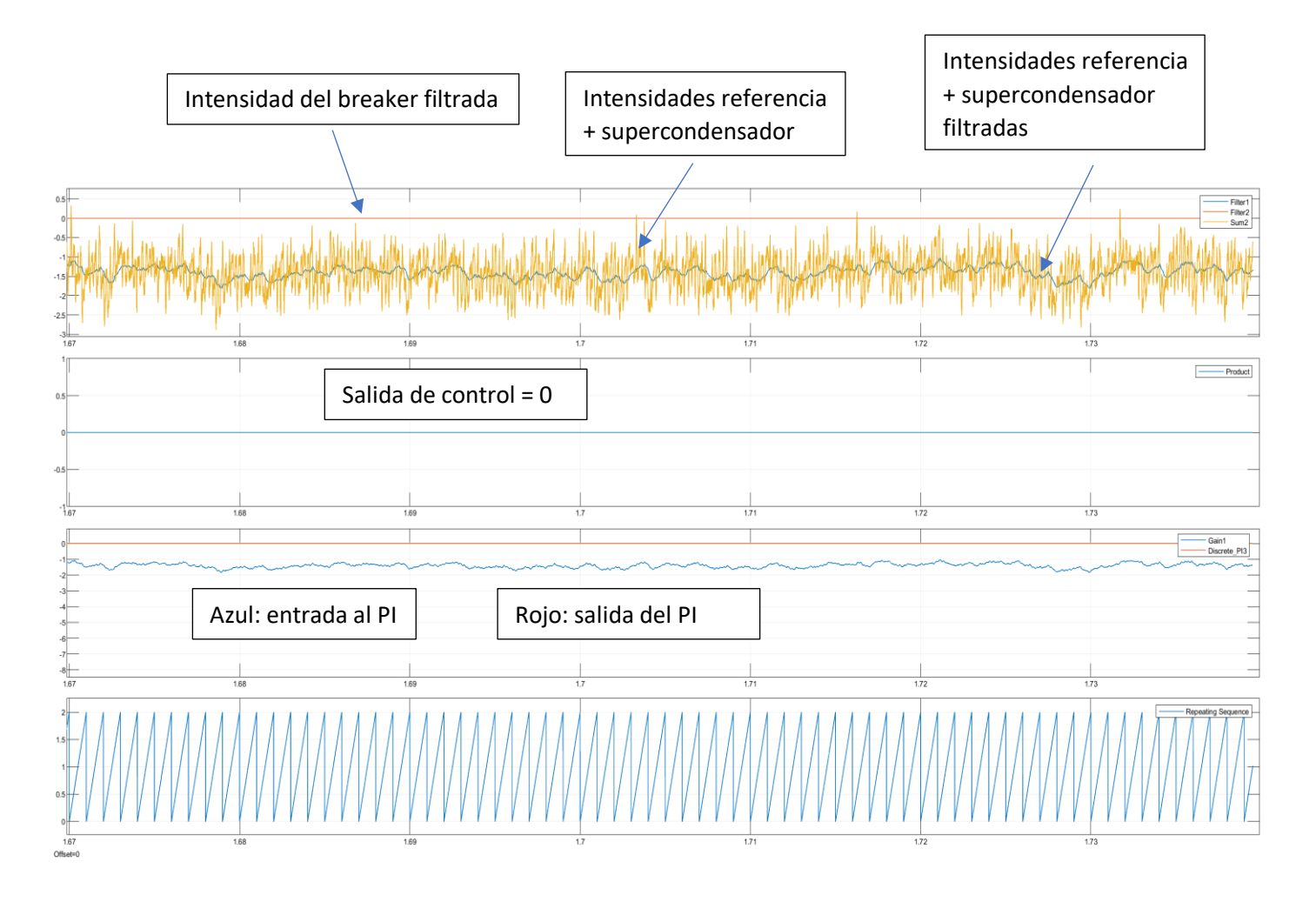

*Figura 24. Señales en el control del breaker.*

#### <span id="page-31-0"></span>2.2.6. SITEMA DE ALMACENAMIENTO

En el sistema de almacenamiento se puede observar y controlar:

- La conexión del mismo bus de continua.
- Localización del breaker en el sistema.
- Convertidores bidireccionales.
- Elementos de almacenamiento (supercondensador y batería).
- Control de los convertidores DC/DC.

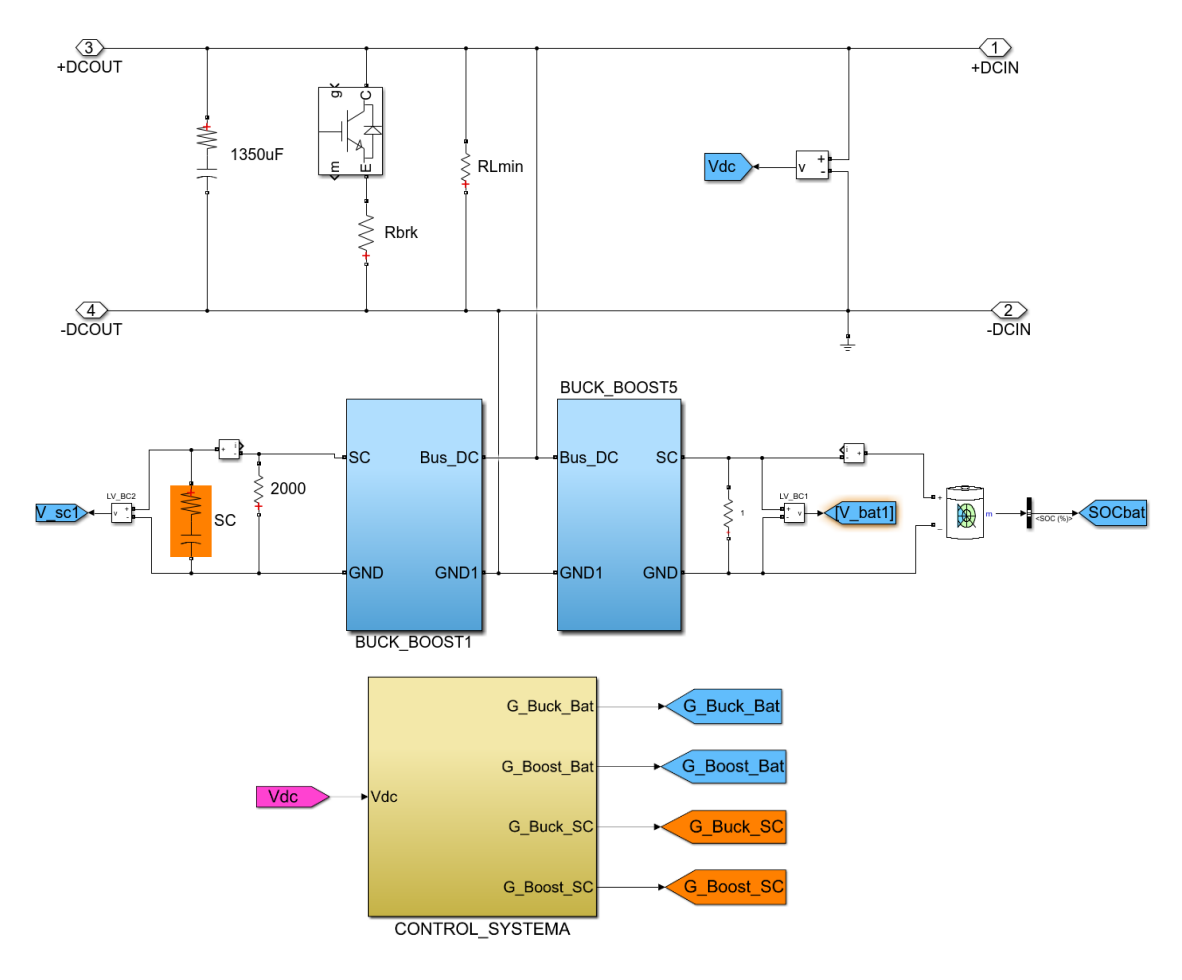

*Figura 25. Sistema de almacenamiento.*

A continuación, en los siguientes subapartados se realizará una explicación sobre el funcionamiento de los diferentes bloques que forman el sistema de almacenamiento. Estos bloques son, los convertidores bidireccionales, el control de dichos convertidores, el control de los elementos de almacenamiento y su gestión de carga.

#### <span id="page-32-0"></span>2.2.6.1. ETAPA DE POTENCIA DE LOS CONVERTIDORES DC/DC BIDIRECCIONALES

La Figura 26 corresponde a cada una de las etapas de potencia de los convertidores Buck-Boost. En ellas se han incorporado medidores de tensión y corriente necesarios para la realización de su control.

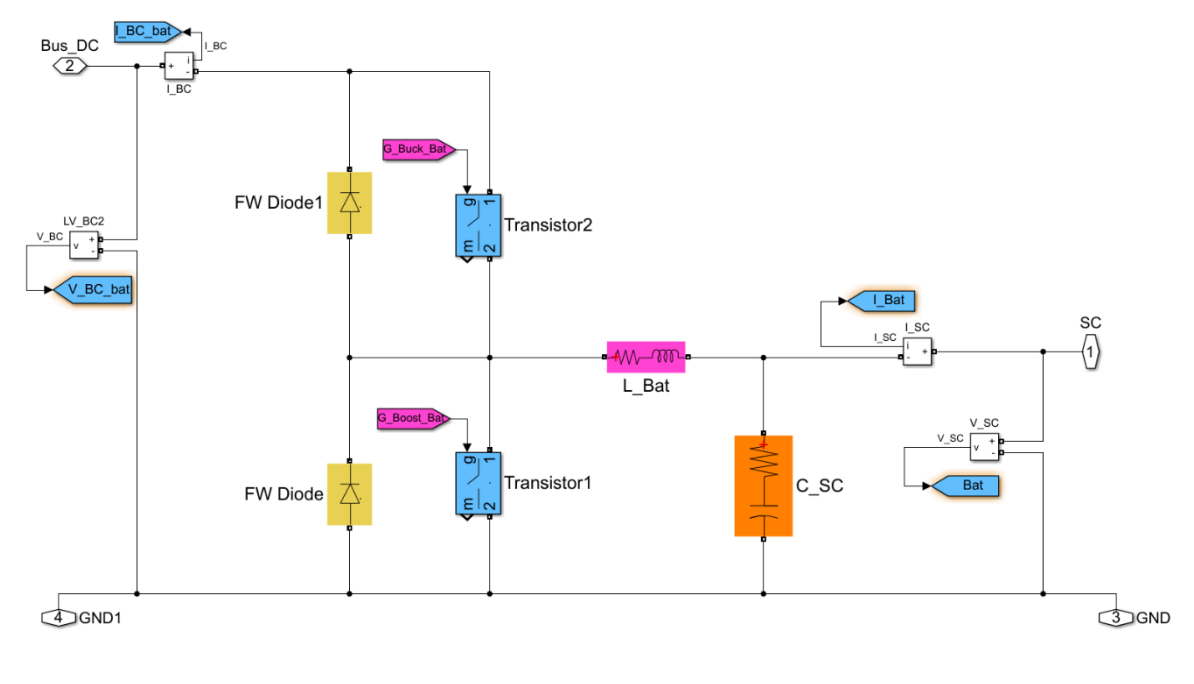

*Figura 26. Etapa de potencia de los convertidores.*

#### <span id="page-32-1"></span>2.2.6.2. CONTROL DE LOS CONVERTIDORES

En relación con el control de los convertidores, en la Figura 28 se puede observar como a partir del cálculo del error entre la tensión del bus Vdc y la de referencia Vdc\_ref y su regulación mediante un PI se genera la acción de control correspondiente a la intensidad de referencia Iref. A partir de esta intensidad se realizan dos lazos de corriente; uno para el control de la batería el cual previamente pasa por un filtro paso bajo y es el encargado de trabajar con frecuencias bajas (respuestas lentas del sistema) y otro para el control del supercondensador el a partir de un restador para que este funcione con las respuestas rápidas del sistema. Dichos lazos de corriente son los encargados de generar las señales de conmutación de los transistores de su etapa de potencia correspondiente. Además, cada elemento de almacenamiento tiene un sistema de gestión de carga el cual es importante a la hora de saber cuándo es necesario o no la generación de la señal de control.

La Figura 27 presenta un pequeño diagrama de bloques orientativo en relación con la implementación diseñada en simulinck de la Figura 28.

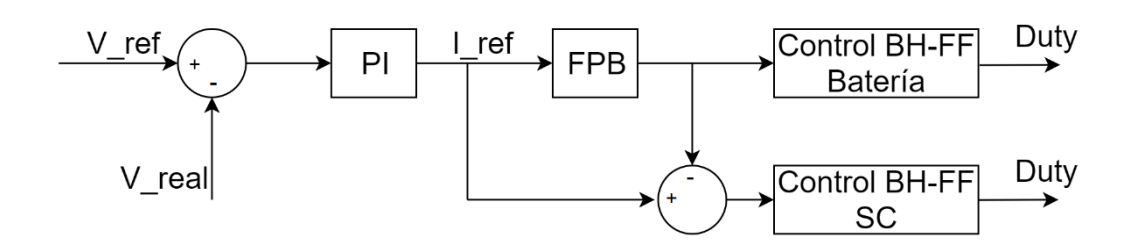

*Figura 27. Diagrama de bloques control sistema de almacenamiento.*

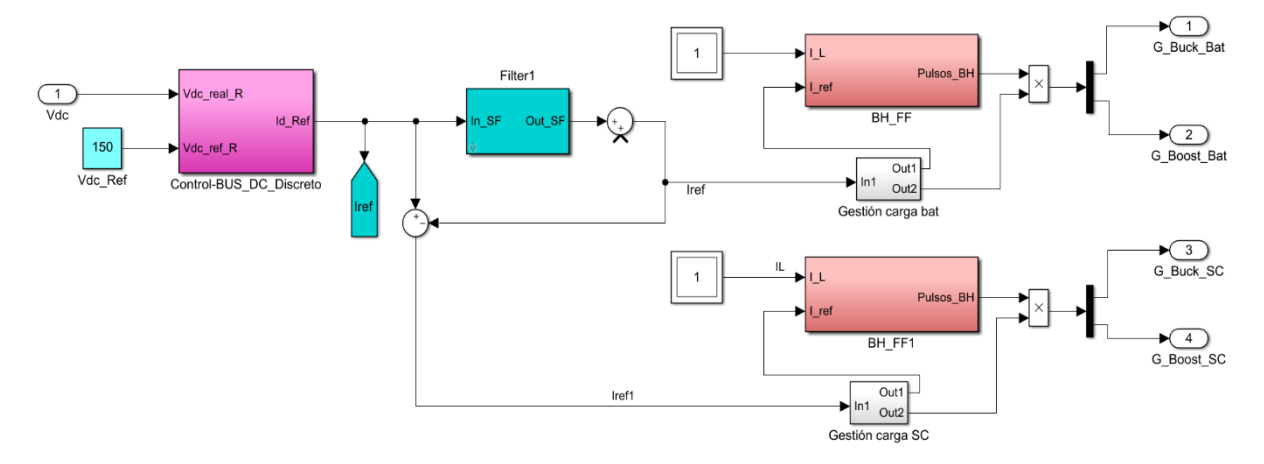

*Figura 28. Control sistema de almacenamiento.*

Respecto al bloque de control de cada elemento de almacenamiento, se trata de un control por banda de histéresis con frecuencia fija. La Figura 30 representa dicho control implementado en simulinck en el cual se observa en primer lugar los bloques Zero-Orden Hold que se encargan de mantener los valores de I L y I ref durante un tiempo de conmutación T sw (1/20KHz) evitando de esta manera posibles errores en el segundo comparador. Seguidamente, se detalla la asignación del duty en función al comparador; si I\_L es mayor que I\_ref, la acción de control será de 0.9 mientras que si sucede lo contrario será de 0.1. Esta señal es comparada con un contador de 5 pasos de frecuencia 100 kHz generando un duty que puede ser bien 20% o 80%. Finalmente, el duty se envía a la parte del convertidor que funciona como Buck y negada a la que funciona como Boost. Para entender mejor dicho control, la Figura 29 presenta un diagrama de bloques simplificado sobre el control de banda de histéresis de cada elemento.

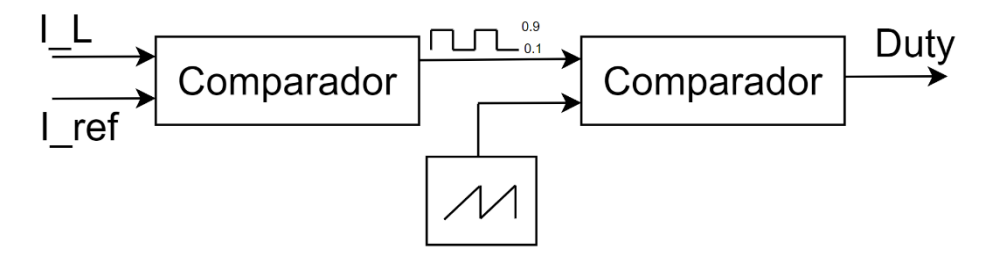

*Figura 29. Diagrama de bloques BH-FF.*

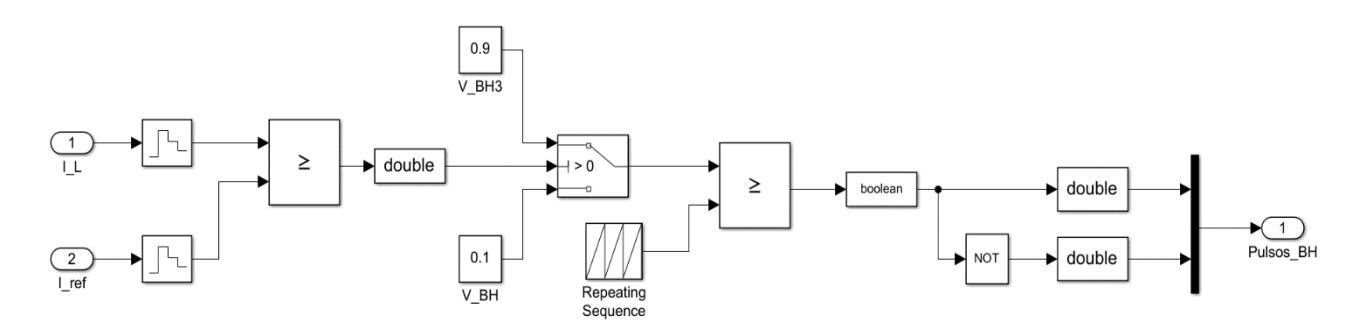

*Figura 30. Control para la generación del duty de cada elemento de almacenamiento.*

La Figura 31 representa las formas de onda creadas en dicho control, las cuales son necesarias para generar el duty que controlará los transistores de potencia.

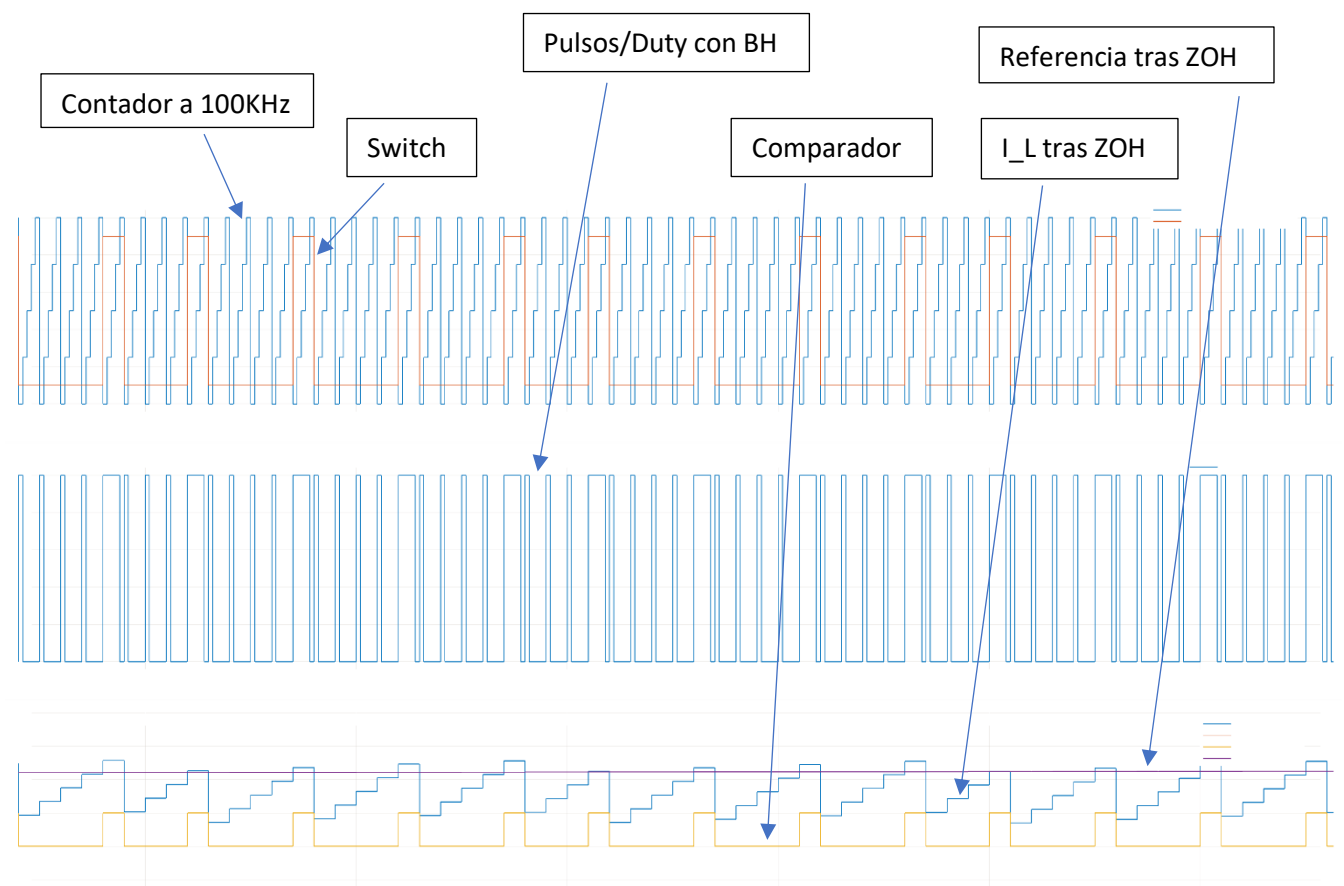

*Figura 31. Representación ondas de control.*

Atendiendo a la gestión de los elementos de almacenamiento, se necesitaba diseñar un sistema de protección frente a posibles sobrecargas o descargas demasiado profundas lo cual podría dañar el funcionamiento de los elementos. Por esta causa, en las Figuras 32 y 33 se ven los sistemas creados tanto para la batería como para el supercondensador pudiéndose comprobar que su estructura es prácticamente la misma, pero con diferentes parámetros seleccionados para su protección y mejor rendimiento. La Figura 32 es la que permite mantener el estado de carga de la batería (SOC) entre un 70% y 90% permitiendo que la carga o descarga solo en dentro de ese rango. Por otra parte, la Figura 33 presenta el diseño del circuito eléctrico para mantener la tensión en bornes del supercondensador dentro del rango equivalente a 0.5 ×  $V_{\text{SCmax}}$  y 0.98  $\times$   $V_{\text{SCmax}}$ .

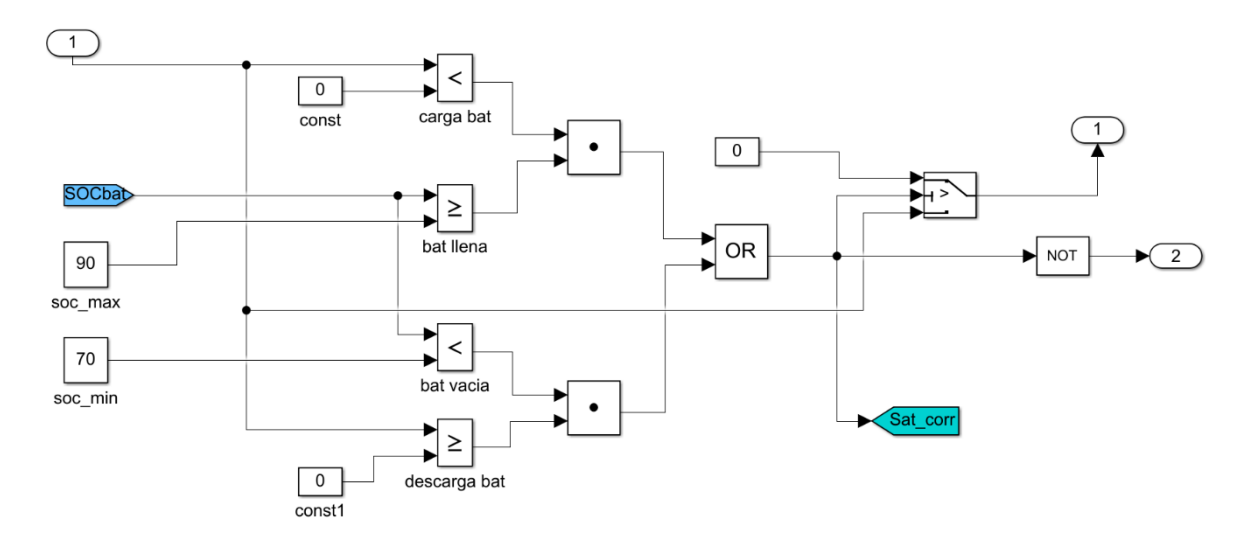

*Figura 32. Gestión carga de la batería.*

Para entender mejor el funcionamiento de este bloque, se procede a realizarse una pequeña explicación escrita.

Si la intensidad de referencia es menor a cero y el estado de carga de la batería es mayor o igual a su estado de carga máximo, o, el estado de carga de la batería es menor a su estado de carga mínimo y la intensidad de referencia es mayor o igual que cero, entonces a la salida no se enviará ninguna señal de control a los conmutadores. En cualquier otro caso sí. Visto en lenguaje de programación quedaría así:

*If ((I\_ref < 0 & SOC\_bat ≥ SOC\_max) || (SOC < SOC\_min & I\_ref ≥ 0)) Salida = 1;* 

// Entonces no se enviaría ninguna señal de control a los conmutadores

*else Salida = 0* // La salida sería la corriente de referencia para poder crear señales de control
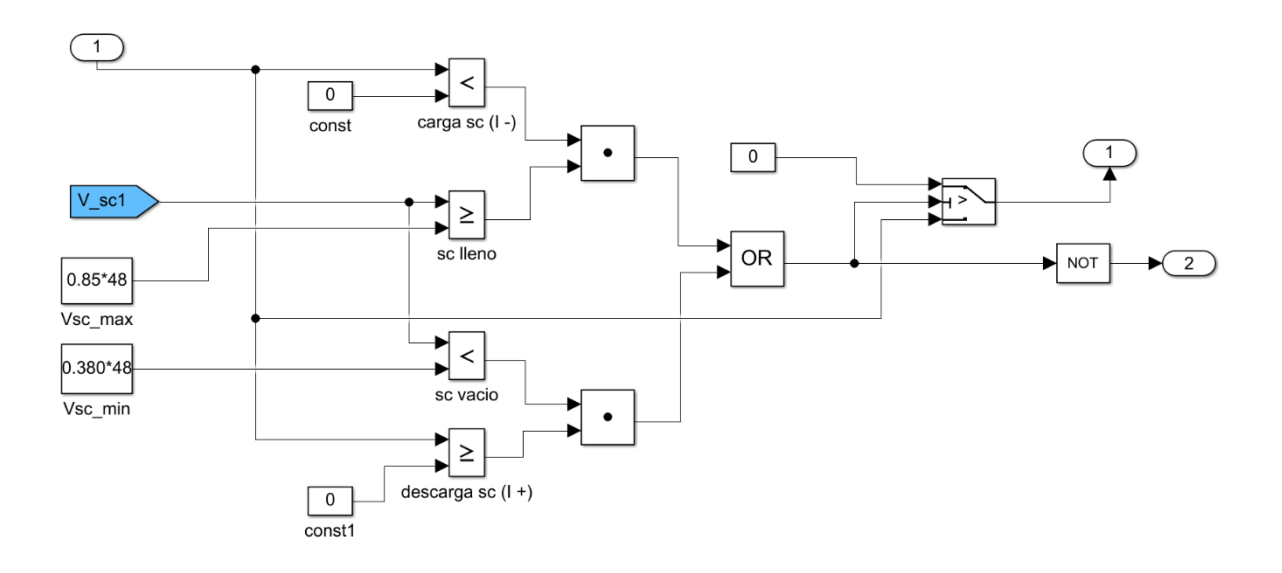

*Figura 33. Gestión carga supercondensador.*

De la misma manera que con la Figura 32 se va a realizar una explicación escrita del control de la carga.

Si la intensidad de referencia es menor a cero y la tensión del supercondensador es mayor o igual a su tensión máxima de carga, o, la tensión del supercondensador es menor a su tensión de carga mínima y la intensidad de referencia es mayor o igual que cero, entonces a la salida no se enviará ninguna señal de control a los conmutadores. En cualquier otro caso sí. Visto en lenguaje de programación quedaría así:

*If ((I\_ref < 0 & Vsc ≥ Vsc\_max) | | (Vsc < Vsc\_min & I\_ref ≥ 0)) Salida = 1;* 

// Entonces no se enviaría ninguna señal de control a los conmutadores

*else Salida = 0* // La salida sería la corriente de referencia para poder crear señales de control

#### 2.3. COMPORTAMIENTO DEL SISTEMA CON DIFERENTES PARÁMETROS DE SIMULACIÓN

Para observar diferentes comportamientos del sistema frente a los posibles casos en los que puede trabajar, se han hecho simulaciones para corroborar su buen funcionamiento. A continuación, se citan las características de cada simulación del sistema realizada.

- Sistema de almacenamiento cargando con el aerogenerador generando suficiente energía.
- Sistema de almacenamiento lleno y breaker disipando energía sobrante del aerogenerador.
- Potencia generada por el aerogenerador menor que la necesaria por la carga. Sistema de almacenamiento cediendo energía a la carga.

La comprensión de estos diferentes comportamientos se ilustra en las Figuras 34, 35 y 36 que mediante gráficas orientativas se puede observar el flujo de energía de cada bloque del sistema.

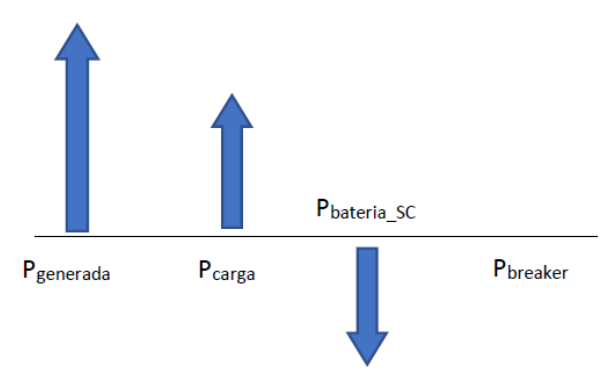

*Figura 34. Gráfico flujo de energía en simulación 1.*

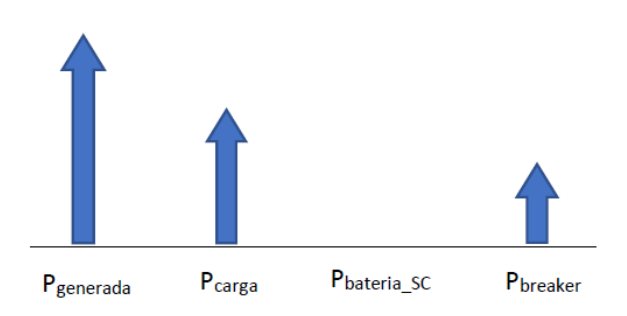

*Figura 35. Gráfico flujo de energía en simulación 2.*

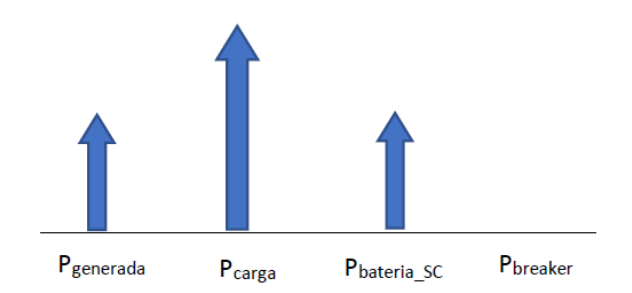

*Figura 36. Gráfico flujo de energía simulación 3.*

# 3.ELEMENTOS HARDWARE

# 3.1. INTRODUCCIÓN

Una vez explicado el sistema diseñado en el apartado 1 y realizadas las simulaciones para observar su funcionamiento, solo queda implementar el montaje hardware y programarlo con el software adecuado.

En primer lugar, este capítulo se encargará de identificar todos los elementos hardware necesarios para el montaje del sistema y la conexión entre ellos. Además, se realizará una explicación sobre cada uno de ellos en la cual se detallará su funcionamiento y características principales.

Como ya se indicó en la introducción del trabajo, éste es uno de los objetivos a realizar. Es muy importante seleccionar los elementos apropiados ya que, si éstos no cumpliesen una serie de características específicas detalladas en los siguientes apartados, varios elementos podrían ser dañados y además el sistema nunca llegaría a funcionar óptimamente. Por lo que, basándose en características eléctricas de cada componente, se han elegido los siguientes.

# 3.2. BUS DE CONTINUA

Como ya se ha comentado en otros apartados anteriores, el bus de continua es la variable que se debe controlar y mantener estable en todo momento. Sin embargo, este bus de continua que va a estar conectado en paralelo tanto al sistema de almacenamiento, al breaker y a la carga a alimentar, tiene que ser proporcionado de alguna manera. Como es de esperar, el laboratorio no está equipado con un molino eólico que pueda abastecer dicha tensión del bus como se explica en la teoría; pero, si presenta un emulador de turbina eólica como el que se puede observar en la Figura 37. A partir de este emulador, se conseguirá una tensión trifásica que será rectificada mediante un puente rectificador pasivo proporcionado en el laboratorio el cual convertirá la tensión trifásica en una tensión continua que irá conectada a una placa la cual, mediante condensadores de gran tamaño, conseguirá la tensión de bus que estará conectada a todo el sistema.

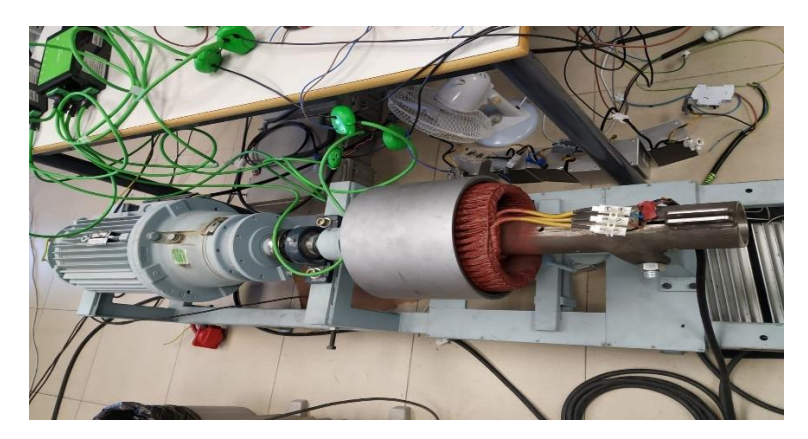

*Figura 37. Emulador turbina.*

Respecto al emulado de la turbina eólico que ofrece el laboratorio, en la Figura 38 se observa toda la plataforma experimental que lo hará funcionar y desde la cual se conseguirá la generación de energía. Su sistema mecánico consta de un variador de frecuencia que controla un motor de inducción acoplado a una caja reductora; el eje de la caja reductora se acopla al sistema de generación eólica real. Observando el generador, el conjunto motor de inducción y caja reductora equivaldrá a la turbina eólica que, mediante un control en un microcontrolador TMS320F2877, ya implementado todo en el laboratorio, se controlarán todos los parámetros del emulador.

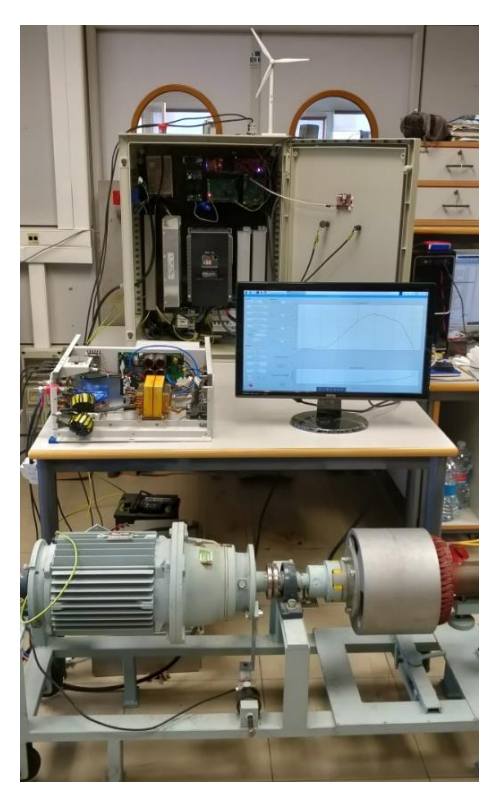

*Figura 38. Sistema completa del emulador de la turbina.*

Atendiendo al sistema emulador de generación completo, la Tabla 1 presenta sus características principales.

| Potencia nominal                                           | 5 kW                 |  |
|------------------------------------------------------------|----------------------|--|
| Potencia máxima                                            | 7 kW                 |  |
| Velocidad nominal                                          | $375$ rpm            |  |
| Tensión                                                    | $3 \sim 220 V_{L-L}$ |  |
| Pares de polos                                             | 8                    |  |
| Resistencia del estator                                    | $1.289\ \Omega$      |  |
| Inductancia del estator en marco de<br>referencia síncrono | $8.35 \, mH$         |  |
| Enlace de flujo magnético de los imanes<br>permanentes     | 0.58                 |  |
| Momento de inercia                                         | 5.6 $kg \cdot m^2$   |  |
| Longitud de pala                                           | 2 <sub>m</sub>       |  |

*Tabla 1. Características emulador eólico.*

Seguidamente a la señal trifásica generada por el emulador, se conecta el rectificador presente en la Figura 39. Se trata del modelo VUO 82-12 NO7; que puede soportar hasta 300 V en alterna y 88 A.

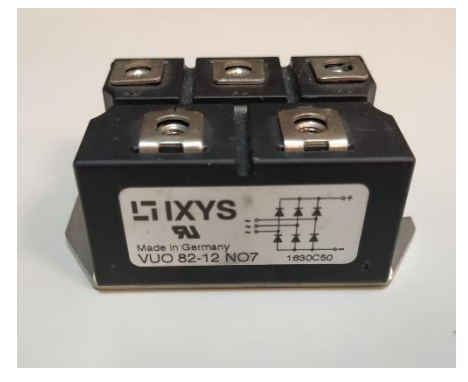

*Figura 39. Rectificador pasivo.*

Para finalizar con la implementación del bus de continua, la Figura 40 presenta la placa prestada por el departamento la cual contiene los condensadores rápidos y lentos que conllevaran el bus de tensión que irá conectado a todo el sistema de almacenamiento, carga y breaker. Como se observa en Figura 40, la placa lleva muchos más componentes de los que van a ser utilizados para este diseño. Esto es debido a que se trata de una placa reciclada de otro proyecto pero que es totalmente válida para éste teniendo en cuenta que lo que se va a necesitar en este caso son los condensadores de bus. Dicho bus podrá soportar hasta 800 V con una capacidad de 680 µF.

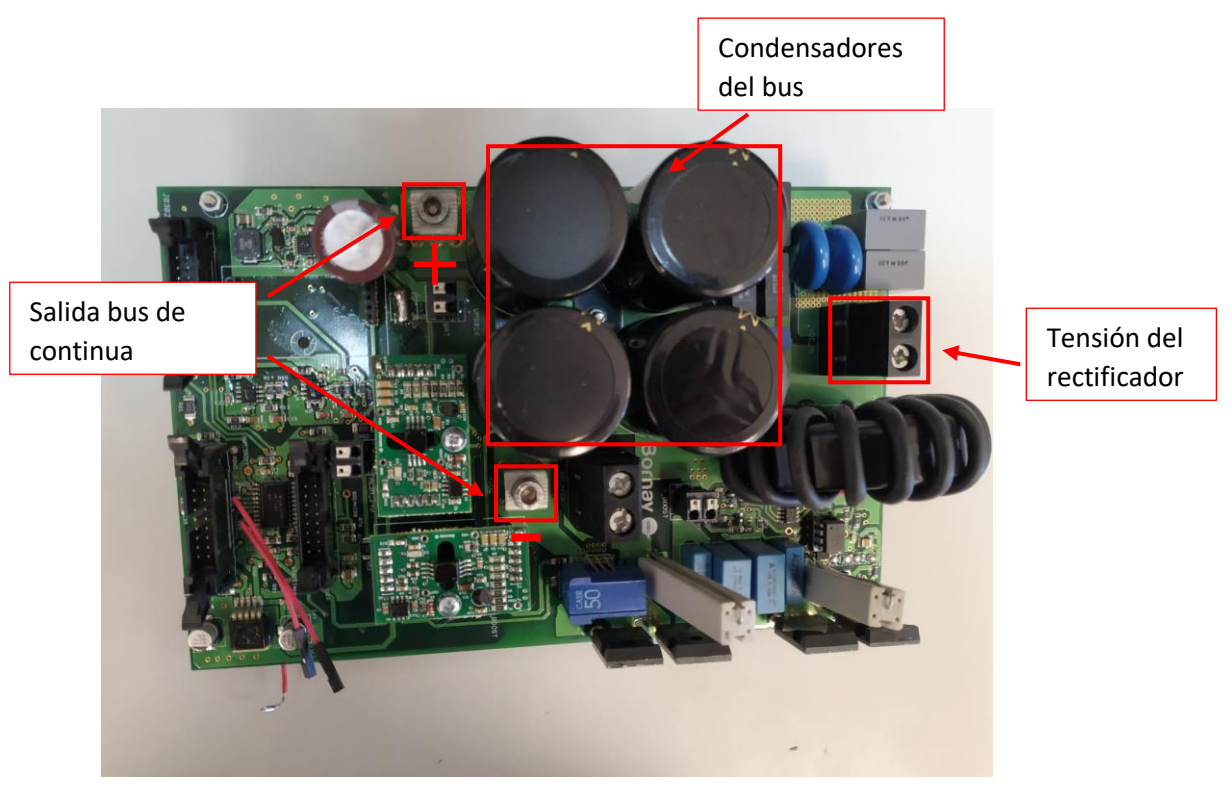

*Figura 40. Placa del bus de continua.*

# 3.3. BATERÍA

La batería es uno de los dos elementos de almacenamientos que se van a utilizar en la implementación del sistema y que se pretenden controlar. La batería deseada sería una de 48 V, pero, para conseguir esto se realizará la conexión en serie de cuatro baterías de 12 V que están presentes en el laboratorio.

Se utilizarán baterías de gel de la marca Bornay y modelo MEBA 12/60. Este tipo de baterías se caracterizan por:

- Bajo ratio de descarga.
- Elevada vida útil.
- Rango de temperatura: -15º a 50º C.
- Rendimiento elevado: hasta 500 ciclos a 80% de profundidad de descarga.
- Excelente capacidad de recuperación tras una descarga profunda.

Por otra parte, respecto a su construcción, están constituidas por:

- Placa positiva: Plana, con bajo contenido en Ca y empastado especial.
- Placa negativa: Rejilla compensada Pb-Ca para una mejora recombinación.
- Electrolito: Ácido sulfúrico de alta pureza.
- Contenedor y tapa en ABS.
- Válvula con sistema de seguridad anti explosión integrada.

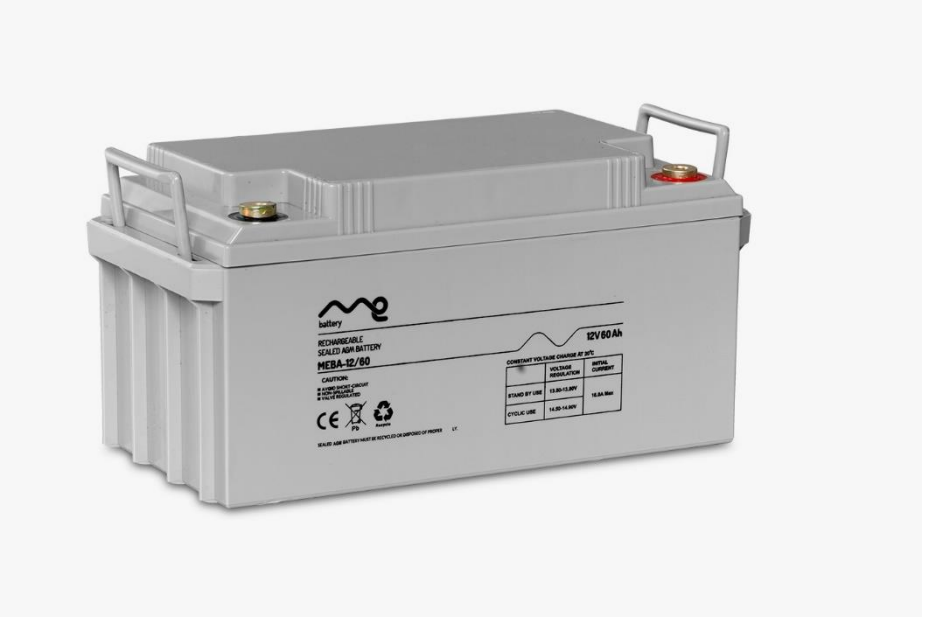

*Figura 41. Batería Bornay de gel.*

# 3.4. SUPERCONDNESADOR

Respecto al supercondensador, el laboratorio tiene uno con las características idóneas para usarlo en la implementación y que se puede observar su forma en la Figura 42. Éste se trata del modelo BMOD0130 P056 B03 y marca Maxwell Technologies. Además, éste es el apropiado ya que, en base a él, se introdujeron sus características en el modelo diseñado en las simulaciones de Matlab.

Atendiendo a sus características más significativas y que más interesan a la hora de tener en cuenta su implementación y que no se produzca ningún problema en el sistema, podemos destacar [13]:

- Tensión de trabajo = 56 V
- $-$  Capacidad = 130 F
- $-$  ESR máxima = 8.1 Ω
- Temperatura mínima = -40 ºC
- Temperatura máxima:
	- $\circ$  En descarga = 40 °C
	- $\circ$  En carga = 70 °C
- Energía almacenamiento = 57 Wh
- Densidad potencia = 2600 W/kg

Con relación a la tensión de operación del supercondensador, se limitará a una tensión máxima de 63 V, y una mínima de 30 V con una típica de 48 V.

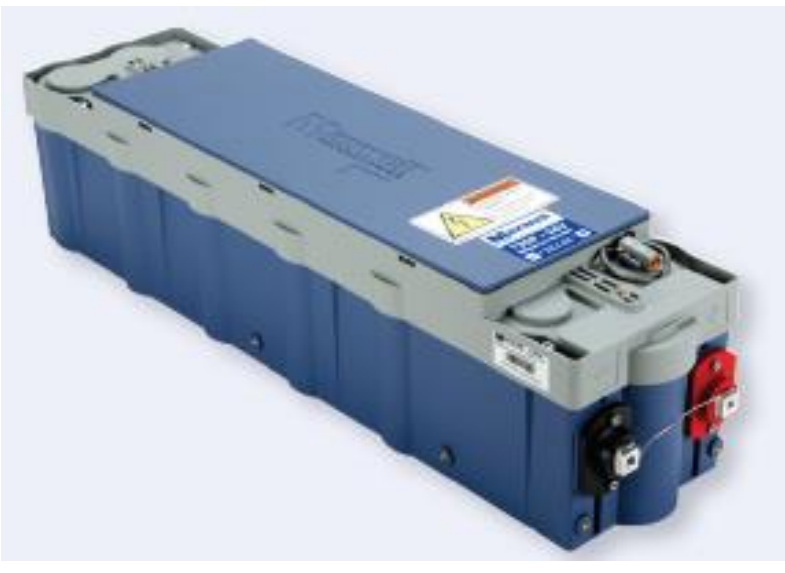

*Figura 42. Supercondensador.*

# 3.5. DSP (LAUCHXL – F28379D)

Para realizar el control del sistema a montar se ha optado por utilizar la DSP LaunchXL – F28379D. Se elige este tipo de procesador debido a sus múltiples ventajas industriales frente a un microcontrolador común. Algunas de estas ventajas pueden ser [14]:

- Tiene la capacidad de diseñar señales para ejecutar procesamiento en tiempo real de muchas de las señales de interés para aplicaciones con comunicaciones, control, procesamiento de imagen, multimedia, etc.
- La evaluación de algoritmos de control de motores, incluido el codificador y el par basado en sensores, la velocidad y el control de servos.
- Buena utilidad en sensores industriales y de interfaz.
- Experimentación con control de conversión de potencia DC-AC, AC-DC, DC-DC, incluidos algoritmos MPPT.

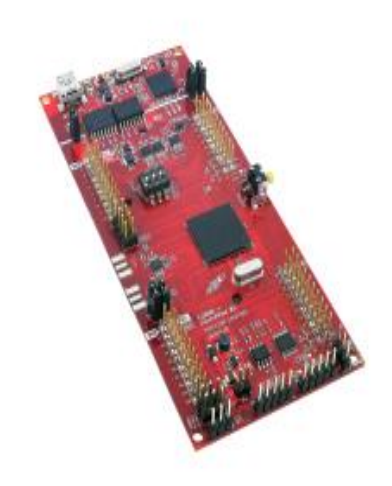

*Figura 43. LauchXL-F28379D.*

Dicho DSP está constituido por diferentes bloques que se pueden visualizar en el exterior de la placa. En la Figura 44 se pueden diferenciar dichos bloques.

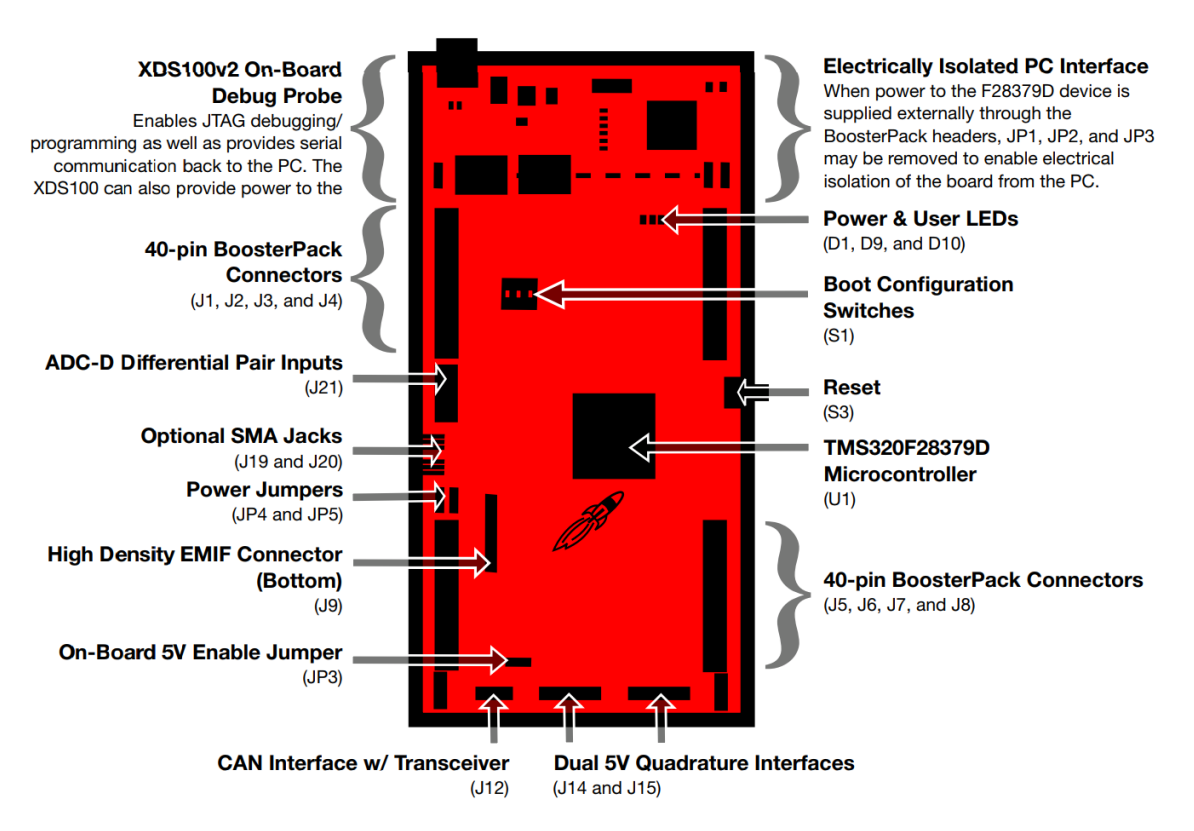

*Figura 44. Identificación de bloques de la DSP.*

Sin embargo, el componente principal que sustenta todo el funcionamiento de esta DSP es su microcontrolador. Se trata del TMS320F28379 el cual está diseñado con múltiples algoritmos que le permiten tener la gran variedad para la programación que lo caracteriza. Algunas de las características más importantes que forman este microcontrolador son [15]:

- Doble núcleo de 200 MHz C28.
- 2 procesadores de control en tiempo real de 200 MHz.
- 1 MB de memoria Flash y 204 kB de RAM.
- Unidad matemática trigonométrica (TMU).
- 16 salidas HRPWM con 150 ps de control de borde.
- 4 ADCs con 16-bits/12-bits de operación seleccionables.
- 8 ventanas de comparación con referencia a DSC de 12-bits.
- Comunicación serial periférica.
- SCI, SPI, I2C.
- CAN, McBSP, USB.

Respecto a los pines que se van a utilizar para el control del sistema se pueden definir los siguientes:

- 5 pines para señales PWM (salidas):
	- $\circ$  Breaker  $\rightarrow$  PWM3A
	- o Convertidor 1 (Q1)  $\rightarrow$  PWM1A
	- $\circ$  Convertidor 1 (Q2)  $\rightarrow$  PWM1B
	- $\circ$  Convertidor 2 (Q1)  $\rightarrow$  PWM2A
	- $\circ$  Convertidor 2 (Q2)  $\rightarrow$  PWM2B
- 6 pines para medidas (entradas):
	- o Tensión de bus ( $V_{dc}$ )  $\rightarrow$  ADCINC4
	- $\circ$  Tensión supercondensador (V<sub>SC</sub>)  $\rightarrow$  ADCINA0
	- o Tensión batería (V<sub>Bat</sub>)  $\rightarrow$  ADCINB2
	- o Corriente supercondensador ( $I_{SC}$ )  $\rightarrow$  ADCINC2
	- $\circ$  Corriente batería (I<sub>Bat</sub>) → ADCIN14
	- $\circ$  Corriente breaker (I<sub>Brk</sub>)  $\rightarrow$  ADCINB3

En la Figura 45 se observan todas las posiciones de los pines de la placa:

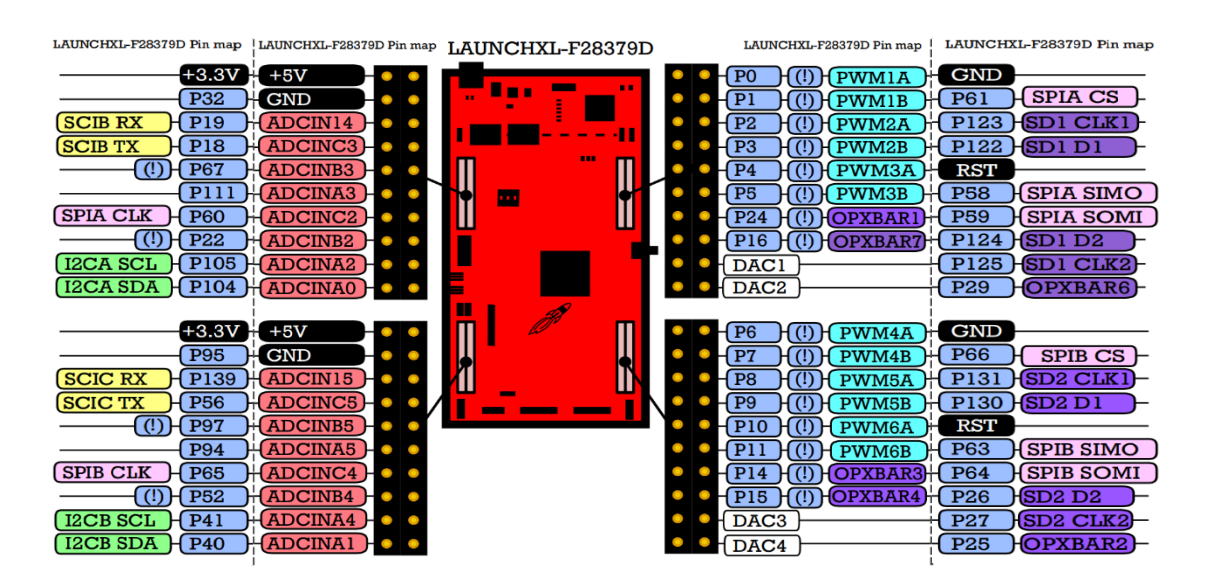

*Figura 45. Localización de los pines de la DSP.*

# 3.6. PLACA DE CONTROL

La Figura 46 presenta la placa de control que se trata de una etapa proporcionada por el departamento de Ingeniería Electrónica en la cual se puede acoplar la placa DSP para introducir tanto las medidas realizadas en la placa de medidas (explicada en el siguiente apartado) como enviar las señales PWM comentadas anteriormente.

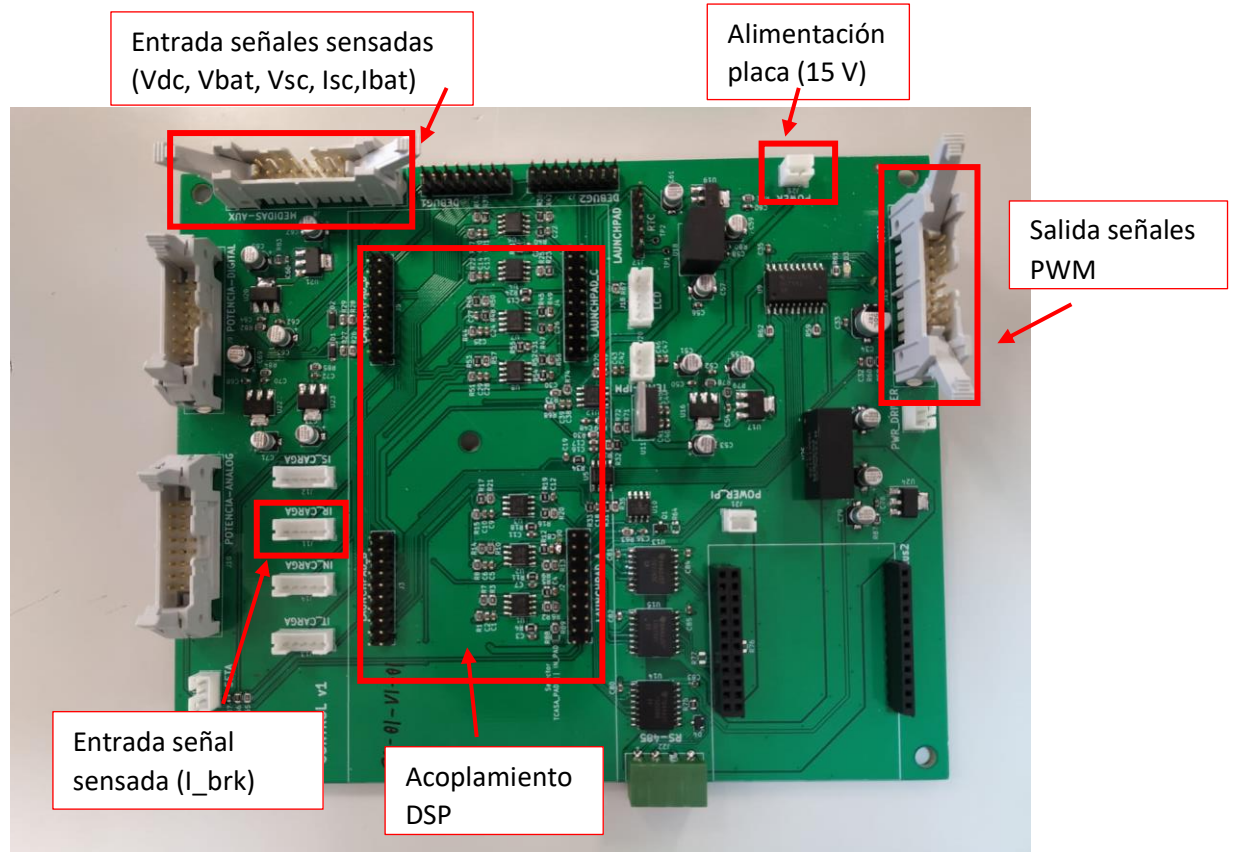

*Figura 46. Placa de control.*

Como se observa en la figura anterior, no se van a utilizar todos los módulos presentes en la placa y por tanto se han detallado los que van a ser de utilidad para realizar la implementación del sistema.

La Figura 47 presenta un esquema simplificado de esta placa de control en la cual se visualizan los módulos que van a ser utilizados y los pines de conexión con las señales de entrada y salida identificadas.

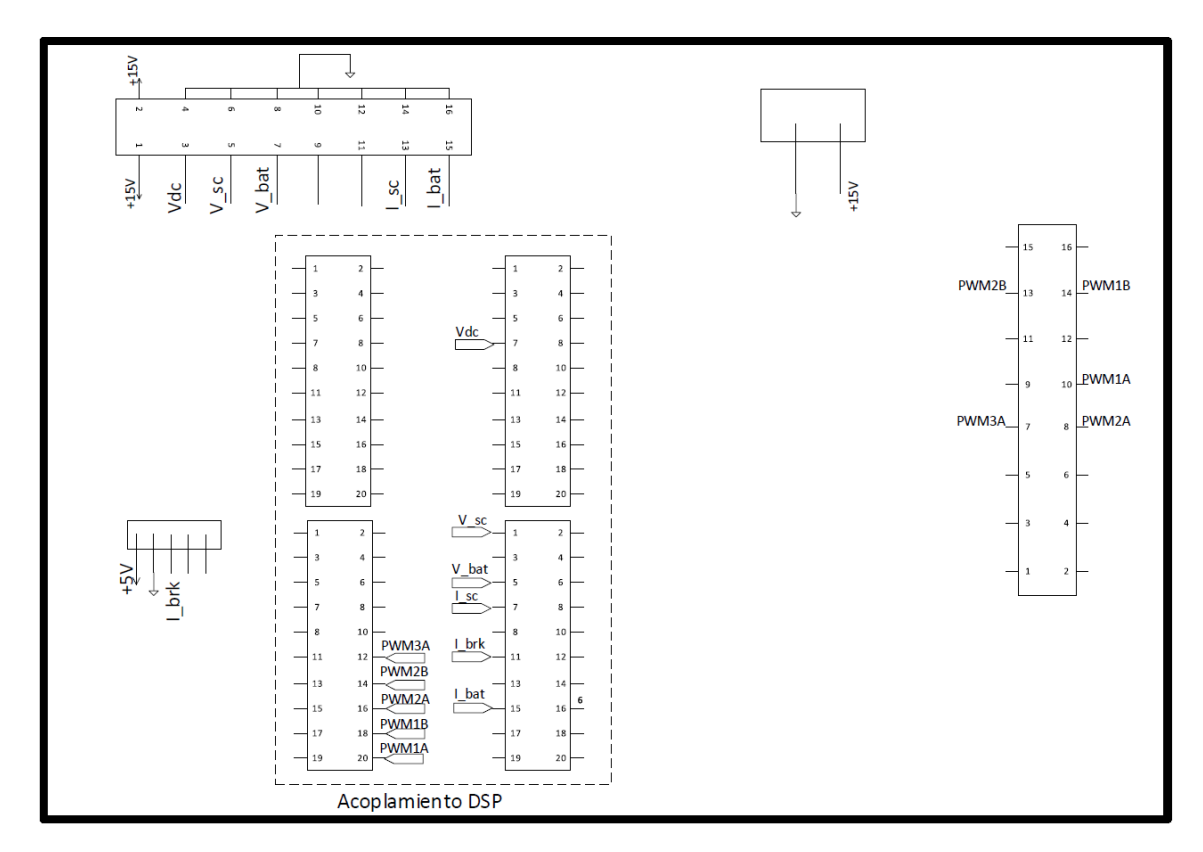

*Figura 47. Esquema partes útiles de la placa de control.*

Para conocer más a fondo el diseño creado en el departamento de esta placa, se hace apoyo de una serie de imágenes las cuales corresponden a su diagrama eléctrico.

La Figura 48 presenta el esquema de los pines de la parte de acoplamiento al DSP. Ahí se pueden observar los principales pines que se van a utilizar para obtener las medidas de corriente y tensión.

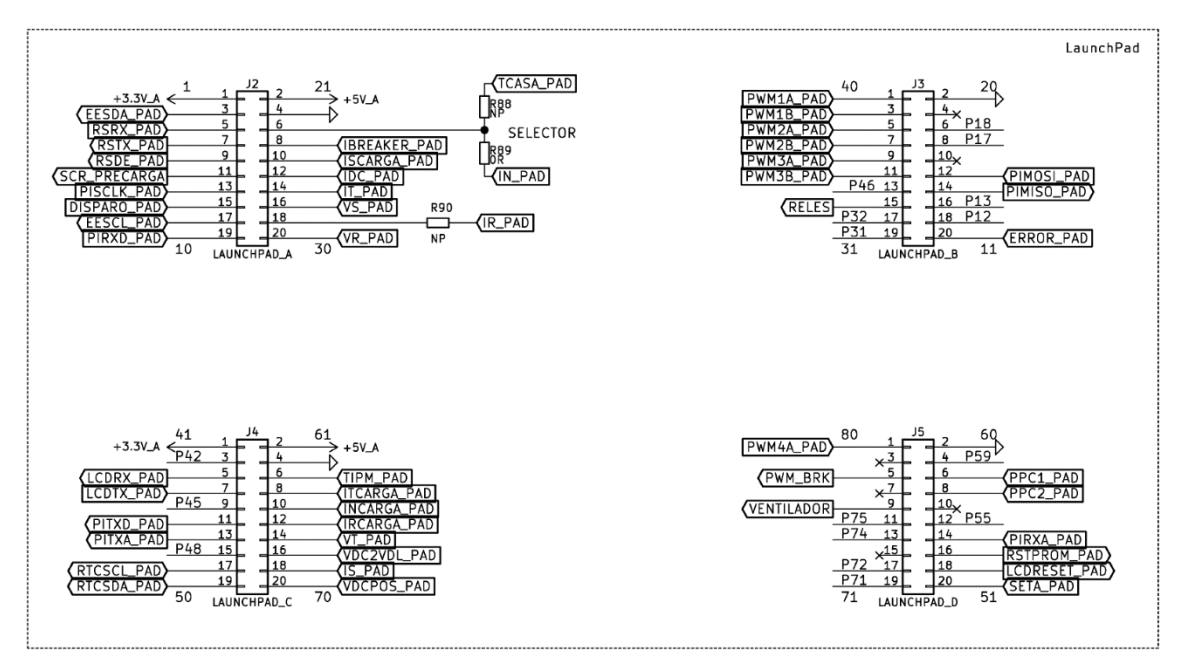

*Figura 48. Esquema eléctrico acoplamiento DSP.*

Para relacionar la nomenclatura del esquema eléctrico de la placa de control y la nomenclatura utilizada en el sistema, de la Figura 48 que representa el acoplamiento DSP, los pines utilizados son los siguientes:

- 5 pines para señales PWM (salidas):
	- $\circ$  Breaker  $\rightarrow$  PWM3A = PWM3A\_PAD
	- $\circ$  Convertidor 1 (Q1)  $\rightarrow$  PWM1A = PWM1A\_PAD
	- $\circ$  Convertidor 1 (Q2)  $\rightarrow$  PWM1B = PWM1B PAD
	- $\circ$  Convertidor 2 (Q1)  $\rightarrow$  PWM2A = PWM2A\_PAD
	- $\circ$  Convertidor 2 (Q2)  $\rightarrow$  PWM2B = PWM2B\_PAD
- 6 pines para medidas (entradas):
	- o Tensión de bus ( $V_{dc}$ )  $\rightarrow$  ADCINC4 = VT\_PAD
	- o Tensión supercondensador (V<sub>SC</sub>)  $\rightarrow$  ADCINA0 = VR\_PAD
	- o Tensión batería (V $_{\text{Bat}}$ )  $\rightarrow$  ADCINB2 = VS PAD
	- o Corriente supercondensador  $(I_{SC}) \rightarrow ADCINC2 = IT$  PAD
	- $\circ$  Corriente batería (I<sub>Bat</sub>) → ADCIN14 = IN\_PAD

Respecto al módulo de entrada de las señales sensadas, la Figura 49 ilustra el esquemático el cual indica a que pin del acoplamiento del DSP irá cada señal. Además, se puede observar el esquema eléctrico formado por buffers y un filtro paso bajo para no perder información en el camino.

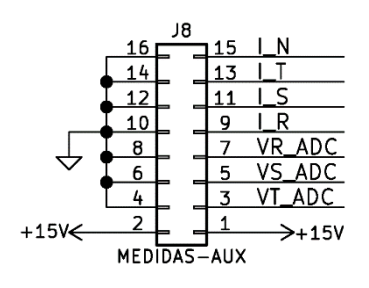

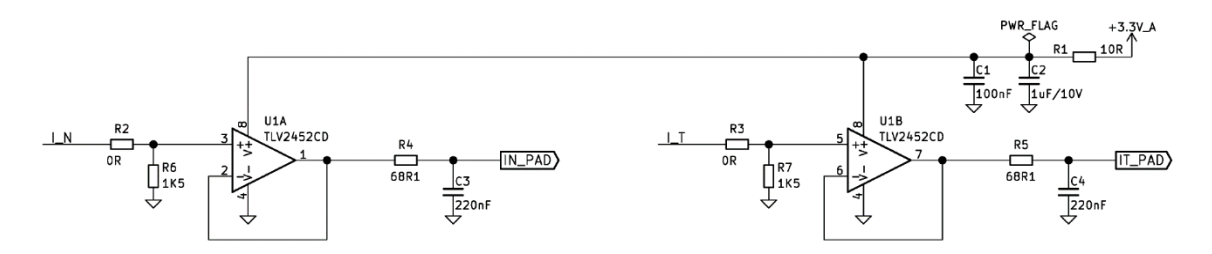

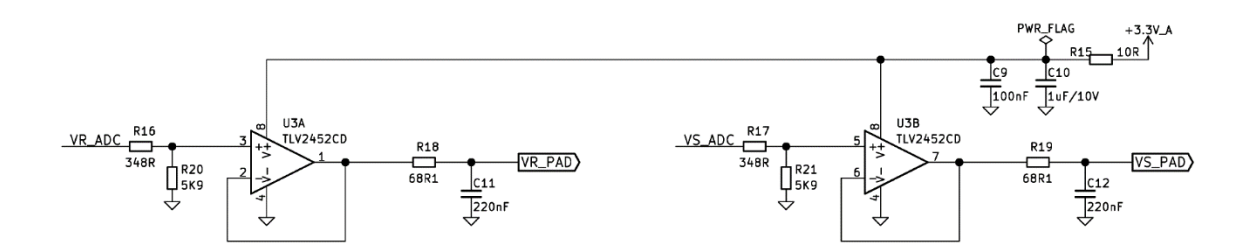

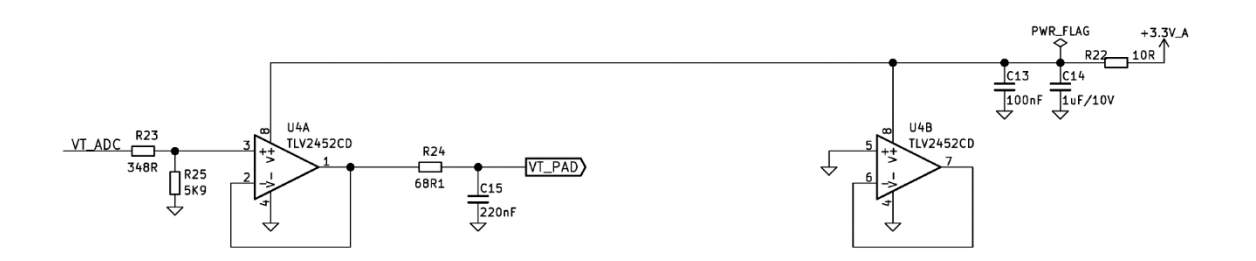

*Figura 49. Esquema eléctrico módulo señales sensadas de entrada.*

En la Figura 50 se puede observar el esquemático de la entrada de la señal de corriente del breaker hasta su pin en el acoplamiento de la DSP. En este caso:

Corriente breaker ( $I_{Brk}$ )  $\rightarrow$  ADCINB3 = ISCARGA\_PAD

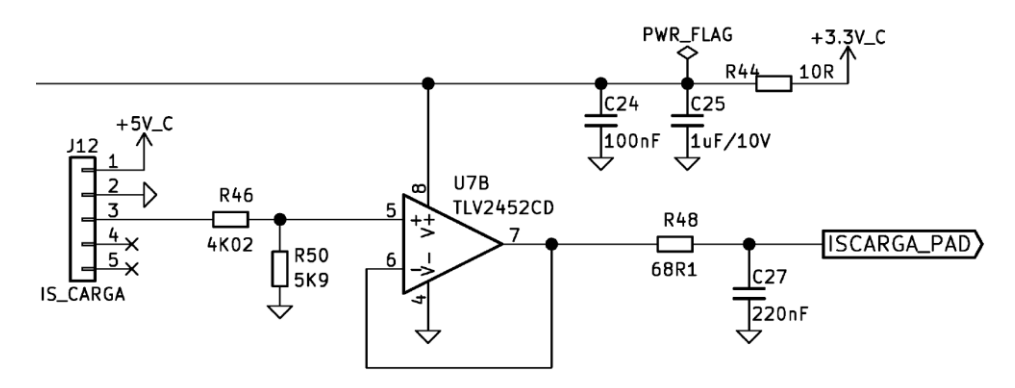

*Figura 50. Esquema eléctrico sensado corriente del breaker.*

Finalmente, la Figura 51 ilustra el esquemático que corresponde al módulo encargado de extraer las señales PWM procedentes de la DSP y donde ya se han señalado sus pines anteriormente.

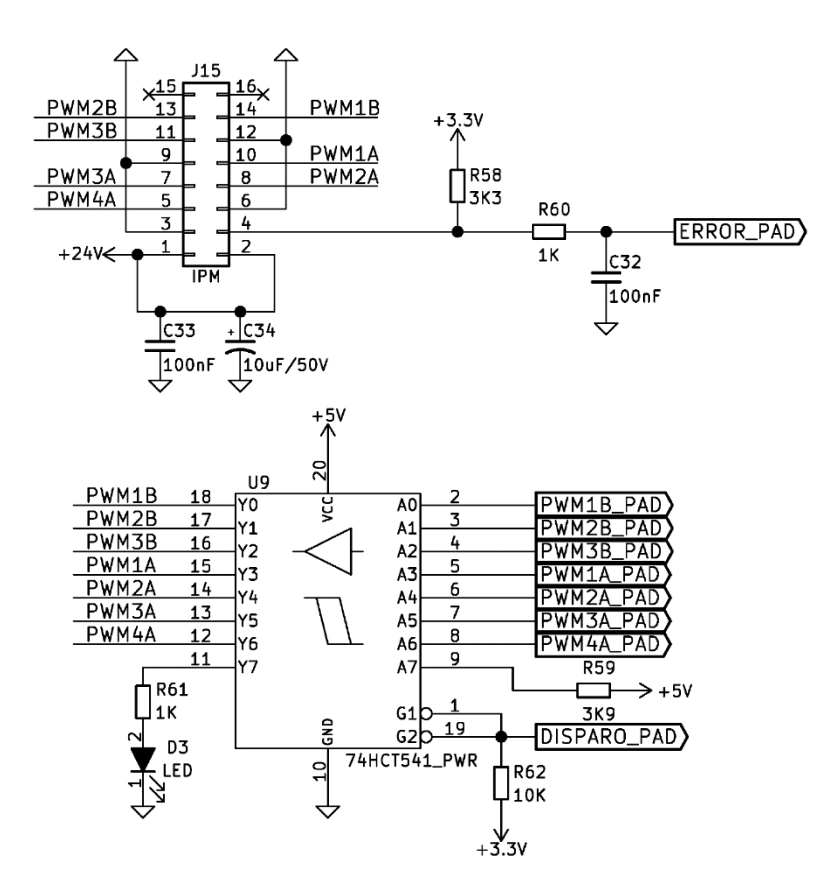

*Figura 51. Esquema eléctrico módulo señales PWM.*

# 3.7. PLACA DE MEDIDAS

Ésta también es una placa diseñada por el departamento de Ingeniería Electrónica encargada de obtener las medidas de corriente y tensión nombradas en el apartado del DSP.

La Figura 52 presenta dicha placa con anotaciones sobre sus elementos.

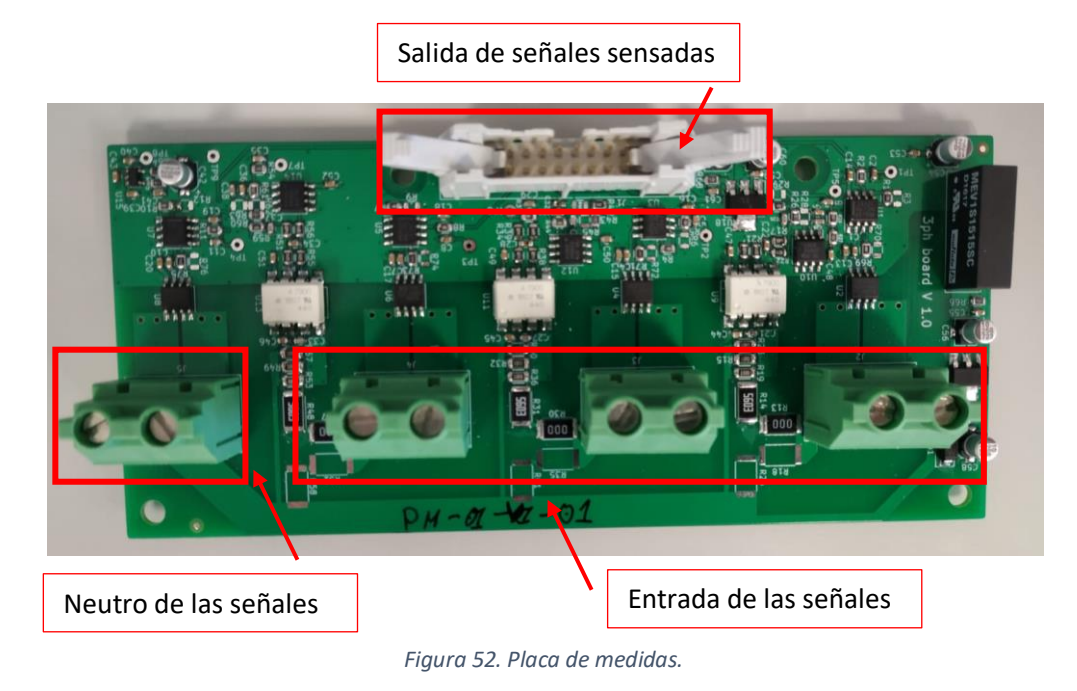

Para entender mejor el funcionamiento de esta placa, se realizará una breve explicación acompañada de su esquemático.

En cada una de las conexiones de entrada, lo que se pretende es introducir el cable positivo del bus de continua, supercondensador o batería, por el orificio de la derecha y la continuación de éste mismo cable conectarlo al de la izquierda. Se trata de abrir el circuito y conectarlo en cada conector, el cual internamente ya se encargará de medir su corriente y tensión. Respecto al neutro, como solo hemos comentado la conexión de los cables positivos de cada elemento, los negativos irían conectados a la parte izquierda del neutro.

En la Figura 53 se enseña un pequeño esquema que ilustra la placa y además indica las posiciones de las señales de entrada y salida en sus respectivos pines.

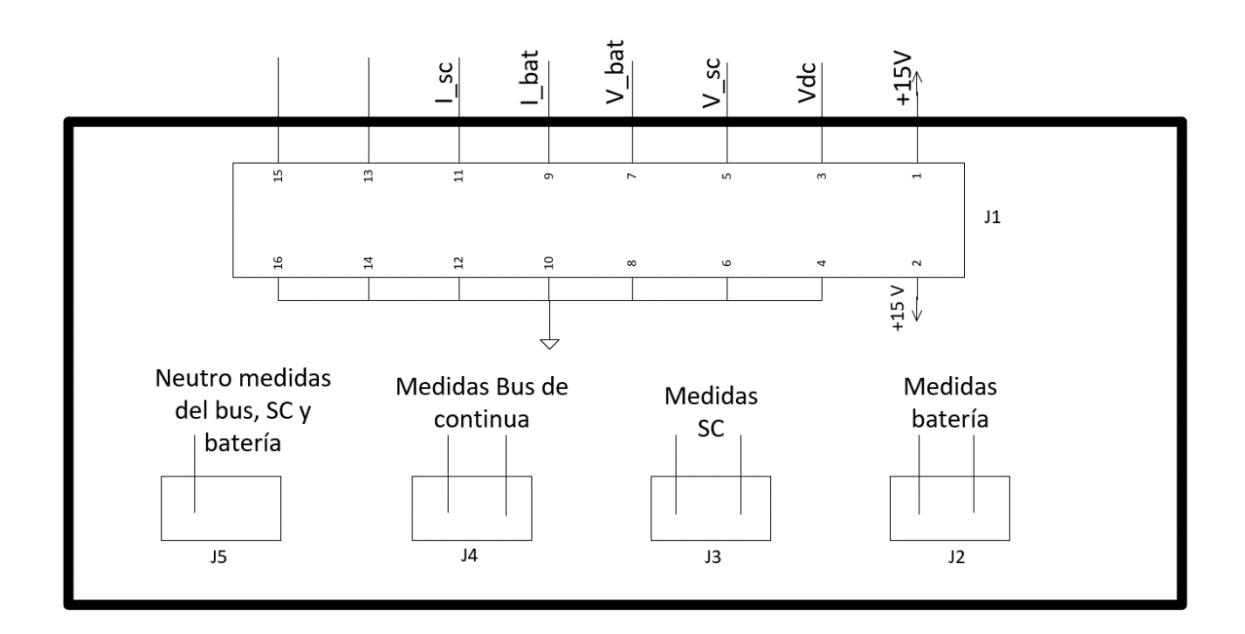

*Figura 53. Esquema orientativo placa de medidas.*

Introduciéndose más en su esquema eléctrico y por tanto su funcionamiento interno, la Figura 54 ilustra la parte de sensado de corriente diseñada en esta placa. Se observa que este sensado se realiza principalmente mediante el sensor de corriente ACS723LLCTR-40AB-T el cual su funcionamiento principal se basa en un efecto Hall lineal capaz de sensar tanto corrientes continuas como alternas. A su salida se localizan dos seguidores mediante los amplificadores TLV2452CD para tener una buena respuesta final de la señal sensada.

Respecto a los pines que se pueden observar en la Figura 53 y su concordancia con la nomenclatura del esquemático, cabe aclarar:

- VR y VR\_OUT → Conector J2 correspondiente a la batería
- VS y VS  $OUT \rightarrow$  Conector J3 correspondiente al supercondensador
- VT y VT\_OUT  $\rightarrow$  Conector J4 correspondiente al bus de continua
- NEUTRAL y NEUTRAL\_OUT → Conector J5
- I\_R → Corriente batería
- $I.S \rightarrow$  Corriente supercondensador

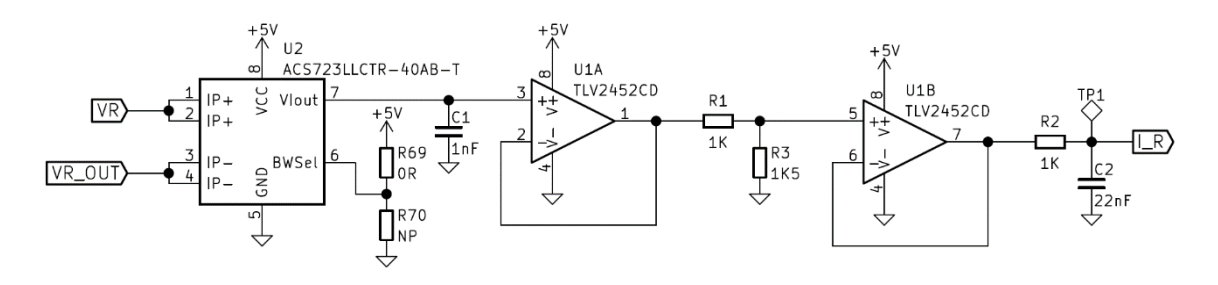

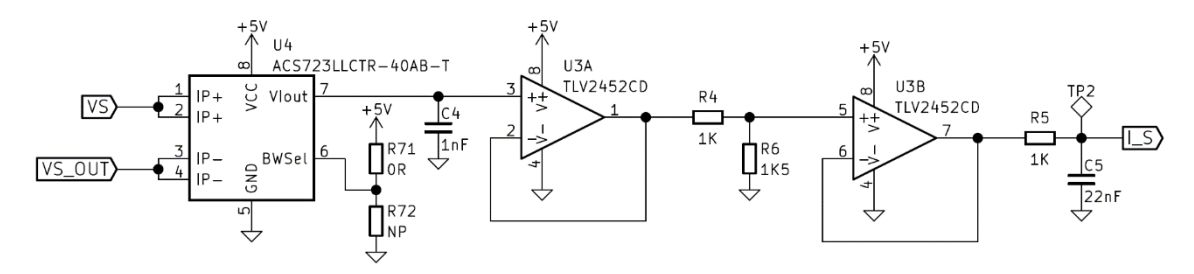

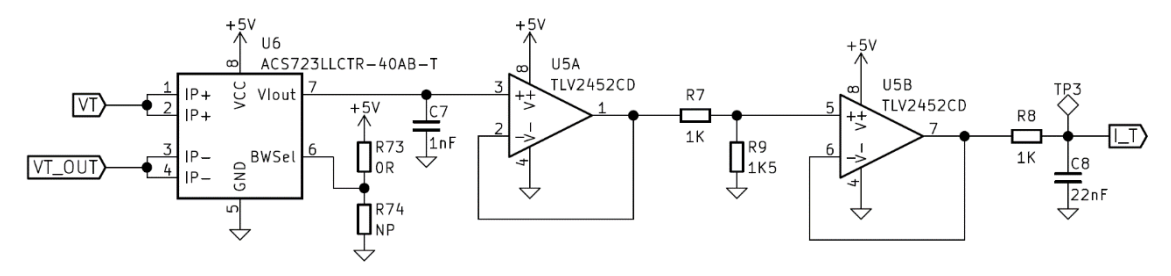

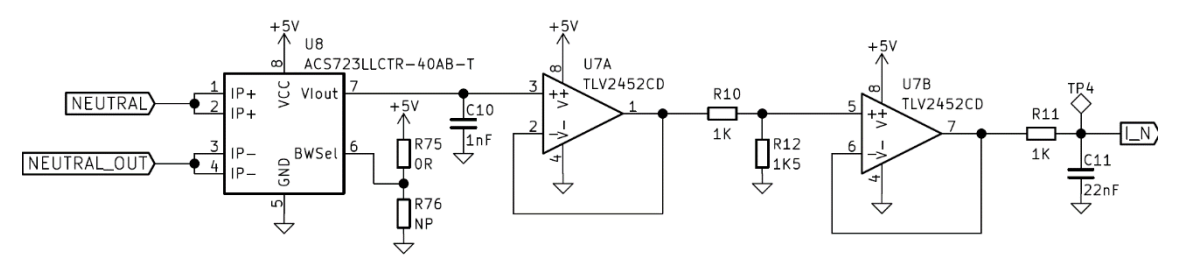

*Figura 54. Esquema eléctrico sensado de corriente.*

En relación con la parte encargada se sensar la tensión, la Figura 55 presenta el esquemático correspondiente. Esta parte está caracterizada por el sensor de tensión ACPL-7900- 300E y un filtrado encargados de acondicionar la señal de tensión para que pueda ser leída en la DSP. Los pines involucrados en este caso son los siguientes:

- VR\_ADC → Tensión batería
- VS ADC  $\rightarrow$  Tensión supercondensador
- VT\_ADC → Tensión bus de continua

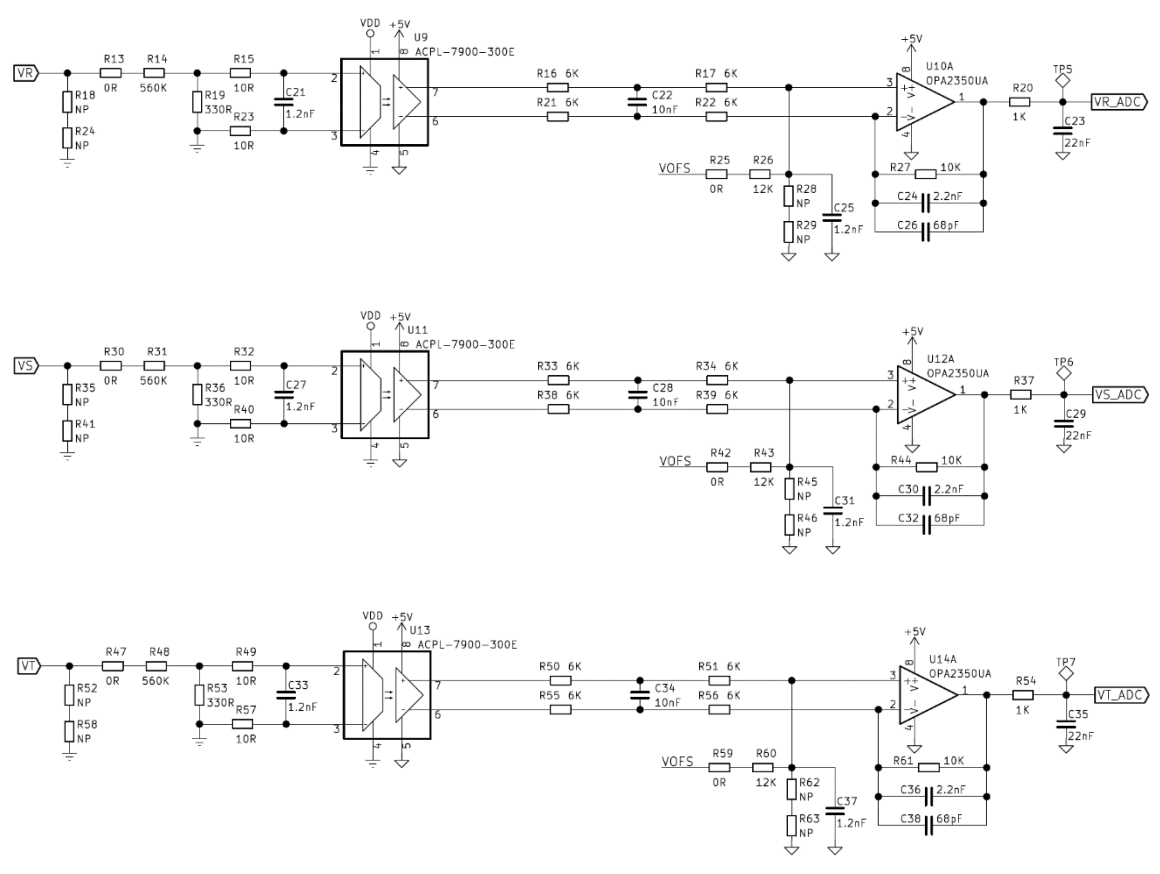

*Figura 55. Esquemático sensado de tensiones.*

Finalmente, la Figura 56 presenta los pines de salida de cada señal sensada y con sus pines identificados anteriormente.

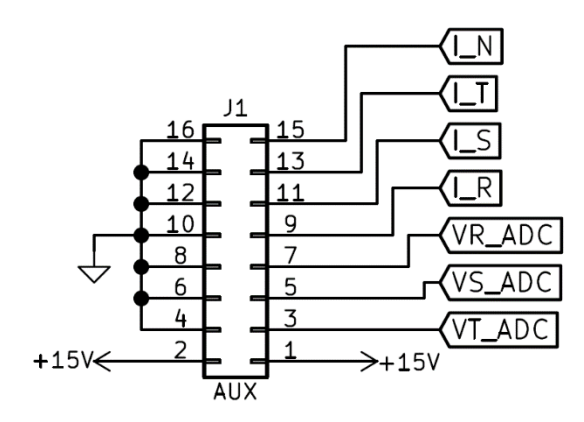

*Figura 56. Pines de salida de las señales sensadas.*

# 3.8. SENSOR DE CORRIENTE DEL BREAKER

Como se ha podido observa con la Figura 53 la señal de sensado del breaker no se realiza con la placa de medidas y por tanto su conexión en la placa de control es diferente. Para esta señal, se ha decidió utilizar el sensor de corriente de la marca LEM serie HO-S con 50 amperios de corriente nominal. Además, tiene un rango de medida de hasta 150 A lo cual nos asegura su funcionamiento en cualquier momento de trabajo de nuestro sistema. La Figura 57 presenta como es dicho sensor y se puede visualizar los pines de conexión que lo forman. Sin embargo, a la hora de la toma de la señal con la placa de control, las únicas conexiones que se necesitarán serán la de alimentación, la de tierra y la central que es la encargada de ofrecer el sensado de corriente.

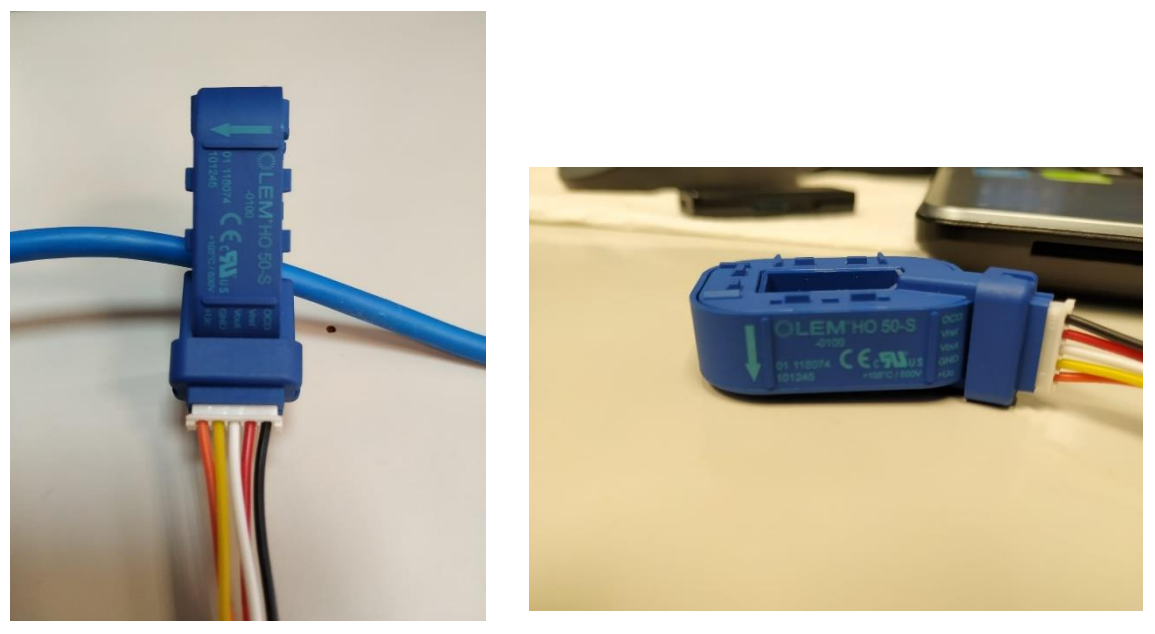

*Figura 57. Sensor corriente del breaker.*

#### 3.9. CONVERTIDORES BIDIRECCIONALES

Para que se realicen las funciones de los convertidores bidireccionales comentados en el apartado 1.6 se ha decidido utilizar dos placas de la marca CREE y modelo CRD-5FF0912P. Como se observa en la Figura 58, estas placas contienen 2 Mosfets SiC (modelo C3M0120090J), 2 drivers (modelo 1D020I12), 4 conectores para la alimentación y una cinta de voltajes de alimentación/señales de 20 pines (J10) [16].

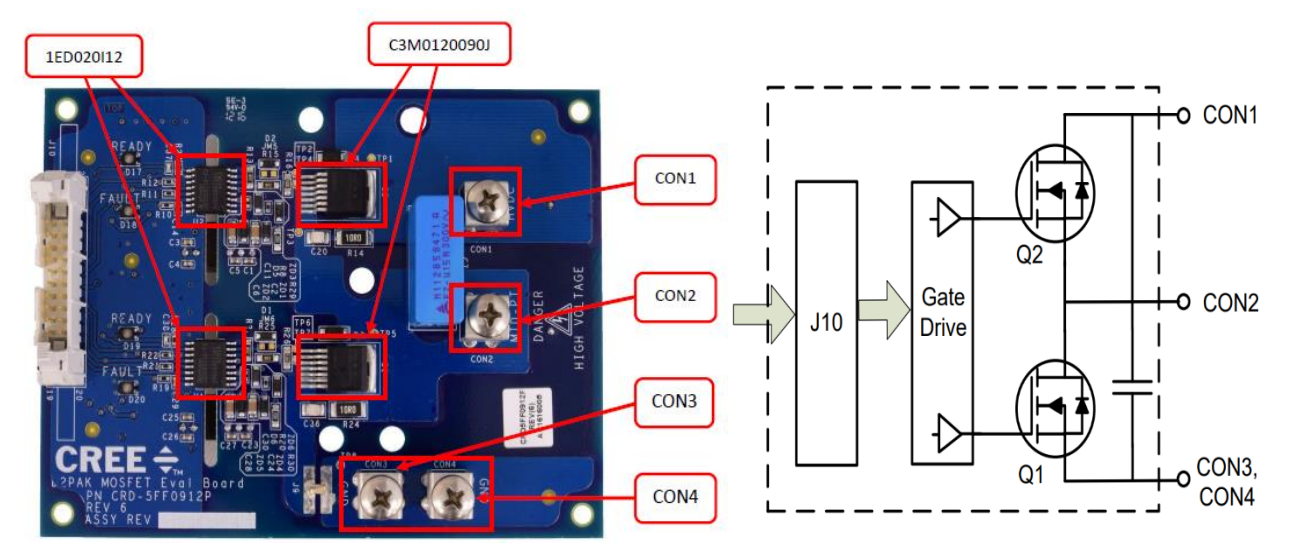

*Figura 58. Placa convertidor bidireccional.*

Respecto a los Mosfet C3M0120090J, este tipo de transistores permiten frecuencias de conmutación altas y reducen los tamaños de los componentes del inductor, condensador, filtro y transformador. También proporcionan una mayor eficiencia en el sistema y menores requisitos de enfriamiento. Atendiendo a sus principales usos, son realmente útiles para energías renovables, cargadores de baterías, convertidores DC-DC, fuentes de alimentación de modo conmutado, suministros de energía de telecomunicaciones, etc [17]. En las Tablas 2 y 3 se pueden apreciar sus características principales y en la Figura 59 su forma y simbolización.

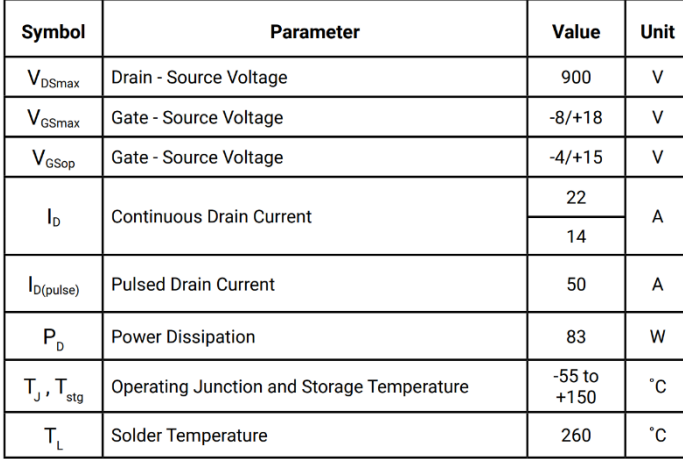

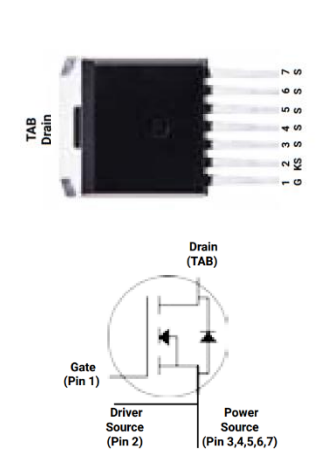

*Tabla 2. Características eléctricas del C3M01200090J.*

*Figura 59. Mosfet de la placa del convertidor.*

| $t_{d(on)}$  | Turn-On Delay Time<br>12.5 |  |    |  |    |
|--------------|----------------------------|--|----|--|----|
|              | <b>Rise Time</b>           |  |    |  |    |
| $t_{d(off)}$ | Turn-Off Delay Time        |  | 15 |  | ns |
|              | <b>Fall Time</b>           |  |    |  |    |

*Tabla 3. Tiempos de conmutación del C3M0120090J.*

Los drivers 1ED020I12 son controladores IGBT de canal único aislado galvánicamente en un paquete PG-DSO-16-15 que proporciona una capacidad de corriente de salida típica de 2 A. Todos sus pines lógicos son compatibles con CMOS de 5 V y pueden conectarse directamente a un controlador. Por otra parte, la transferencia de datos a través del aislamiento galvánico se realiza mediante la tecnología integrada de transformadores de Coreless. Además, proporciona varias funciones de protección como el apagado de dos niveles IGBT, protección contra desaturación, etc [18].

Otras características que se pueden destacar es que las puertas están aisladas de 2 A y un DC/DC de 2 W. Puede conmutar hasta 3MHz. Entre el lado de control de baja tensión y el lado del variador de alta tensión ofrece un aislamiento de 1200 V. También incorpora convertidores DC/DC de 12 V en su entrada. En la Figura 60 se puede observar su esquema eléctrico.

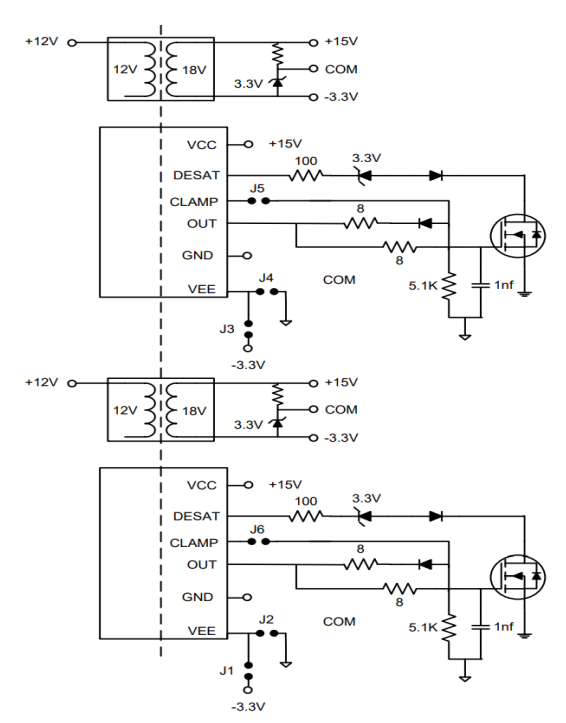

*Figura 60. Esquema driver 1ED020I12.*

Finalmente, atendiendo las principales partes que presenta el CREE, la Figura 61 presenta el conector J10 el cual va a poder comunicar las señales PWM de control que se creen con el dispositivo hardware.

|    | $\mathcal{P}$<br>4<br>6<br>8<br>10<br><b>COMMON</b><br>12<br>14<br>16<br>18<br>20 |                                                  | <b>PWR IN (+12V)</b>                                |
|----|-----------------------------------------------------------------------------------|--------------------------------------------------|-----------------------------------------------------|
| 3  |                                                                                   |                                                  | <b>COMMON</b>                                       |
| 5  |                                                                                   |                                                  | HIGH SIDE POWER GOOD, 5V=POWER GOOD, OV=POWER BAD   |
| 7  |                                                                                   |                                                  | HIGH SIDE FAULT, 5V=NO FAULT, 0V=DESAT FAULT        |
| 9  |                                                                                   |                                                  | HIGH SIDE RESET, PULL DOWN TO COMMON TO RESET FAULT |
| 11 |                                                                                   | HIGH SIDE PWM INPUT, 5V=SWITCH ON, 0V=SWITCH OFF |                                                     |
| 13 |                                                                                   | LOW SIDE POWER GOOD, 5V=POWER GOOD, OV=POWER BAD |                                                     |
| 15 |                                                                                   | LOW SIDE FAULT, 5V=NO FAULT, 0V=DESAT FAULT      |                                                     |
| 17 |                                                                                   |                                                  | LOW SIDE RESET, PULL DOWN TO COMMON TO RESET FAULT  |
| 19 |                                                                                   |                                                  | LOW SIDE PWM INPUT, 5V=SWITCH ON, 0V=SWITCH OFF     |

*Figura 61. Conector J10.*

#### 3.10. BREAKER

El KIT8020CRD8FF1217P-1 es la placa de la marca CREE que se utilizara para realizar las funciones del breaker. Este kit de evaluación está diseñado para demostrar el alto rendimiento de los Mosfets SiC de 1200 V y los diodos Schotty de SiC. Puede configurarse fácilmente para varias topologías. Por éstas y muchas otras características se elige esta etapa como el breaker del sistema. Respecto su diseño, está compuesto por dos Mosfests (C2M0080120D) de hasta 1200 V, dos drivers (ACPL-W346) y un conector (CON4) para controlar los disparos de los transistores [19].

En principio su composición es muy parecida a la de los convertidores bidireccionales; pero en este caso solo se va a hacer uso de la parte superior de la etapa donde se utilizará un solo driver y un solo Mosfet. Las Figura 62 presentan un pequeño esquema del sistema y la misma placa con sus elementos remarcados.

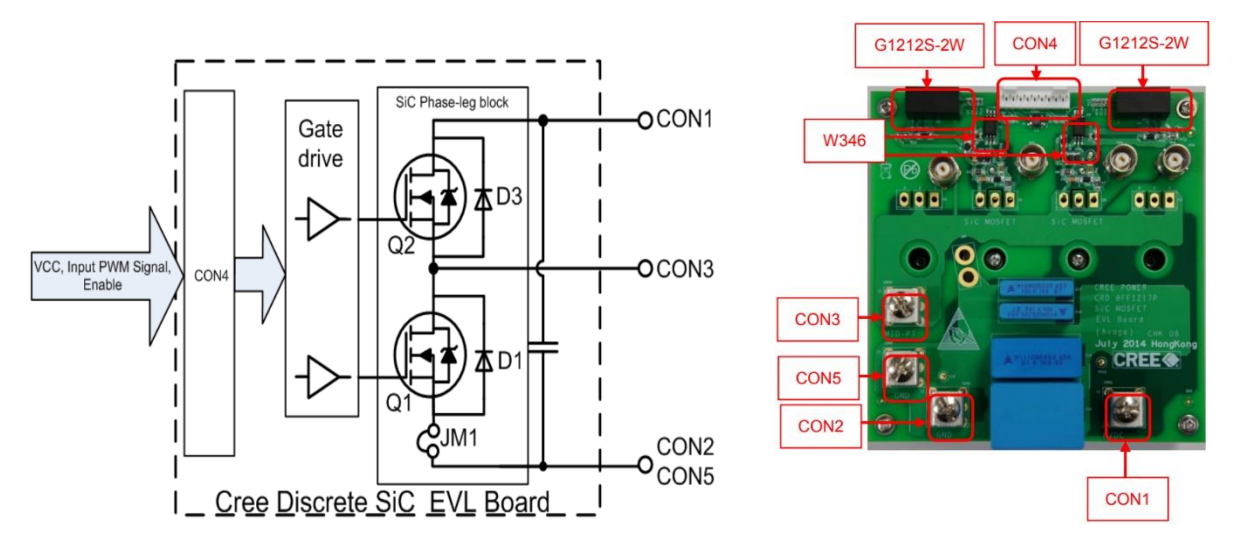

*Figura 62. Placa para la función del breaker.*

Describiendo los principales componentes que lo forman, el Mosfet C2M0080120D son transistores con características muy parecidas a los C3M0120090J los cuales proporcionan muy buena eficiencia en el sistema, requisitos de enfriamiento reducidos, alta densidad de potencia y valores altos de frecuencia de conmutación del sistema [20]. En la Tabla 4 se presentan sus principales características eléctricas. También se puede apreciar su forma y símbolo de esquemático en la Figura 63.

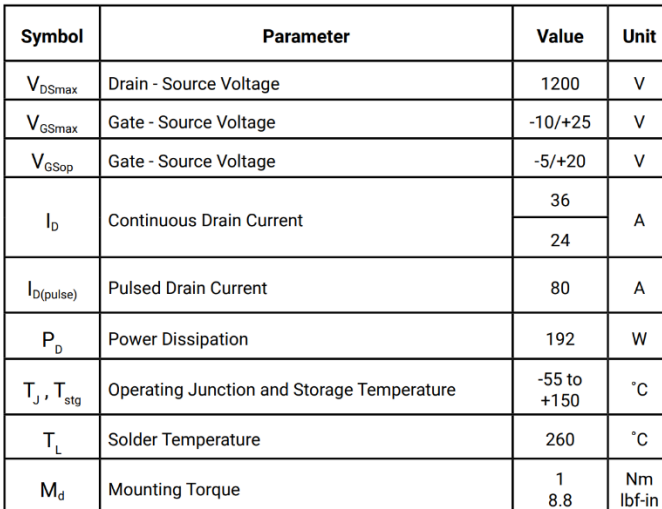

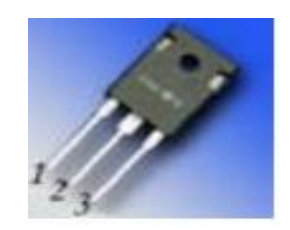

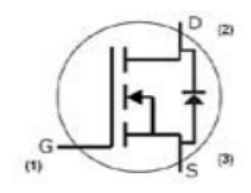

*Figura 63. C2M0080120D.*

*Tabla 4.Características C2M0080120D.*

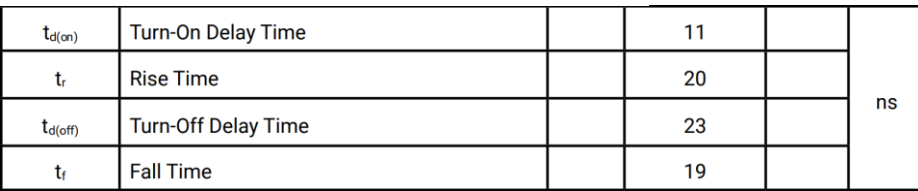

El driver ACPL-W346 está diseñado a partir de un LED que está acoplado ópticamente a un circuito integrado con una etapa de potencia de salida. Este optoacoplador es ideal para potencias de conducción, GaN y SiC MOSFET utilizados en convertidores AC-DC, DC-DC. El alto rango de voltaje de operación de la etapa de salida proporciona los voltajes de accionamiento requeridos por dispositivos de puerta controlada [21]. La Tabla 5 presentan sus principales características totalmente compatibles con el sistema a implementar.

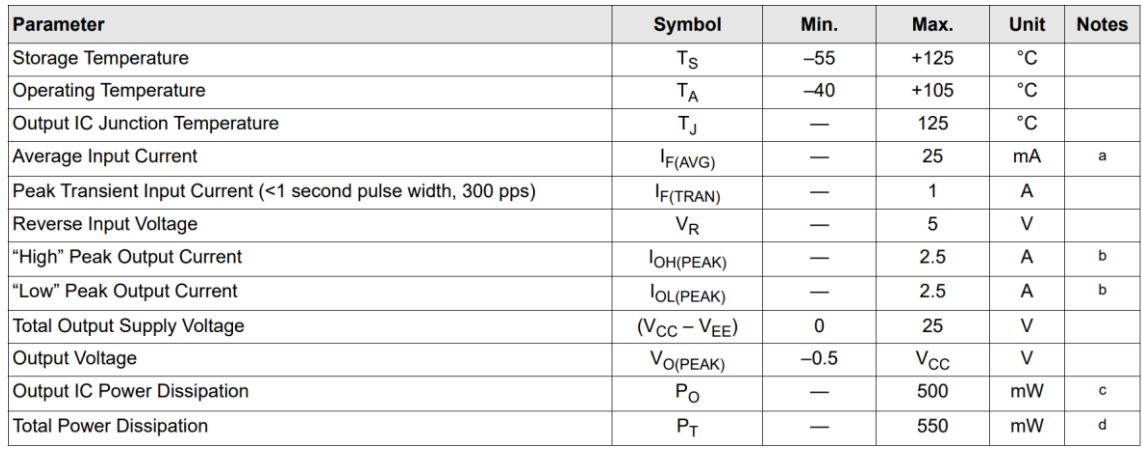

*Tabla 5. Características driver ACPL-W346.*

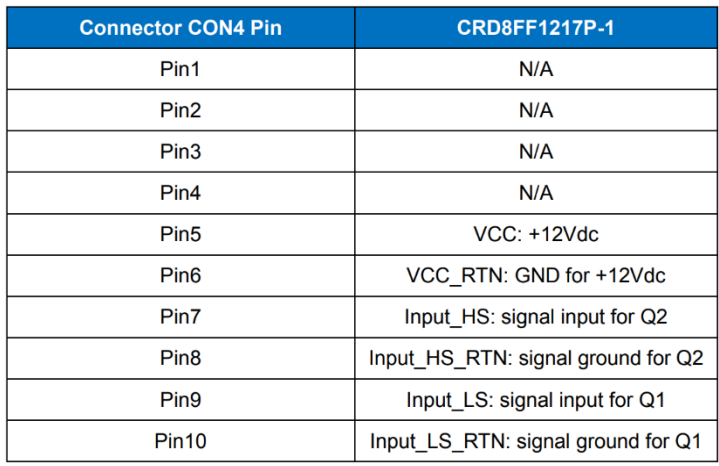

Por último, en la Tabla 6 aparecen los diferentes pines del CON 4 de los cuales solo se van a utilizar los correspondientes a la parte superior del equipo; estos son los pines 5, 6, 7 y 8.

*Tabla 6. Pines del CON 4.*

# 3.11. CARGA A ALIMENTAR

En los puntos 1 y 2 se comenta que la carga a alimentar del sistema se trata de una carga trifásica después de un inversor trifásico. Sin embargo, en esta implementación hardware y software se utilizará como carga una resistencia ya que lo importante del trabajo es comprobar que el sistema funcione y para ello, se ha decidido hacer la parte de la carga más sencilla para enfocarse más en otros aspectos.

Como se observa en la Figura 64, la carga está formada por tres resistencias de 50 Ω y 800 W conectadas en serie para conseguir una resistencia de 150 Ω. En este caso, las resistencias también están prestadas por el departamento de ingeniería electrónica.

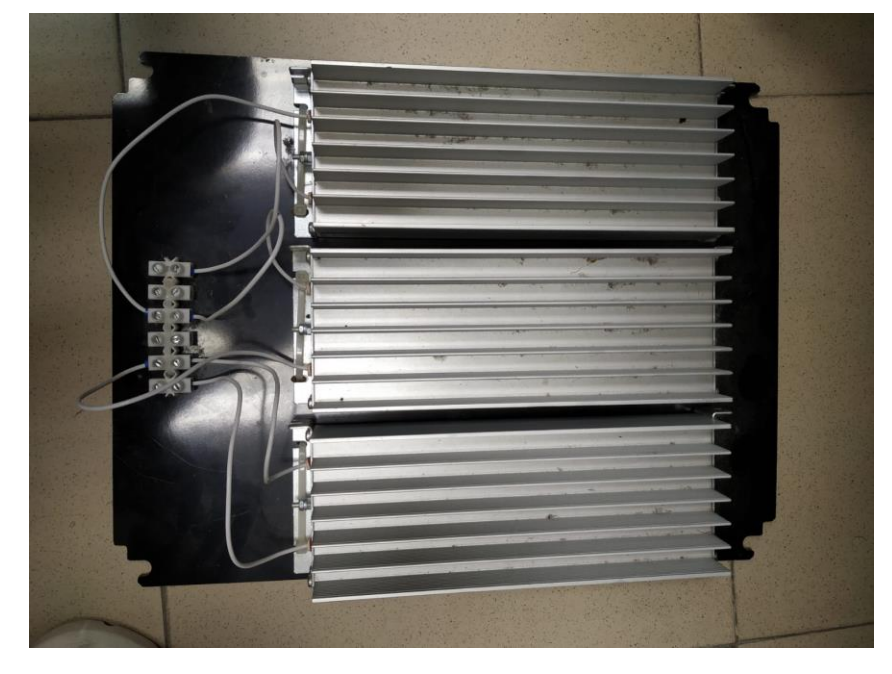

*Figura 64. Resistencia de la carga.*

# 3.12. ELEMENTOS COMPLEMENTARIOS EN EL MONTAJE

Una vez detallado todos los elementos principales que van a estar presentes en el sistema hardware, hace falta especificar otros elementos secundarios pero necesarios para que el equipo funcione. Estos elementos son:

- Fuente de alimentación para alimentar todas las placas.
- Resistencia del breaker.
- Condensadores y bobinas del filtro L-C a la salida de cada convertidor bidireccional.

La fuente de alimentación que se utiliza es de la marca Mean Well y modelo RS-35-12 la cual alimentará todas las placas a 12 V a partir de la red eléctrica.

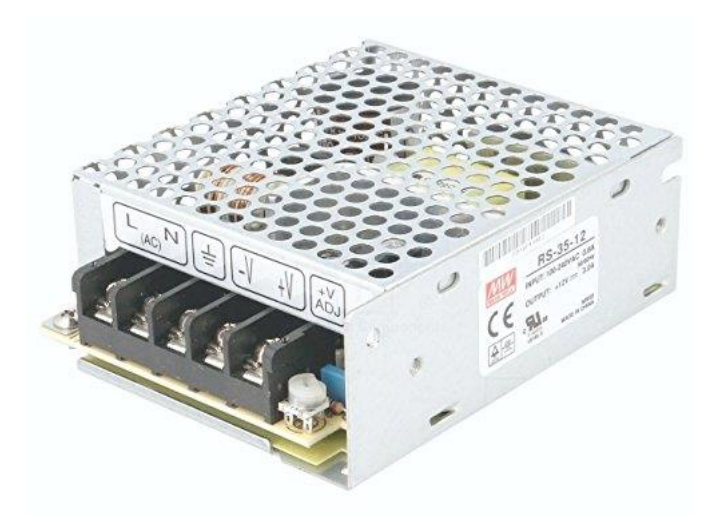

*Figura 65. Fuente de alimentación 12 V.*

La resistencia del breaker consistirá en una resistencia de potencia de 5 Ω y 100 W.

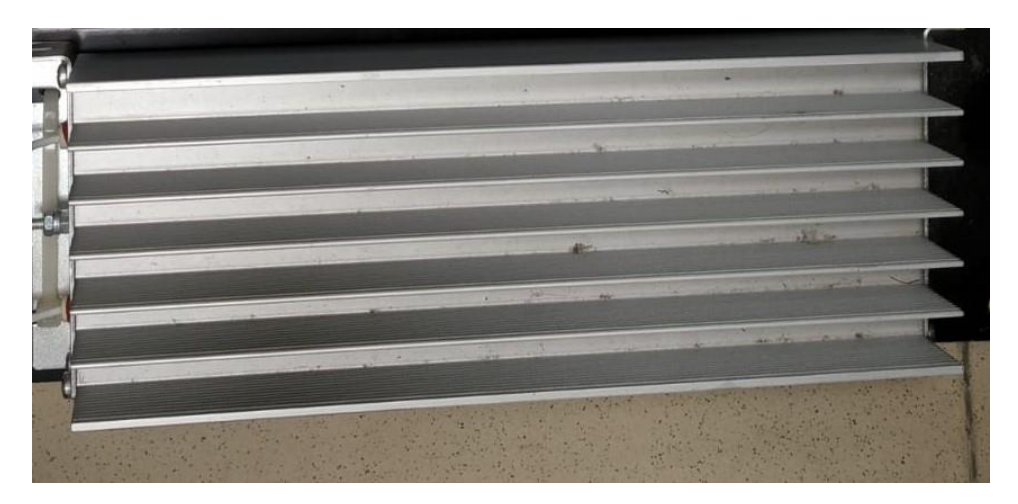

*Figura 66. Resistencia del breaker.*

Respecto a las bobinas, se utilizan bobinados de 3 mH como los que se observan en la Figura 68. Con referencia a los condensadores, se han utilizado 2 en paralelo, un condensador rápido de 680 nF para las posibles perturbaciones de la señal y uno electrolítico de 1000 µF que es el encargado de hacer la función de filtrado del filtro L-C. En la Figura 67 se pueden observar los dos condensadores.

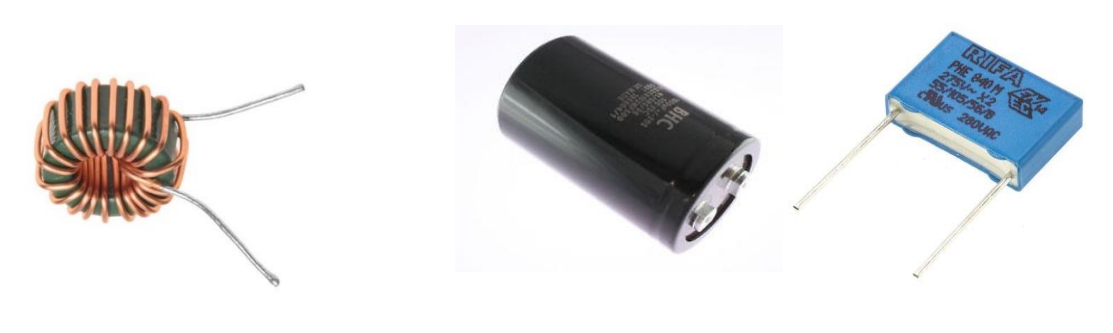

*Figura 68. Bobina filtro L-C*

*Figura 67. Condensadores filtro L-C.*

#### 3.13. DIAGRAMA DE CONEXIONES Y MONTAJE

Tras mencionar todos los elementos necesarios para el montaje y explicar su funcionamiento y finalidad en esta implementación, es interesante tener presente un esquema general orientativo de todo el sistema. Por ello, la Figura 70 ilustra el esquema general de los elementos de control del sistema a implementar con sus pertinentes conexiones y seguidamente, la Figura 69 presenta un pequeño esquema o diagrama de bloques que representa la generación del bus de continua conectado a la carga a alimentar.

Además, en la Figura 71 se puede observar el montaje hardware de todas las placas en una plataforma habilitada para implementarlo en su interior. En la figura, se detalla donde se localiza cada elemento, aunque hay algunos que no se pueden observar con facilidad debido al gran número de conexiones mediante cables que se ha realizado. Sin embargo, en la figura no se observan las conexiones de la batería, supercondensador y carga debido a su tamaño y que sus conexiones se hacen externamente a la plataforma mencionada.

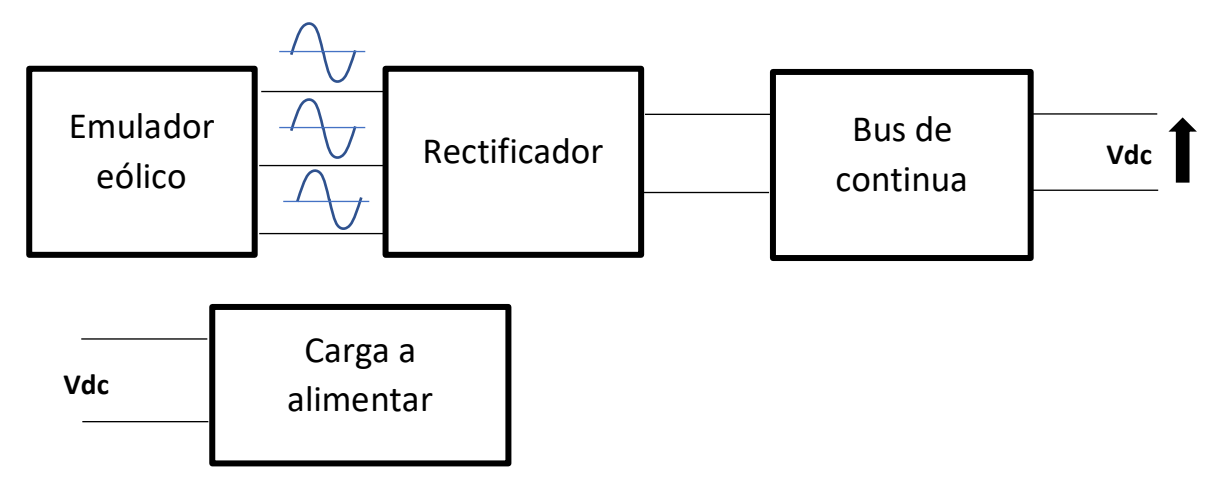

*Figura 69. Diagrama de bloques para generar el bus de continua.*

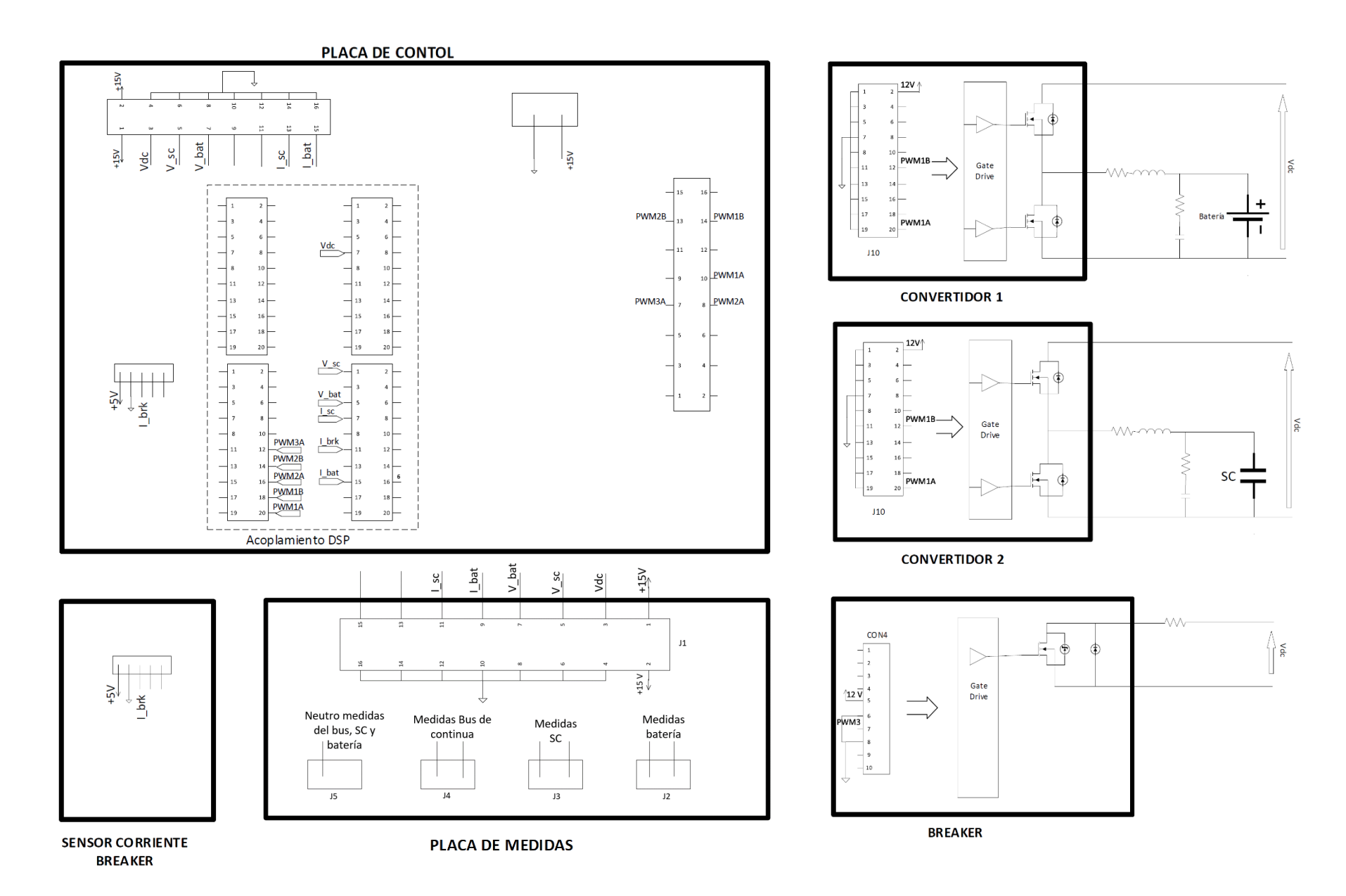

*Figura 70. Esquema de conexiones general del sistema de control.*

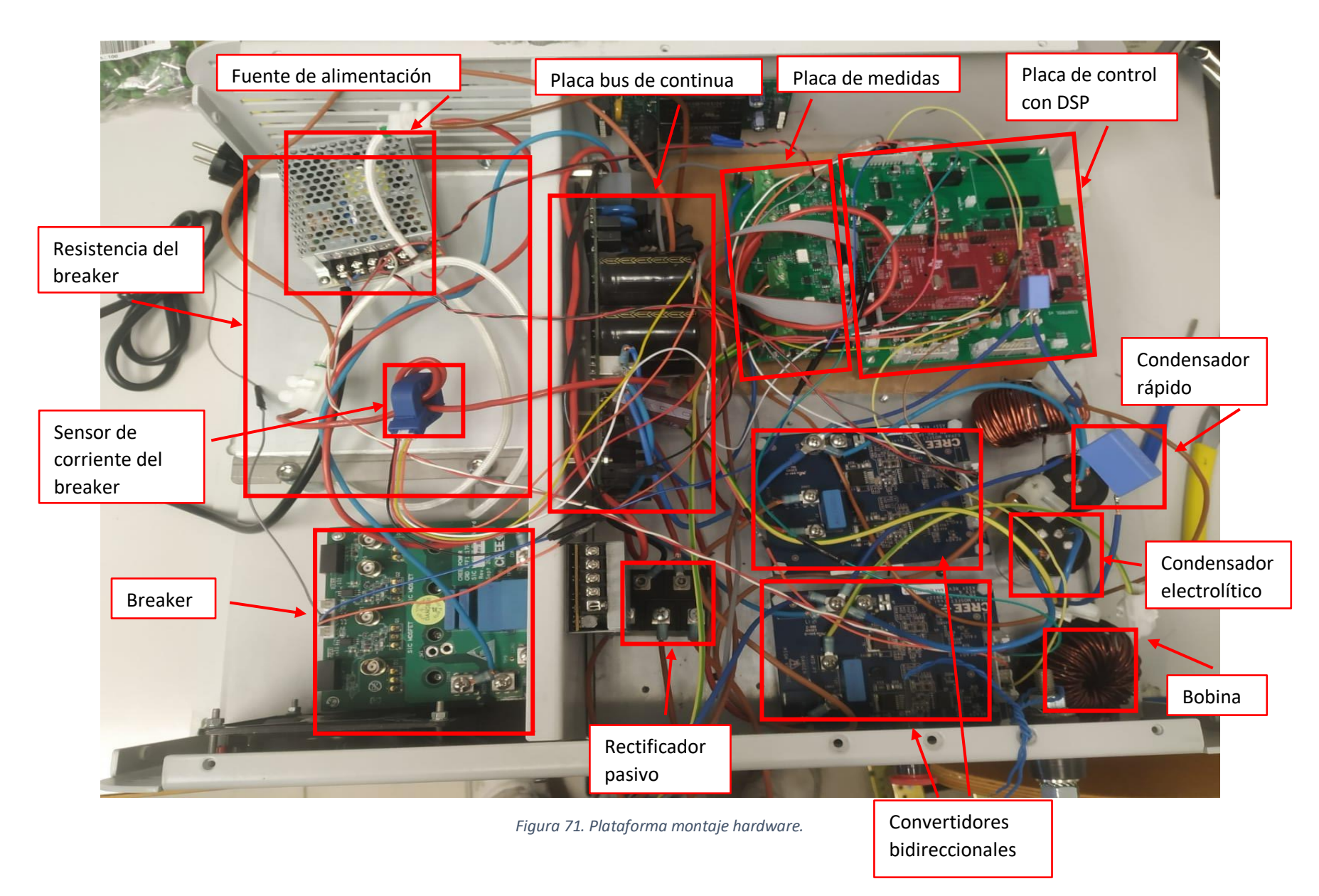

# 4.SOFTWARE DEL SISTEMA

# 4.1. INTRODUCCIÓN

Como ya se ha comentado en apartados anteriores, el control del sistema se va a realizar mediante la DSP LaunchXL – F28379D. Esta placa recibirá la información programada mediante el programa de compilación de código 'Code Composer Studio'. Esta plataforma de programación resulta la más adecuada para la realización del control ya que es la recomendad por el fabricante de la placa y la cual, Texas Instruments ofrece diferentes versiones gratuitas para descargarlo.

Para tener un punto de partida y una visión general de la programación que se debe implementar, la Figura 72 representa el diagrama de flujo general del control necesario del sistema.

Sin embargo, este trabajo de fin de grado, después del análisis del sistema, su simulación y montaje, la programación software que se realizara será la pertinente para verificar el funcionamiento del sistema; es decir, se realizara el control en bucle abierto para observar el comportamiento de la plataforma implementada.

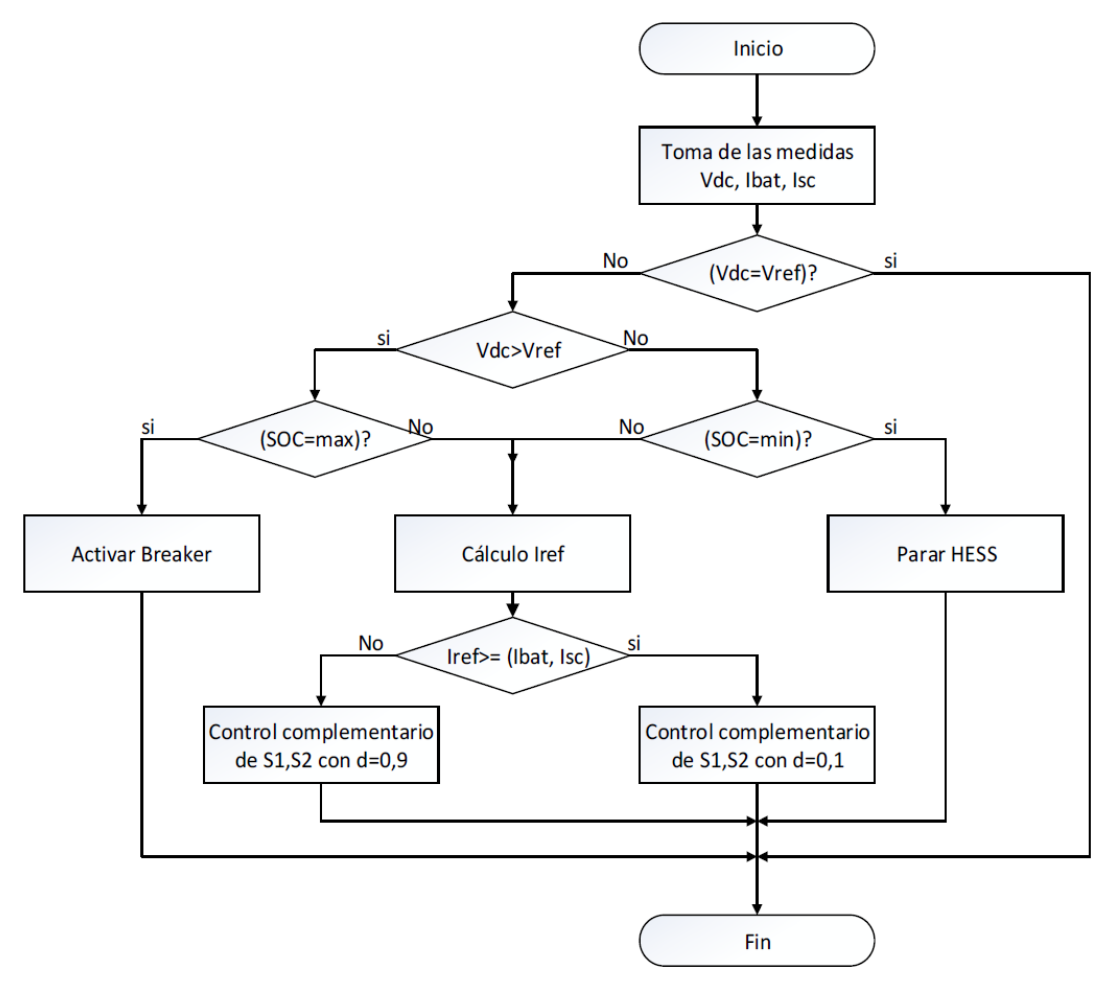

*Figura 72. Diagrama de flujo del sistema a controlar.*

# 4.2. DIAGRAMA DE ESTADOS

Antes de ponerse con el código de programación, uno tiene que saber que se debe diseñar y que diferentes opciones de funcionamiento pueden ofrecer el sistema. Para ello, se ha decidido realizar un diagrama de estados en el cual queden bien identificados todos los estados que se pueden presentar junto con las características de estos estados y las posibilidades de comportarse de forma diferente hacia otros estados diferentes. La Tabla 7 presenta la tabla de estados con la cual se ha podido representar el diagrama de estados ilustrado en la Figura 73. Como se puede observar en dicha figura, al existir tantos estados diferentes y muchas combinaciones posibles entre ellas, el diagrama puede resultar algo confuso y difícil de entender; por lo cual se aconseja la utilización de la Tabla 7 para identificar cada estado y sus características.

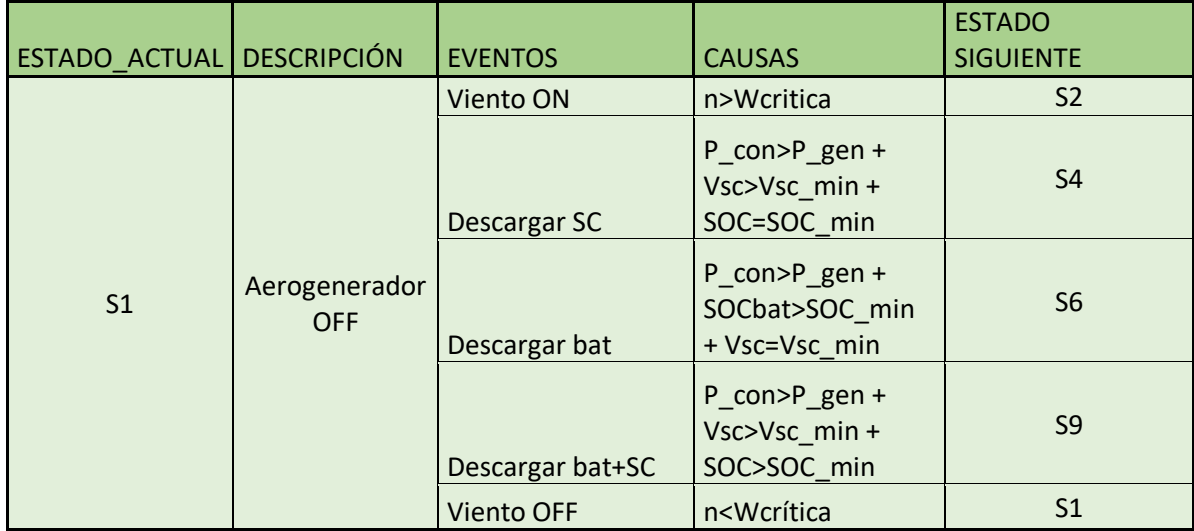

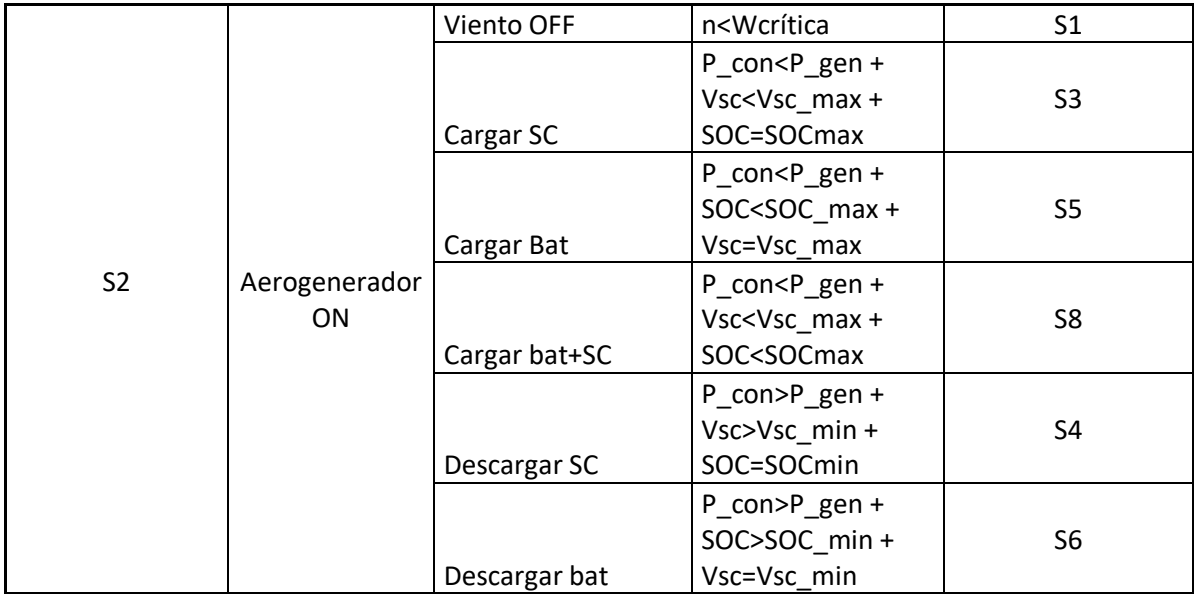

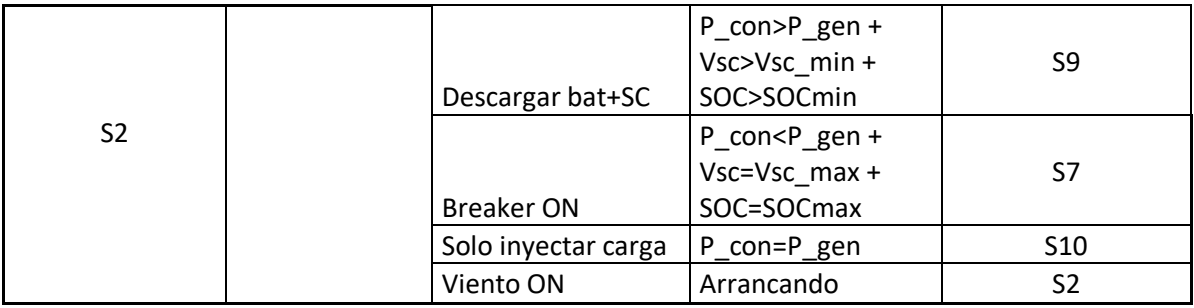

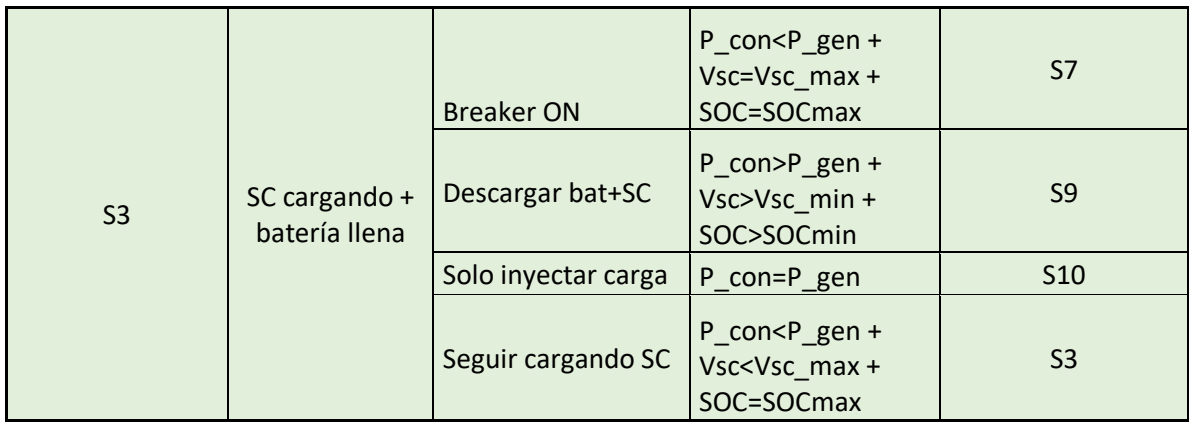

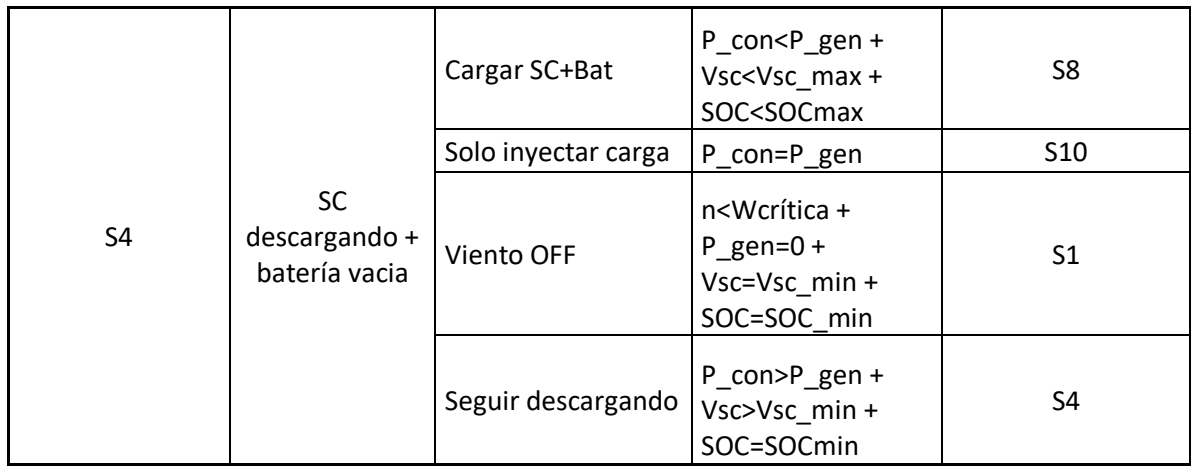

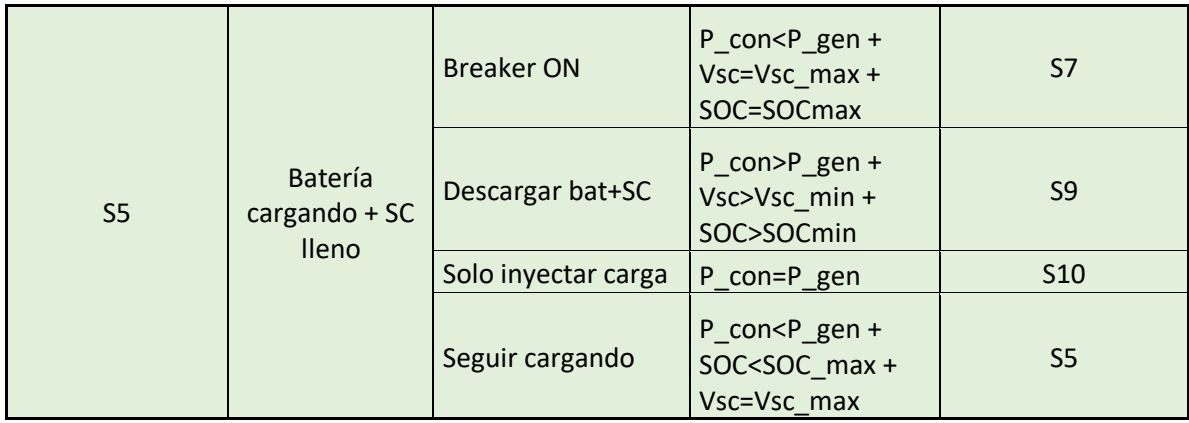

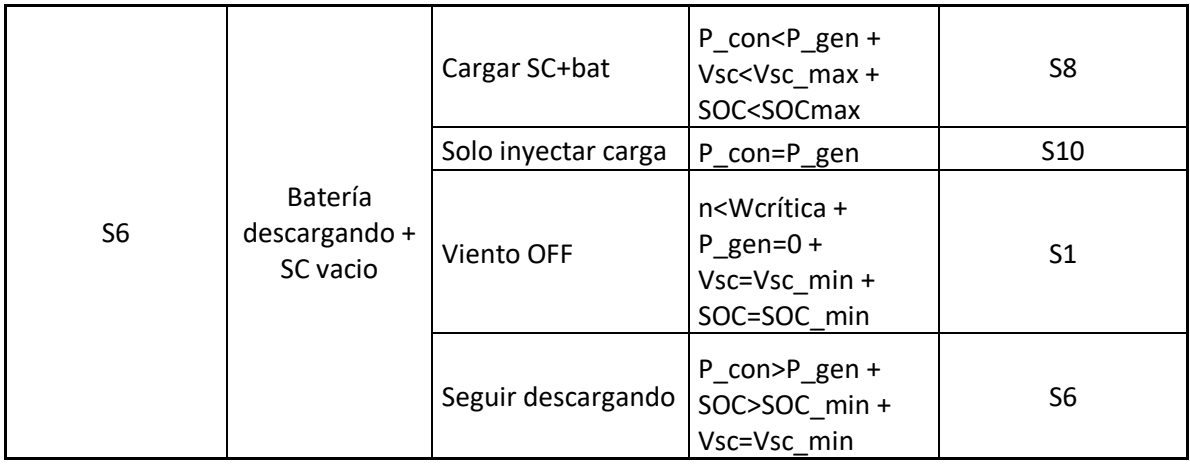

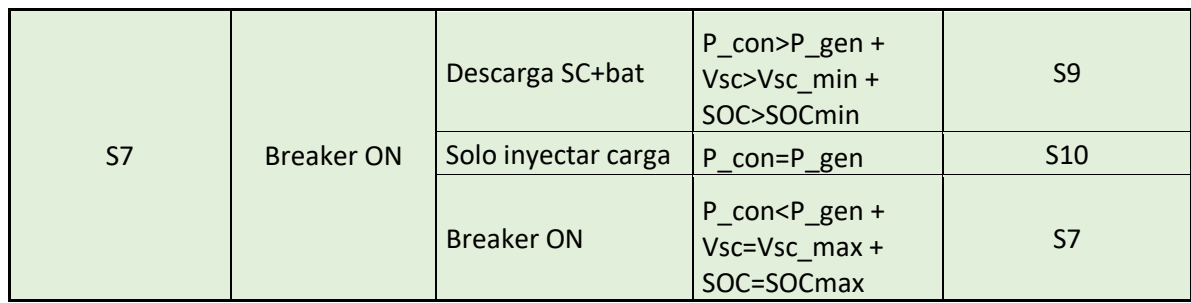

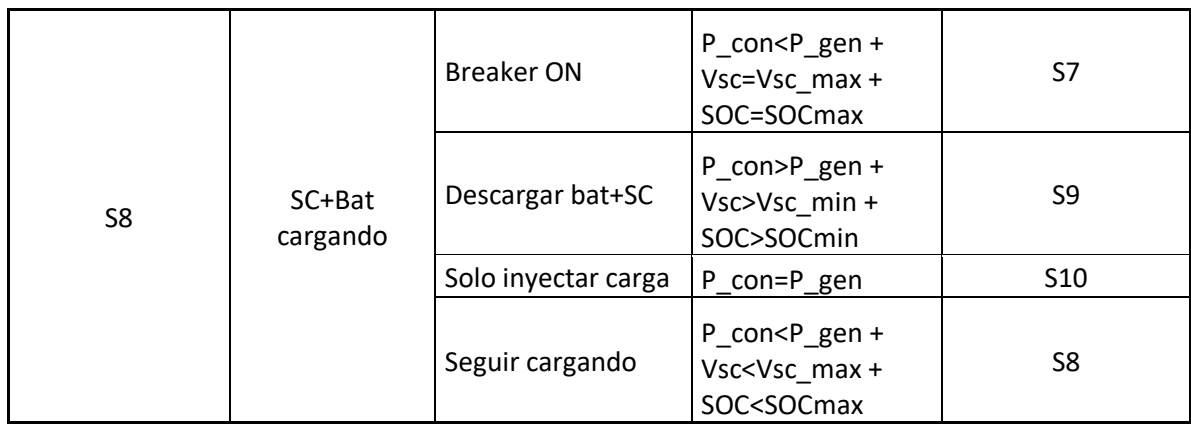

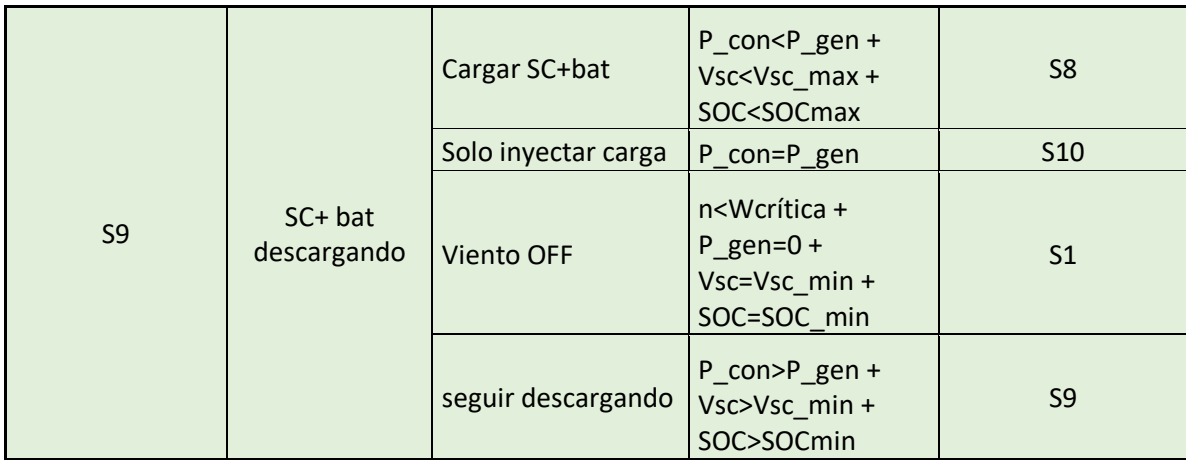

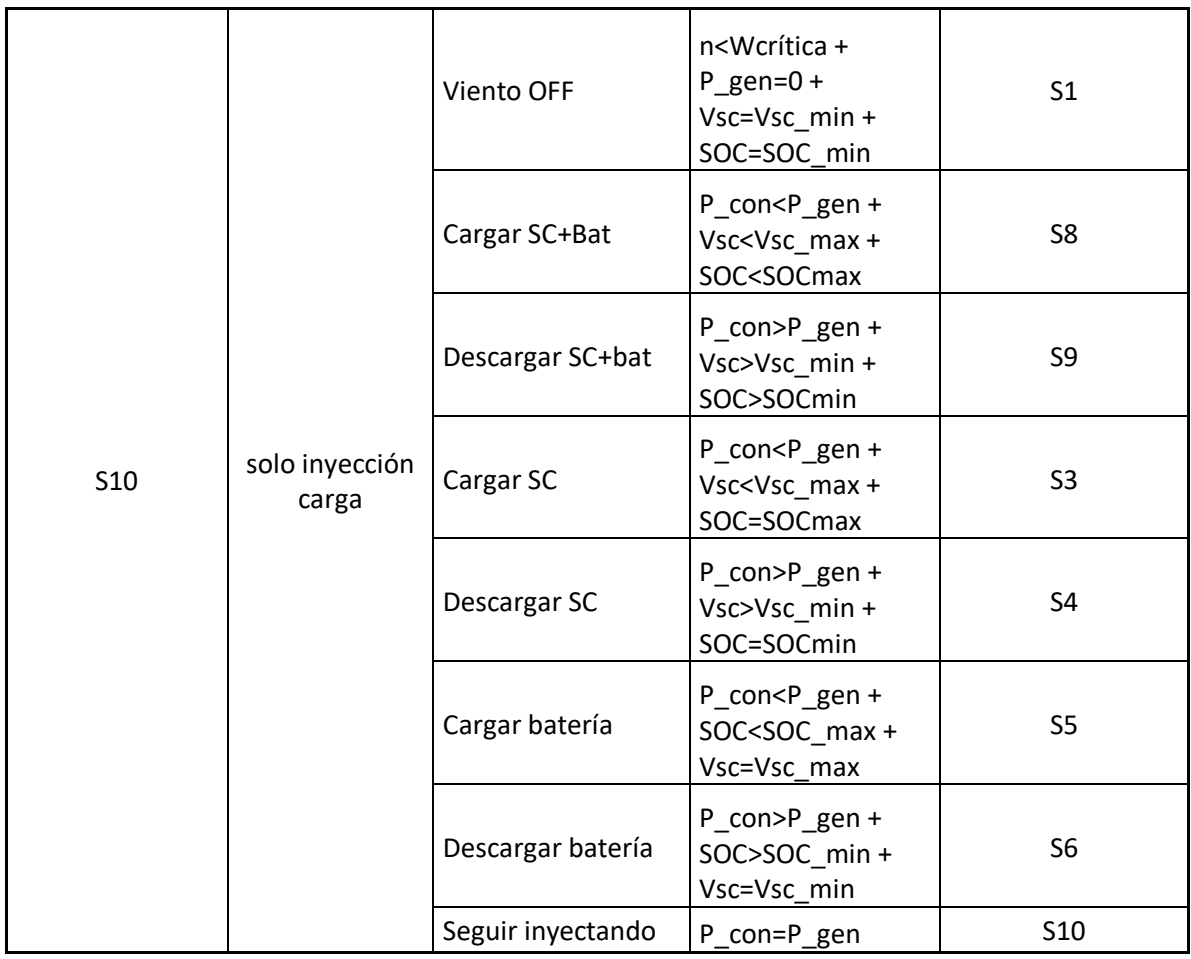

*Tabla 7. Tabla de Estados*

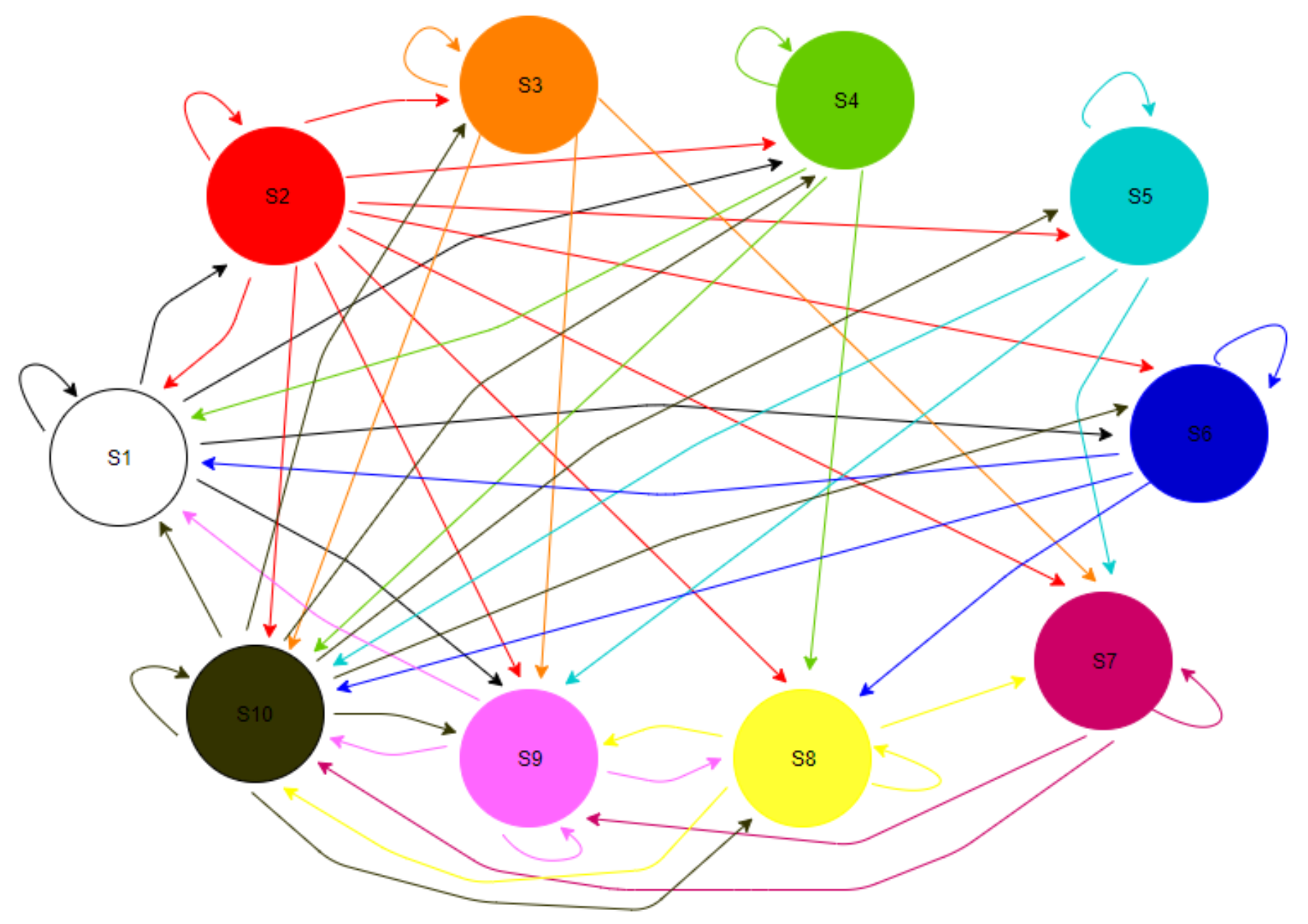

60 *Figura 73. Diagrama de estados.*

# 4.3. PROGRAMACIÓN SOFTWARE

Como ya se ha comentado anteriormente, la parte software del trabajo constará en realizar los bucles abiertos pertinentes para comprobar el funcionamiento del sistema implementado. Para ello, se configurarán las señales PWM necesarias sin alimentar la etapa de potencia y se visualizarán en las placas de los convertidores y del breaker. De esta manera se podrá asegurar que las PWM diseñadas conmutan los transistores.

#### 4.3.1. CONFIGURACIÓN PWMs

Para comprobar el funcionamiento de las señales PWM en las placas pertinentes, se ha optado por programar dichas señales simétricas con una frecuencia de 2kHz (Periodo = 500 µs) y 25% de ciclo de trabajo en el caso de la PWM1A, PWM2A y PWM3A. Las PWM1B y PWM2B se comportarán complementariamente a sus señales del registro A. Sin embargo, los valores comentados pueden modificarse y de hecho se han modificado en el panel de control del programa de compilación para observar cómo variaba el ciclo de trabajo en cada señal PWM.

Conociendo la frecuencia que se desea de las señales PWM, el ciclo de trabajo y una base de tiempos de 100 MHz, se han realizado los siguientes cálculos para obtener el TBPRD y el CMPA. Además, la Figura 74 ilustra el modo 'up-down' que se va a utilizar en la señal PWM y sus características comentadas.

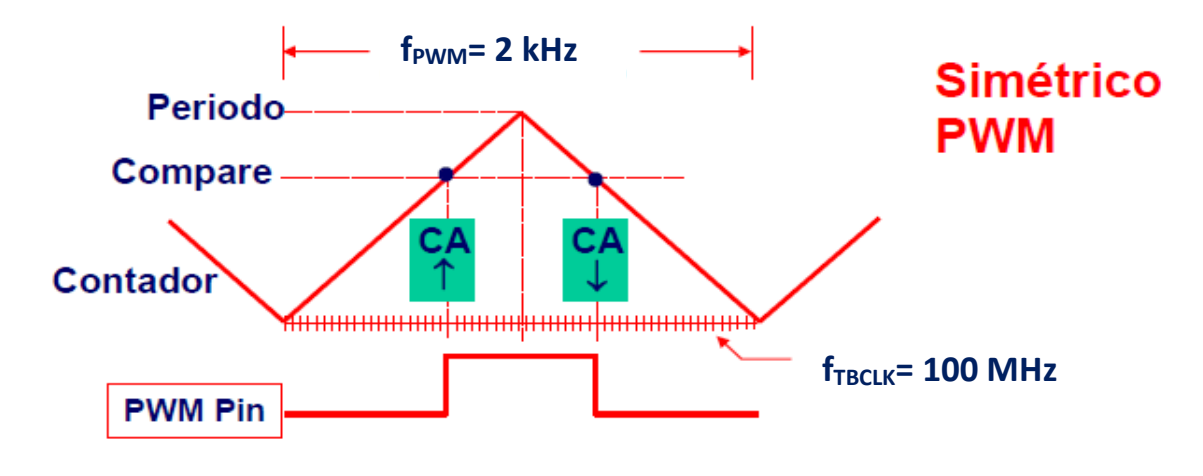

*Figura 74. Señal PWM ilustrativa modo 'up-down'.*

 $TBPRD = \frac{1}{2}$  $rac{1}{2}$ .  $rac{f_{TECLK}}{f_{PWM}}$  $\frac{f_{TECLK}}{f_{PWM}} = \frac{1}{2}$  $\frac{1}{2}$  +  $\frac{100 MHz}{2 kHz}$  $\frac{60 \text{ MHz}}{2 \text{ kHz}} = 25000$  $TBPRD = PWM_HALE_PERIODE = 25000$ 

 $CMPA = (100\% - duty cycle) \cdot TBPRD = 0.75 \cdot 25000 = 18750$  $CMPA = PWM_DUTY_CYCLE = 18750$
En el siguiente código se observa cómo se ha realizado la programación de cada señal PWM con ayuda de comentarios insertados en él para su mejor entendimiento.

```
//---------------------------------------------------------------------
//--- Configuración ePWM1 \rightarrow Convertidor 1
//---------------------------------------------------------------------
                        asm(" EALLOW"); // Enable EALLOW protected register access
            DevCfgRegs.SOFTPRES2.bit.EPWM1 = 1; // ePWM1 is reset
            DevCfgRegs.SOFTPRES2.bit.EPWM1 = 0; // ePWM1 is 
released from reset
      asm(" EDIS"); // Disable 
EALLOW protected register access
      EPwm1Regs.TBCTL.bit.CTRMODE = 0x3; // Disable the timer
      EPwm1Regs.TBCTL.all = 0xC033; // Configuración registro control del 
timer
      EPwm1Regs.TBCTR = 0x0000; // Clear timer counter
      EPwm1Regs.TBPRD = PWM_HALF_PERIOD; \qquad // Set timer period
      EPwm1Regs.TBPHS.bit.TBPHS = 0x0000; // Set timer phase
      EPwm1Regs.CMPA.bit.CMPA = PWM_DUTY_CYCLE; // Set PWM duty cycle
      EPwm1Regs.CMPCTL.all = 0x0002; // Compare control
register
      EPwm1Regs.AQCTLA.all = 0x0060; // Action-qualifier control register A
      EPwm1Regs.AQCTLB.all = 0x0090; // Action-qualifier control register B
      EPwm1Regs.AQSFRC.all = 0x0000; // Action-qualifier s/w force register
      EPwm1Regs.AQCSFRC.all = 0x0000; // Action-qualifier continuous s/w 
force register
      EPwm1Regs.DBCTL.bit.OUT_MODE = \theta; // <u>Deadband</u> disabled<br>EPwm1Begs.DCCTL.bit.CHPEN_ A: // DWM_shappen_upit.
      EPwm1Regs.PCCTL.bit.CHPEN = 0; // PWM chopper unit disabled
      EPwm1Regs.TZDCSEL.all = 0x0000; // All trip zone and DC compare 
actions disabled
      EPwm1Regs.TBCTL.bit.CTRMODE = 0x2; // Enable the timer in count 
up/down mode
      asm(" EALLOW"); \frac{1}{2} // Enable EALLOW protected register access
            CpuSysRegs.PCLKCR0.bit.TBCLKSYNC = 1; // TBCLK to ePWM modules 
enabled
      asm(" EDIS"); \frac{1}{2} // Disable EALLOW protected register Access
```

```
//---------------------------------------------------------------------
//--- Configuración ePWM2 → Convertidor 2
//---------------------------------------------------------------------
      asm(" EALLOW"); \frac{1}{2} // Enable EALLOW protected register access
            DevCfgRegs.SOFTPRES2.bit.EPWM2 = 1;<br>DevCfgRegs.SOFTPRES2.bit.EPWM2 = 0; // ePWM1 is
            DevCfgRegs.SOFFPRES2.bit.EPWM2 = 0;released from reset
      asm(" EDIS"); \frac{1}{2} // Disable EALLOW protected register access
      EPwm2Regs.TBCTL.bit.CTRMODE = 0x3; // Disable the timer
      EPwm2Regs.TBCTL.all = 0xC033; // Configure timer control register
      EPwm2Regs.TBCTR = 0x0000;<br>EPwm2Regs.TBPRD = PWM_HALF_PERIOD; // Set timer period
      EPwm2Regs.TBPRD = PWM_HALF_PERIOD; \qquad // Set timer period
      EPwm2Regs.TBPHS.bit.TBPHS = 0x0000; // Set timer phase
      EPwm2Regs.CMPA.bit.CMPA = PWM_DUTY_CYCLE; // Set PWM duty cycle
      EPwm2Regs.CMPCTL.all = 0x0002; // Compare control register
      EPwm2Regs.AQCTLA.all = 0x0060; // Action-qualifier control register A
      EPwm2Regs.AQCTLB.all = 0x0090; // Action-qualifier control register B
      EPwm2Regs.AQSFRC.all = 0x0000; // Action-qualifier s/w force register
      EPwm2Regs.AQCSFRC.all = 0x0000; // Action-qualifier continuous 
s/w force register
      EPwm2Regs.DBCTL.bit.OUT_MODE = 0; // Deadband disabled
      EPwm2Regs.PCCTL.bit.CHPEN = 0; // PWM chopper unit disabled
      EPwm2Regs.TZDCSEL.all = 0x0000; // All trip zone and DC compare 
actions disabled
      EPwm2Regs.TBCTL.bit.CTRMODE = 0x2; // Enable the timer in count
up/down mode
      asm(" EALLOW"); \frac{1}{2} Enable EALLOW protected register access
            CpuSysRegs.PCLKCR0.bit.TBCLKSYNC = 1; // TBCLK to ePWM modules 
enabled<br>
asm(" EDIS");
                               // Disable EALLOW protected register access
```

```
//---------------------------------------------------------------------
//--- Configuración ePWM3 → Breaker
//---------------------------------------------------------------------
      asm(" EALLOW"); \frac{1}{2} // Enable EALLOW protected register access
            DevCfgRegs.SOFTPRES2.bit.EPWM3 = 1; // ePWM1 is reset<br>DevCfgRegs.SOFTPRES2.bit.EPWM3 = 0; // ePWM1 is
            DevCfgRegs.SOFFRES2.bit.EPWM3 = 0;released from reset<br>asm(" EDIS");
                              // Disable EALLOW protected register access
      EPwm3Regs.TBCTL.bit.CTRMODE = 0x3; // Disable the timer
      EPwm3Regs.TBCTL.all = 0xC033; // Configure timer control register
      EPwm3Regs.TBCTR = 0x0000; // Clear timer counter
      EPwm3Regs.TBPRD = PWM_HALF_PERIOD; \frac{1}{3} // Set timer period
      EPwm3Regs.TBPHS.bit.TBPHS = 0x0000; // Set timer phase
      EPwm3Regs.CMPA.bit.CMPA = PWM_DUTY_CYCLE; // Set PWM duty cycle
      EPwm3Regs.CMPCTL.all = 0x0002; // Compare control
register
      EPwm3Regs.AQCTLA.all = 0x0060; // Action-qualifier control register A
      EPwm3Regs.AQSFRC.all = 0x0000; // Action-qualifier s/w force register
      EPwm3Regs.AQCSFRC.all = 0x0000; // Action-qualifier continuous 
s/w force register
      EPwm3Regs.DBCTL.bit.OUT_MODE = 0; // Deadband disabled
      EPwm3Regs.PCCTL.bit.CHPEN = 0; // PWM chopper unit disabled
      EPwm3Regs.TZDCSEL.all = 0x0000; // All trip zone and DC compare 
actions disabled
      EPwm3Regs.TBCTL.bit.CTRMODE = 0x2; // Enable the timer in count
up/down mode
      asm(" EALLOW"); \frac{1}{2} // Enable EALLOW protected register access
            CpuSysRegs.PCLKCR0.bit.TBCLKSYNC = 1; // TBCLK to ePWM modules 
enabled<br>asm(" EDIS");
                        asm(" EDIS"); // Disable EALLOW protected register access
```
La Figura 75 representa la DSP junto a la placa del convertidor alimentada en la cual se le ha introducido la señal PWM pertinente. Conectando el osciloscopio en los pines identificados en la Figura 75 (TP2 y TP4 para la parte alta; TP6 y TP7 para la parte baja), se pueden observar las señales diseñadas en el código anterior. Como ya se ha comentado, dichas señales han sido creadas con el objetivo de comprobar la conmutación de los transistores de las placas y, por tanto, la PWM1A y la PWM2A, que corresponden a la parte alta de cada convertidor, representan la misma forma mientras que la PWM1B y la PWM2B son sus complementarias en la parte baja de los convertidores. Estas señales se presentan en las Figuras 76 y 77.

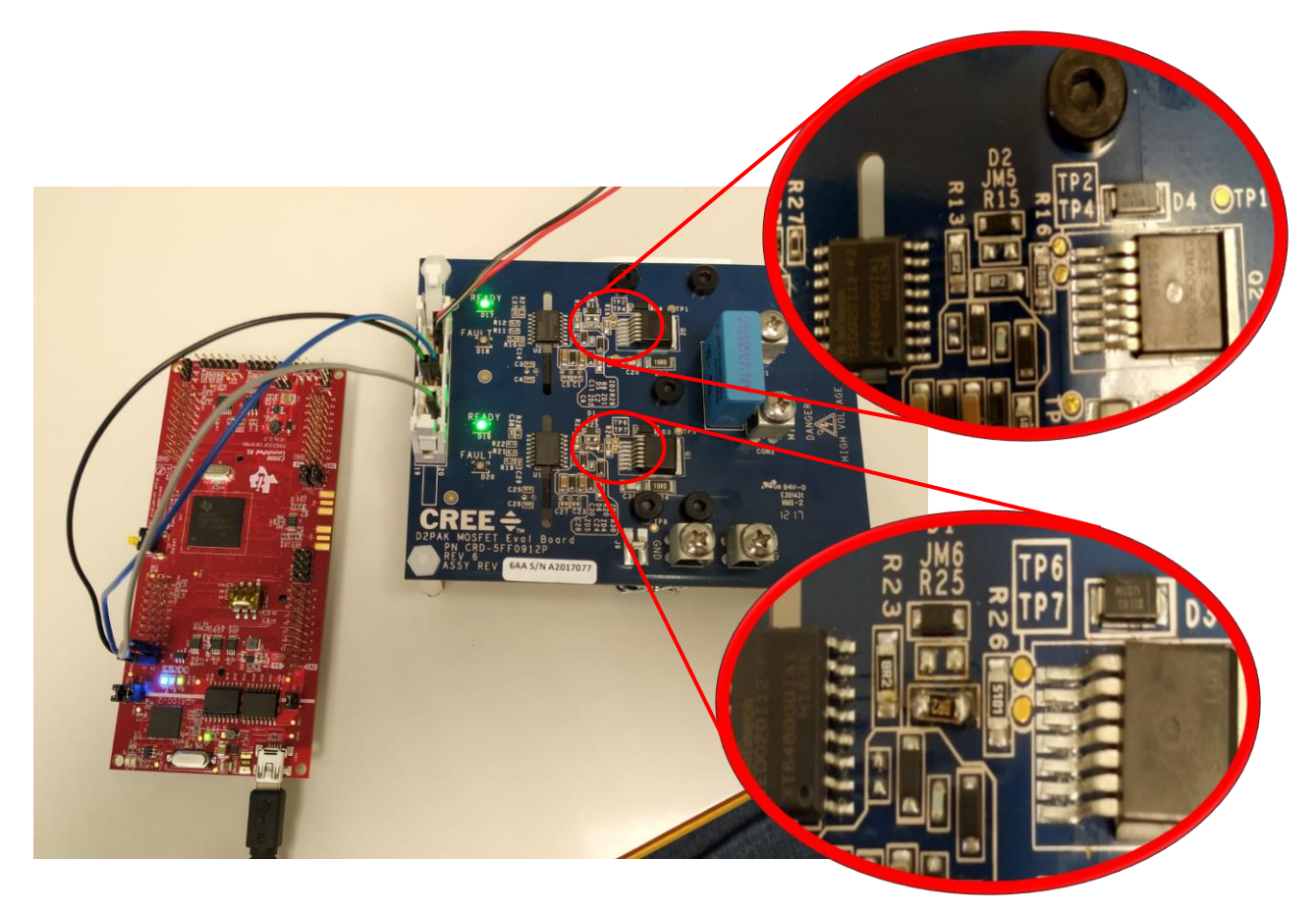

*Figura 75. Conexiones PWM al convertidor y pines de visualización de la señal.*

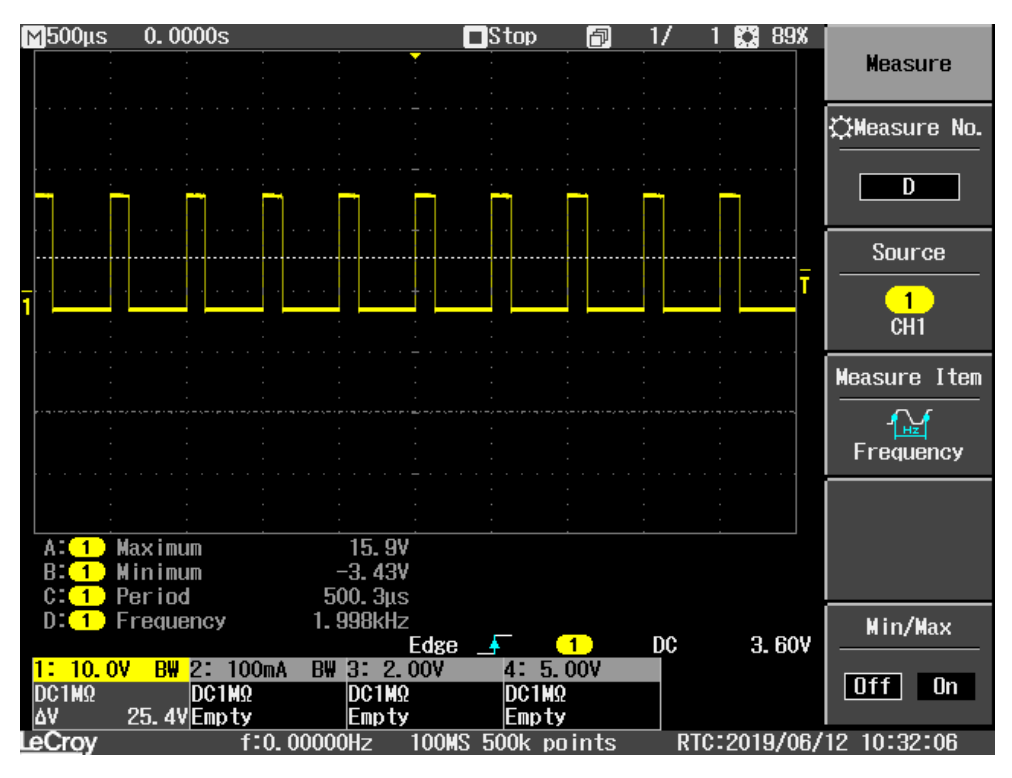

*Figura 76. Forma de onda PWM1A y PWM2A con duty del 25% a la entrada de los transistores.*

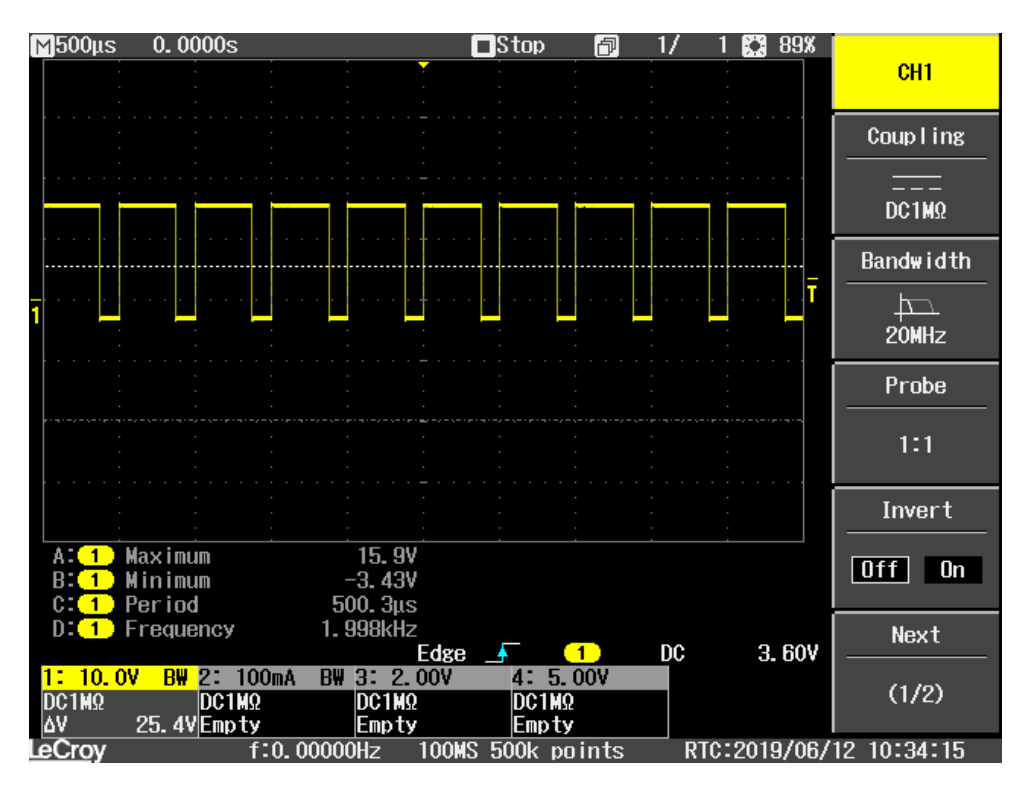

*Figura 77. Forma de las PWM1B y PWM2B a la entrada de los transistores.*

Respecto a la placa del breaker, en la Figura 78 se puede observar una configuración parecida a la del convertidor y DSP anteriores donde se le ha introducido la señal PWM3 para comprobar que a la entrada del transistor se observa una onda para su conmutación.

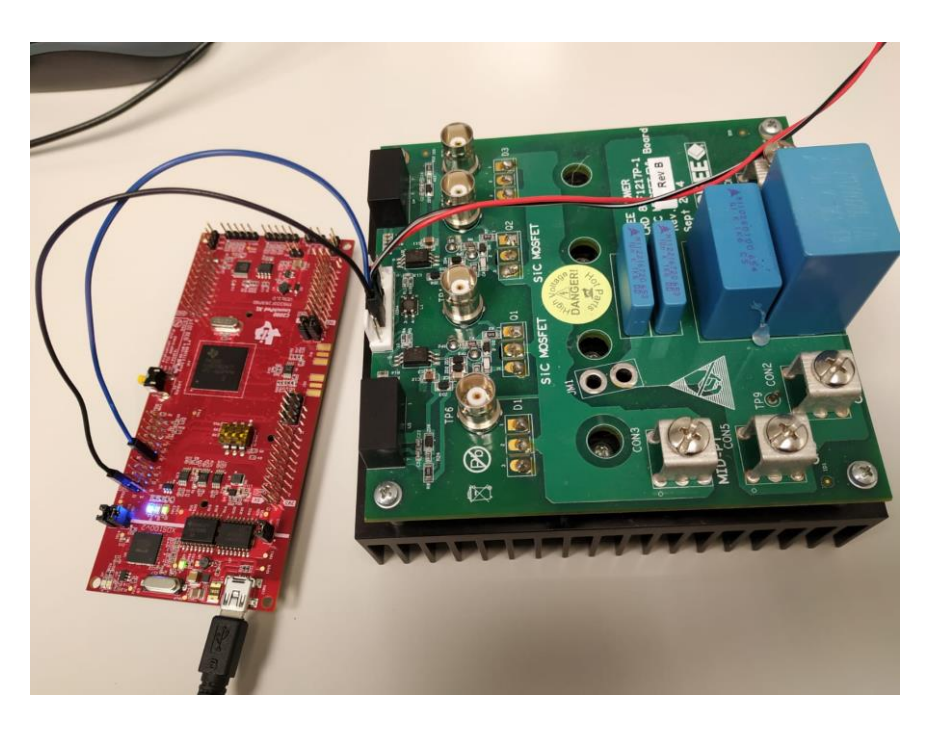

*Figura 78. Conexión breaker con señal PWM3A.*

La Figura 79 es la encargada de enseñar la señal creada a partir del código anterior.

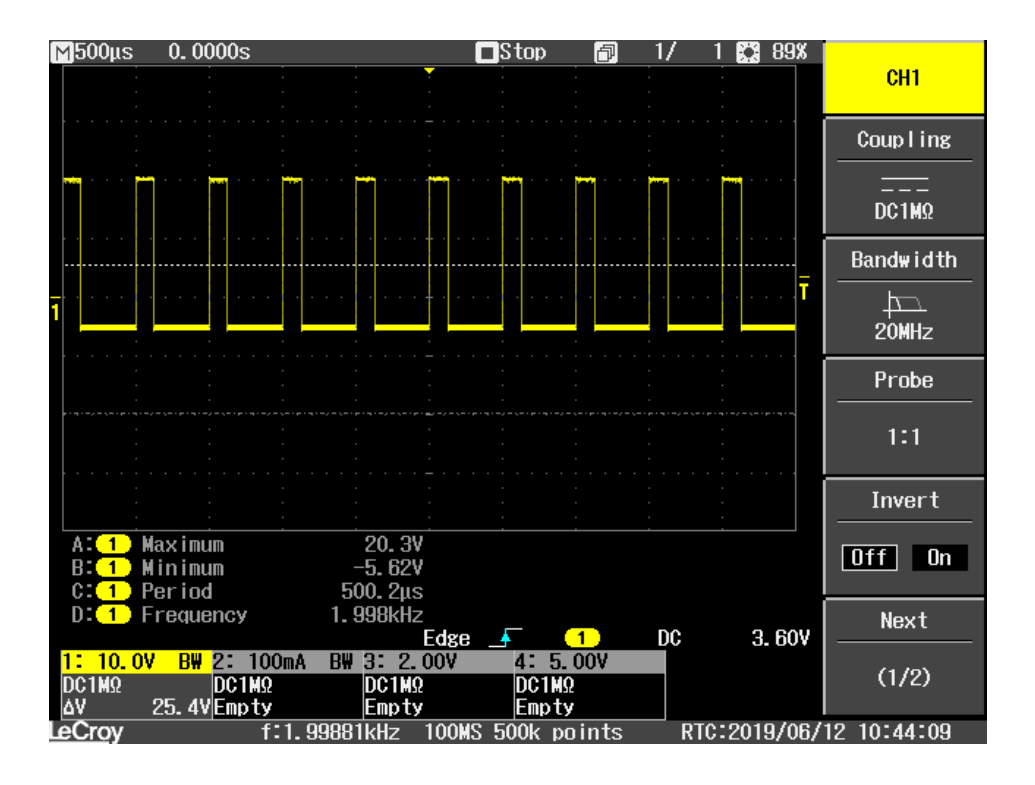

*Figura 79. Forma de onda de la PWM3A correspondiente al breaker.*

### CONCLUSIONES

En el presente trabajo de fin de grado, a partir de una idea relacionada con las energías renovables, se ha realizado un estudio e implementación de un sistema hibrido a partir de una batería y un supercondensador. La idea del sistema dual conlleva una mejora de las presentaciones ya que la complementación de los dos elementos está vinculada con un mejor tempo de respuesta y mayor eficiencia energética y de potencia.

En primer lugar, se ha podido estudiar el diseño teórico de este tipo de sistemas para conocer tanto su funcionamiento como el control necesario a implementar para obtener un buen servicio de su funcionamiento. Por ello se elige un convertidor bidireccional para controlar el sentido del flujo de energía y un control de banda de histéresis de frecuencia fija. También se tiene en cuenta la protección del sistema y se llega a la idea de la necesidad del breaker.

Mediante la simulación en Matlab se observa cómo reacciona el sistema. A partir de una velocidad de viento determinada y unos parámetros de la etapa de almacenamiento, se consigue simular el sistema y visualizar su funcionamiento como si fuese un sistema real.

A continuación, mediante la implementación hardware se han determinado y estudiado los componentes necesarios que requiere el sistema para su funcionamiento. Además, se han determinado sus conexiones con la placa de control la cual tendrá el trabajo de recibir y enviar todas las señales necesarias para su funcionamiento real.

Finalmente, en relación con el trabajo realizado, se han diseñado todas las señales PWM que necesita el sistema y se ha comprobado su funcionamiento con las placas pertinentes que las requieren. Sin embargo, debido a la falta de tiempo para la realización del trabajo y teniendo en cuenta todo lo elaborado ya, no se ha podido continuar con la implementación software en la cual quedaría realizar la programación en bucle cerrado. Mediante los controles explicados en el apartado 1 y utilizados en las simulaciones, faltaría realizar el código pertinente para que el sistema físico montado funcionara como se desea. Este trabajo, que resulta bastante tedioso y extenso, se propone para siguientes líneas de trabajo interesadas en todo lo realizado en el trabajo de fin de grado.

Por otra parte, se puede citar alguna dificultad que se ha producido en este estudio la cuales, ha sido por una parte interesante para conseguir nuevos conocimientos al tener que solucionar problemas en el laboratorio, pero, por otra parte, han sido también motivo de la falta de tiempo para ampliar un poco más el trabajo.

Con las placas que hacían la función de los convertidores bidireccionales, se tuvo el inconveniente que los drivers de la parte baja de cada uno dejaron de funcionar y por lo tanto, no se puedo seguir avanzando a partir de ese imprevisto; aunque sucedió en una fecha ya muy cerca de la presentación del trabajo donde ya estaba casi todo completado. No obstante, este inconveniente llevo varias tardes de estudio a fondo de cada elemento de la placa donde se aprendió mucho sobre la arquitectura de este tipo de etapas y como estudiarlas para encontrar su posible fallo.

# BIBLIOGRAFÍA

- [1] Tesis Doctoral Jackson Deudet Twizere Bakunda '*Aportaciones a la mejora de los sistemas de control electrónico aplicados en la generación minieólica aislada mediante la utilización de técnicas de almacenamiento energético*' julio 2018.
- [2] T. Dang, "Introduction, history, and theory of wind power," in *41st North American Power Symposium*, 2009, pp. 1–6.
- [3] N. M. T. M. U. W. P.Robbins, *Electrónica de potencia: convertidores, aplicaciones y diseño*, 3a ed. Mexico: McGraw-Hill, 2009.
- [4] S. K. Kollimalla, M. K. Mishra, and N. L. Narasamma, "Design and Analysis of Novel Control Strategy for Battery and Supercapacitor Storage System," *IEEE Trans. Sustain. Energy*, vol. 5, no. 4, pp. 1137–1144, Oct. 2014.
- [5] *Convertidor DC-DC bidireccional: choper 2 cuadrantes*.
- [6] S. Z. Hassan, Hui Li, T. Kamal, and M. Awais, "Stand-alone/grid-tied wind power system with battery/supercapacitor hybrid energy storage," in *2015 International Conference on Emerging Technologies (ICET)*, 2015, pp. 1–6.
- [7] I. Husain, *Electric and hybrid vehicles, Design fundamentals*. CRC PRESS, 2003.
- [8] Yang Juan, Li Weiguo, Yan Tao, Hui Dong, Song Li, and Zhang Chenyun, "Design and realization of a bi-directional DC/DC power storage converter's control system," in *2010 5th International Conference on Critical Infrastructure (CRIS)*, 2010, pp. 1–4.
- [9] J. M. Lozano Nieto, "Diseño y simulación de un regulador de histéresis con frequencia de conmutación fija," Universitat Politècnica de Catalunya, 2007.
- [10] Kelvin Ka-Sing Leung and Henry Shu-Hung Chung, "Dynamic hysteresis band control of the buck converter with fast transient response," *IEEE Trans. Circuits Syst. II Express Briefs*, vol. 52, no. 7, pp. 398–402, Jul. 2005.
- [11] M. A. Pérez, "ELECTRONICA INDUSTRIAL : Introducción a la electrónica de potencia," *Apunt. Univ. Técnica Federico St. María*, 2016.
- [12] A. Borrell Sanz, "Controlador de histéresis de bajo coste para convertidos buck síncrono multifase," Universitat Politècnica de Catalunya, 2012.
- [13] Datasheet supercondensador modelo BMOD0130 P056 B03, marca Maxwell Technologies. *[https://www.maxwell.com/images/documents/56vmodule\\_ds\\_1017119-3.pdf](https://www.maxwell.com/images/documents/56vmodule_ds_1017119-3.pdf)*
- [14] Características LaunchPad F28379D Texas Instruments. *<http://www.ti.com/lit/ml/sprui73a/sprui73a.pdf>*
- [15] Datasheet TMS320F28379 Architecture Texas Instruments. *<http://www.ti.com/lit/an/sprt720/sprt720.pdf>*
- [16] Datasheet CRD-5FF0912P marca CREE, Mouser Electronics. *<https://www.mouser.com/pdfdocs/CPWR-AN17.pdf>*
- [17] Datasheet Mosfet C3M0120090J. *<https://www.wolfspeed.com/media/downloads/834/C3M0120090J.pdf>*
- [18] Datasheet drivers 1ED020I12. *[https://www.infineon.com/dgdl/Infineon-1ED020I12FTA-DS](https://www.infineon.com/dgdl/Infineon-1ED020I12FTA-DS-v03_00-EN.pdf?fileId=db3a30432e779412012e7b85bdb73874)[v03\\_00-EN.pdf?fileId=db3a30432e779412012e7b85bdb73874](https://www.infineon.com/dgdl/Infineon-1ED020I12FTA-DS-v03_00-EN.pdf?fileId=db3a30432e779412012e7b85bdb73874)*
- [19] Datasheet KIT8020CRD8FF1217P-1 de la marca CREE. *[https://static6.arrow.com/aropdfconversion/f3cea39d1e008cfbde4a4cf694df299ee9842c08/kit](https://static6.arrow.com/aropdfconversion/f3cea39d1e008cfbde4a4cf694df299ee9842c08/kit8020crd8ff1217p-1_um.pdf) [8020crd8ff1217p-1\\_um.pdf](https://static6.arrow.com/aropdfconversion/f3cea39d1e008cfbde4a4cf694df299ee9842c08/kit8020crd8ff1217p-1_um.pdf)*
- [20] Datasheet Mosfet C2M0080120D. *<https://www.wolfspeed.com/media/downloads/167/C2M0080120D.pdf>*
- [21] Datasheet driver ACPL-W346. *[file:///C:/Users/Iv%C3%A1n/Downloads/AV02-4078EN\\_DS\\_ACPL-](file:///C:/Users/IvÃ¡n/Downloads/AV02-4078EN_DS_ACPL-W346_2018-06-07%20(1).pdf)[W346\\_2018-06-07%20\(1\).pdf](file:///C:/Users/IvÃ¡n/Downloads/AV02-4078EN_DS_ACPL-W346_2018-06-07%20(1).pdf)*

# **PRESUPUESTO**

A continuación, se realizará el presupuesto del trabajo establecido. En este presupuesto se identificarán los costes de todos los elementos, maquinaria y horas de trabajo realizadas para la realización del trabajo.

El presupuesto estará compuesto por diferentes bloques; un bloque específico denominado cuadro de materiales donde se observará el coste de cada elemento, un cuadro de maquinaria en el cual se especifique el gasto que ha supuesta el uso de diferentes máquinas y finalmente un cuadro de mano de obra en el cual se tendrán en cuenta todas las horas de trabajo realizadas tanto para el estudio del sistema, y la implementación software y hardware.

Tras realizar el análisis de los precios totales de cada bloque, finalmente se generará un presupuesto general para observar de forma más simplificada el precio final del proyecto con y sin IVA.

Otros puntos por detallar respecto al presupuesto que se va a realizar se tratan del beneficio extraído de cada material. La mayoría de los elementos que se utilizan en el montaje, son placas ya diseñadas las cuales se piden a diferentes fabricantes para trabajar con ellas. Por tanto, el precio de estas placas, a la hora de introducirlas en el presupuesto, tendrán un coste adicional de un 20% de su precio de compra.

#### PRESUPUESTO

#### CUADRO DE MATERIALES

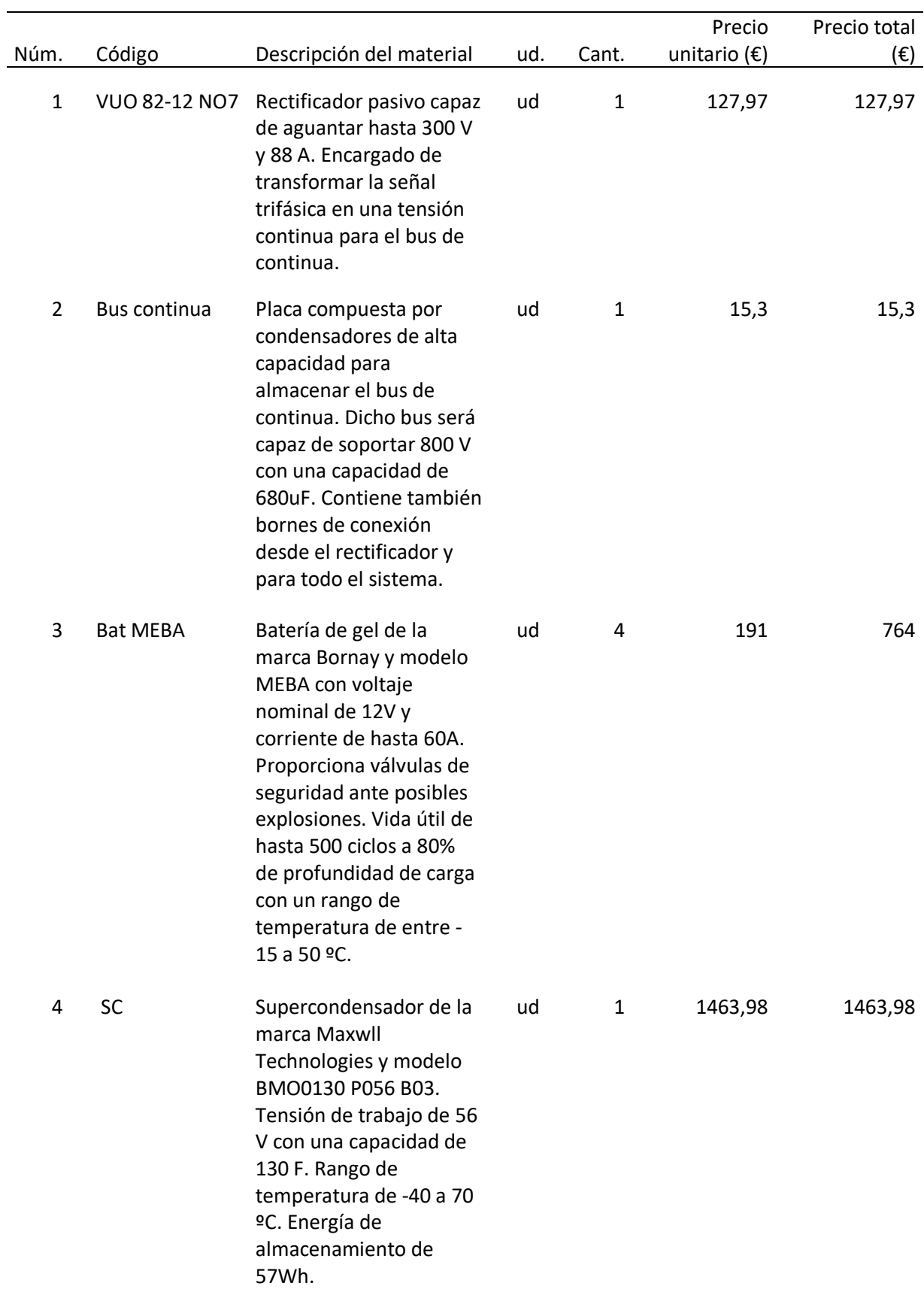

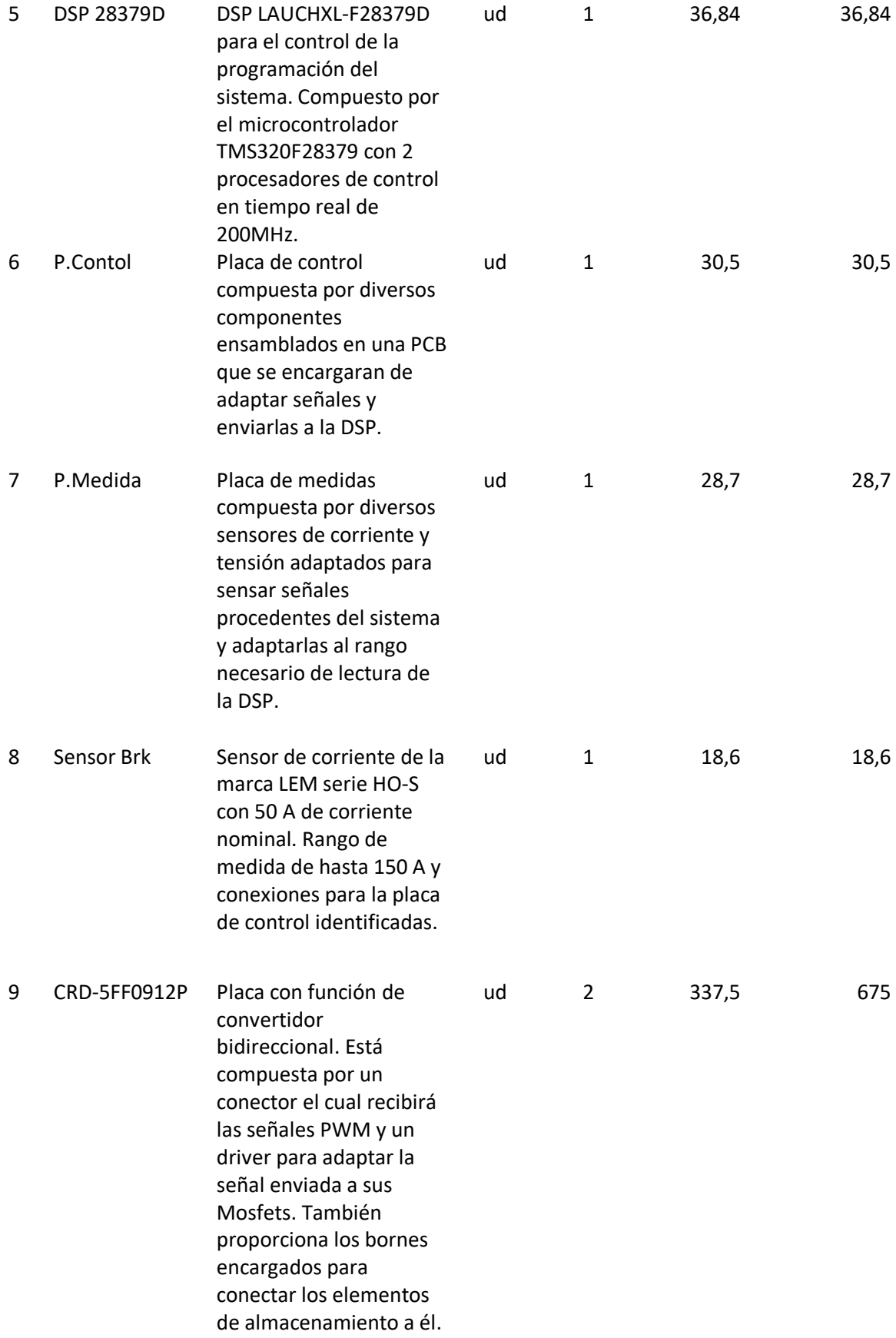

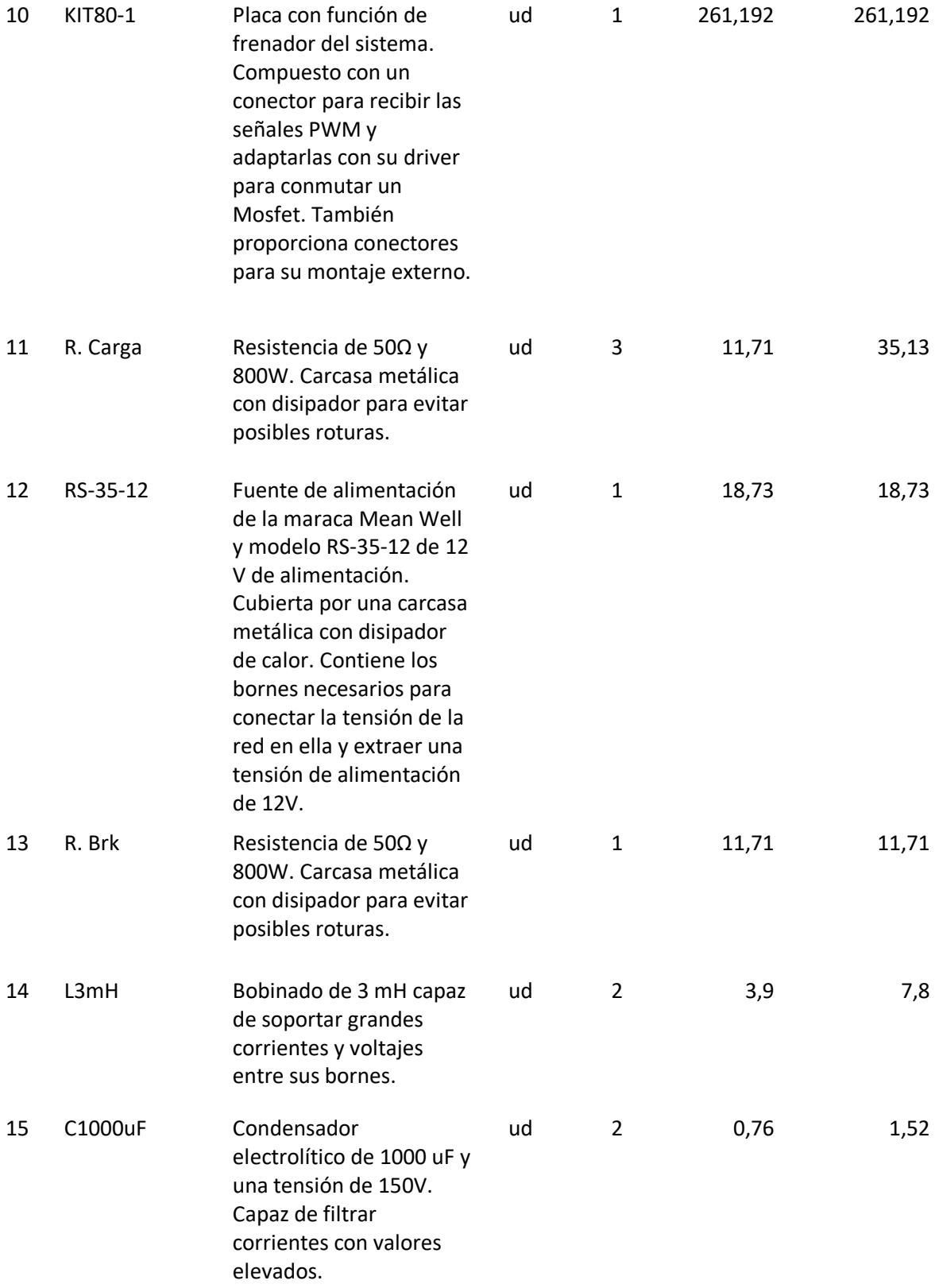

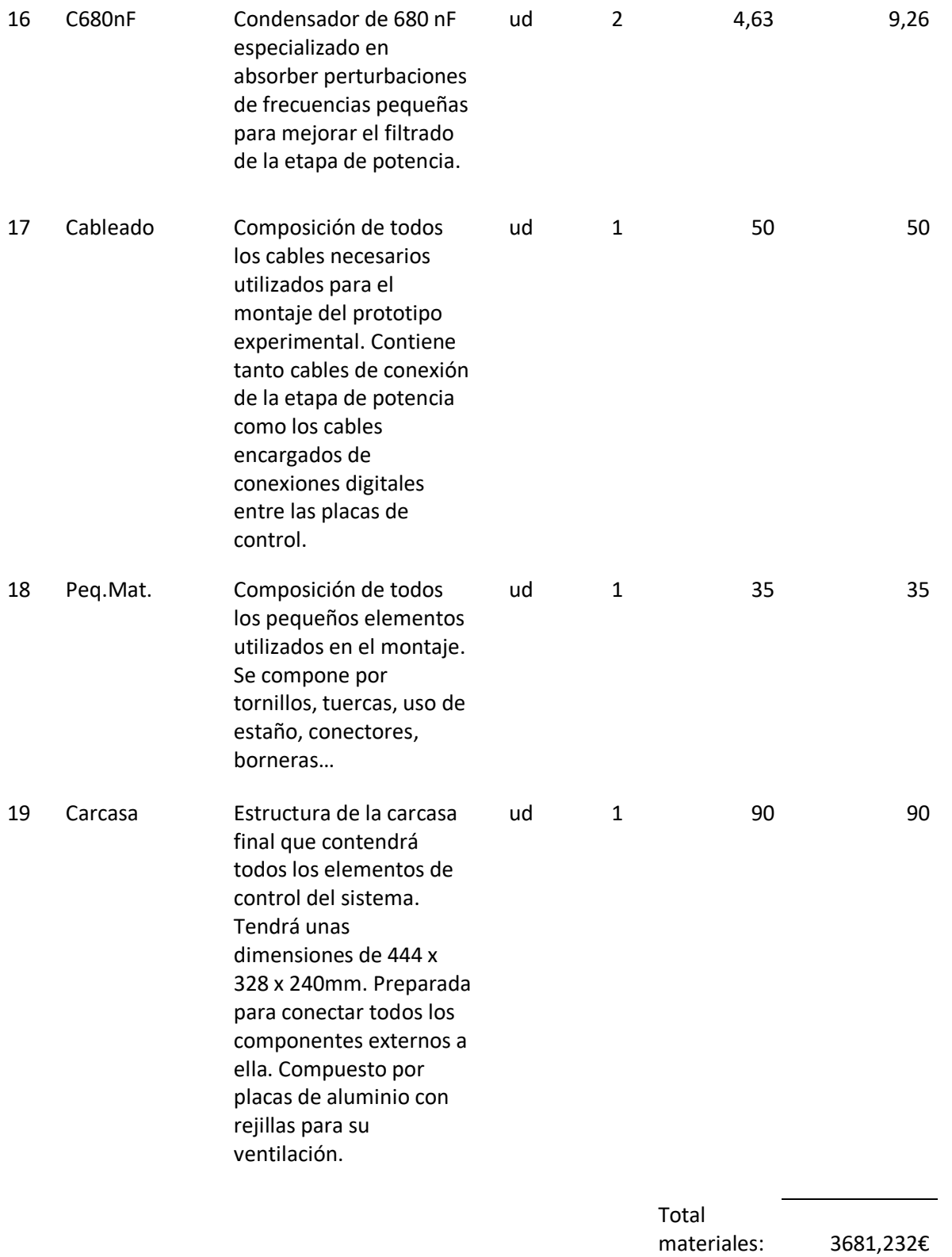

#### PRESUPUESTO

#### CUADRO DE MAQUINARIA

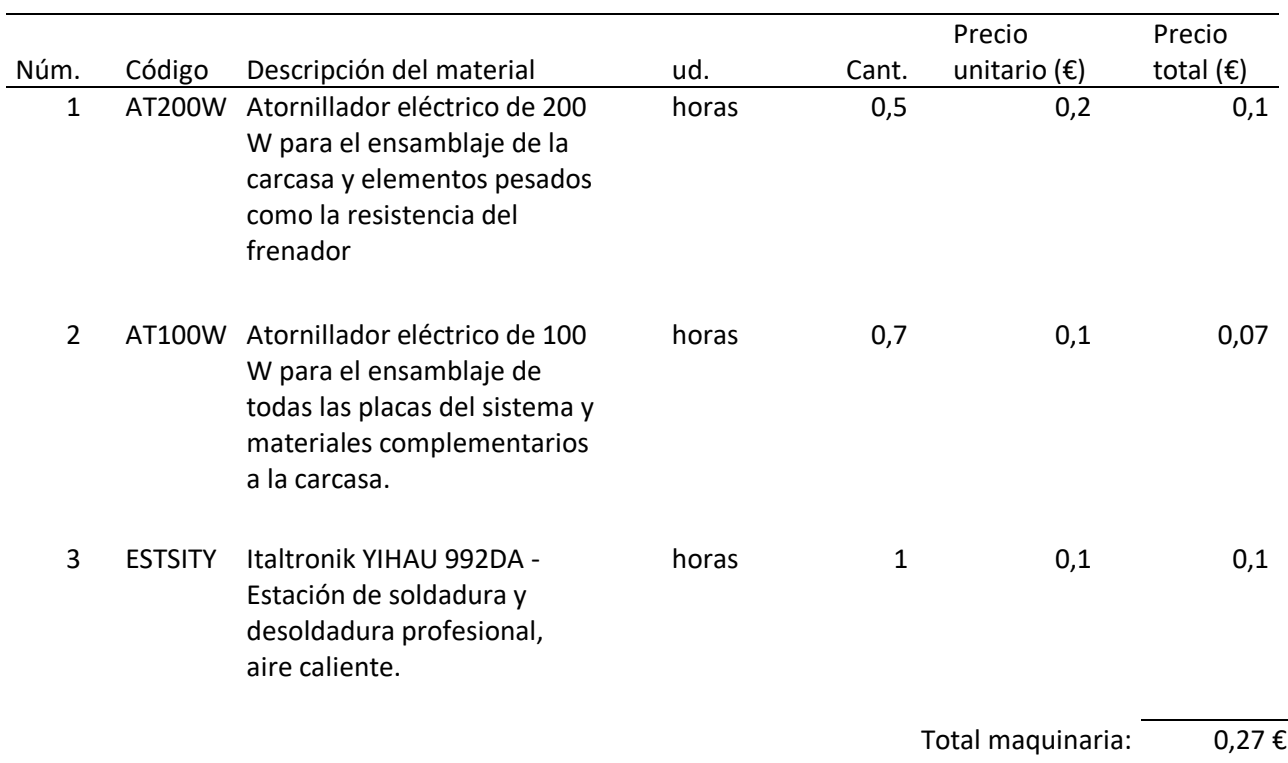

#### PRESUPUESTO

#### CUADRO DE MANO DE OBRA

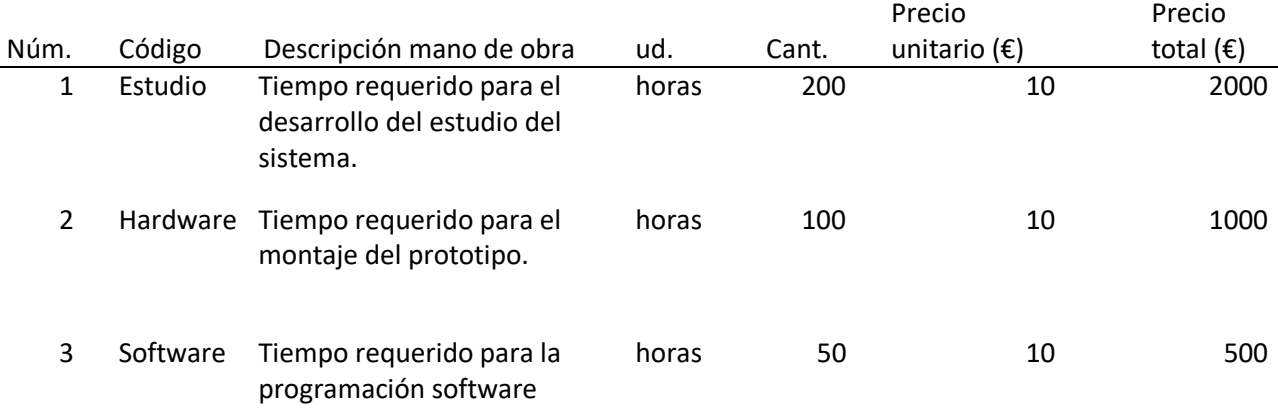

Total mano de obra:  $\overline{3.500 \epsilon}$ 

#### PRESUPUESTO GENERAL

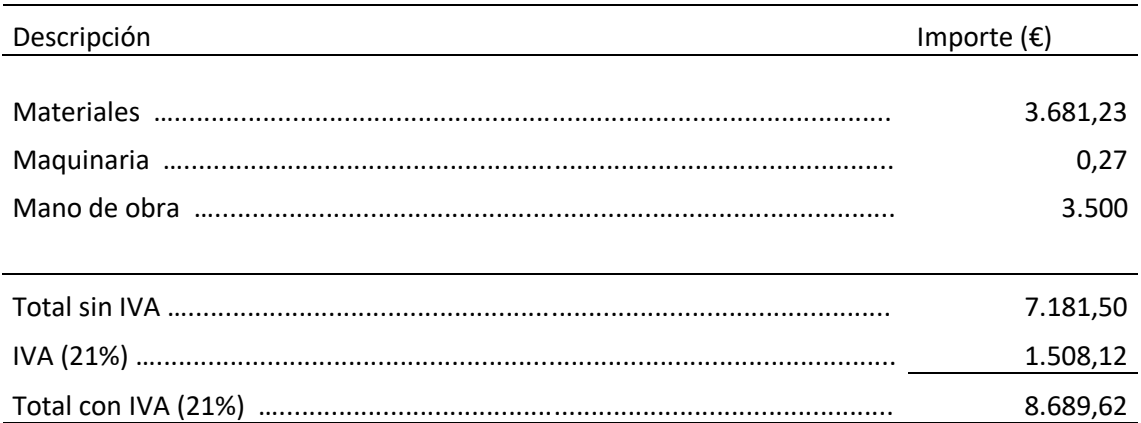

# Valencia, Julio de 2018 Ingeniería Electrónica Industrial y Automática

Ivan Caselles Signes

# **PLANOS**

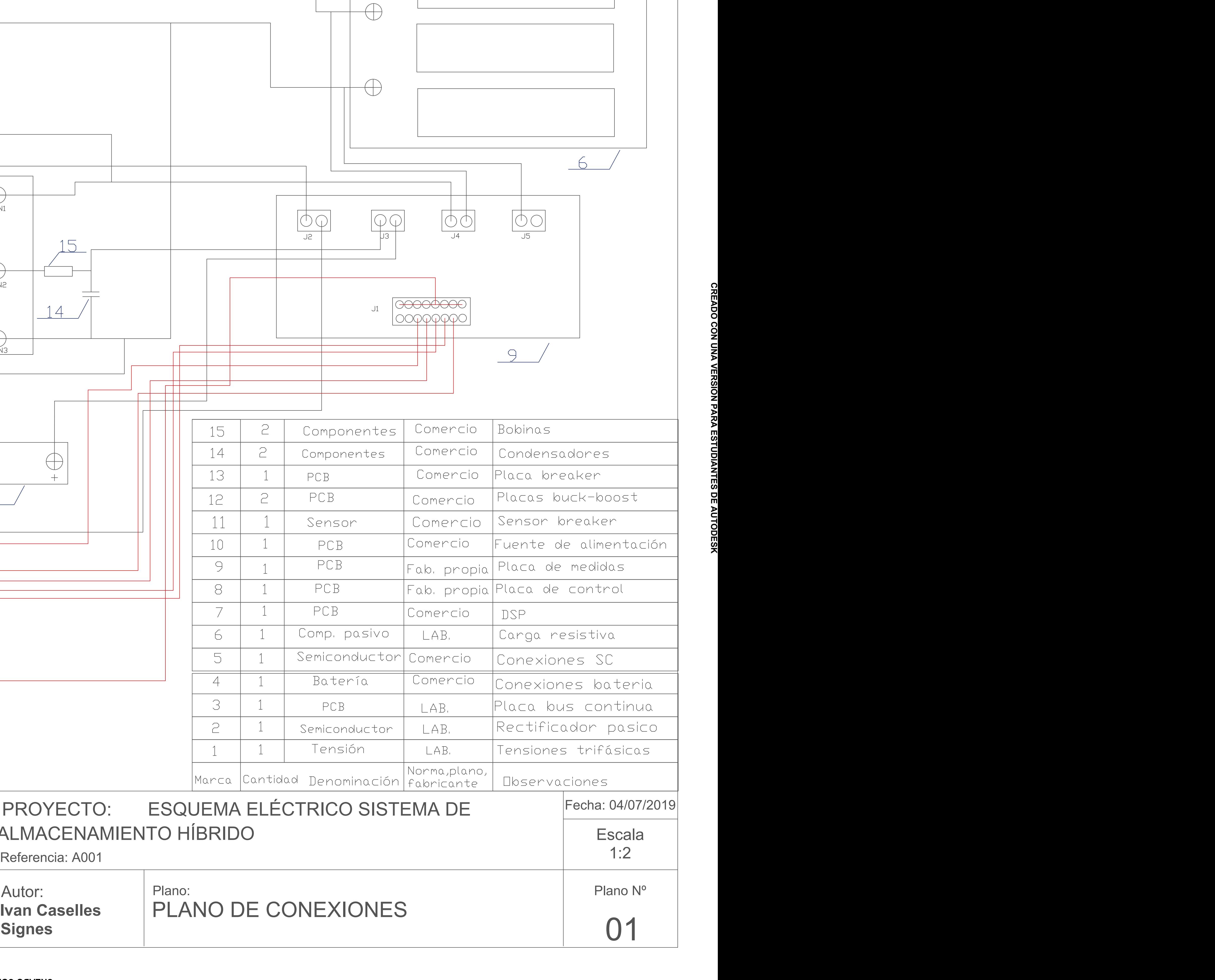

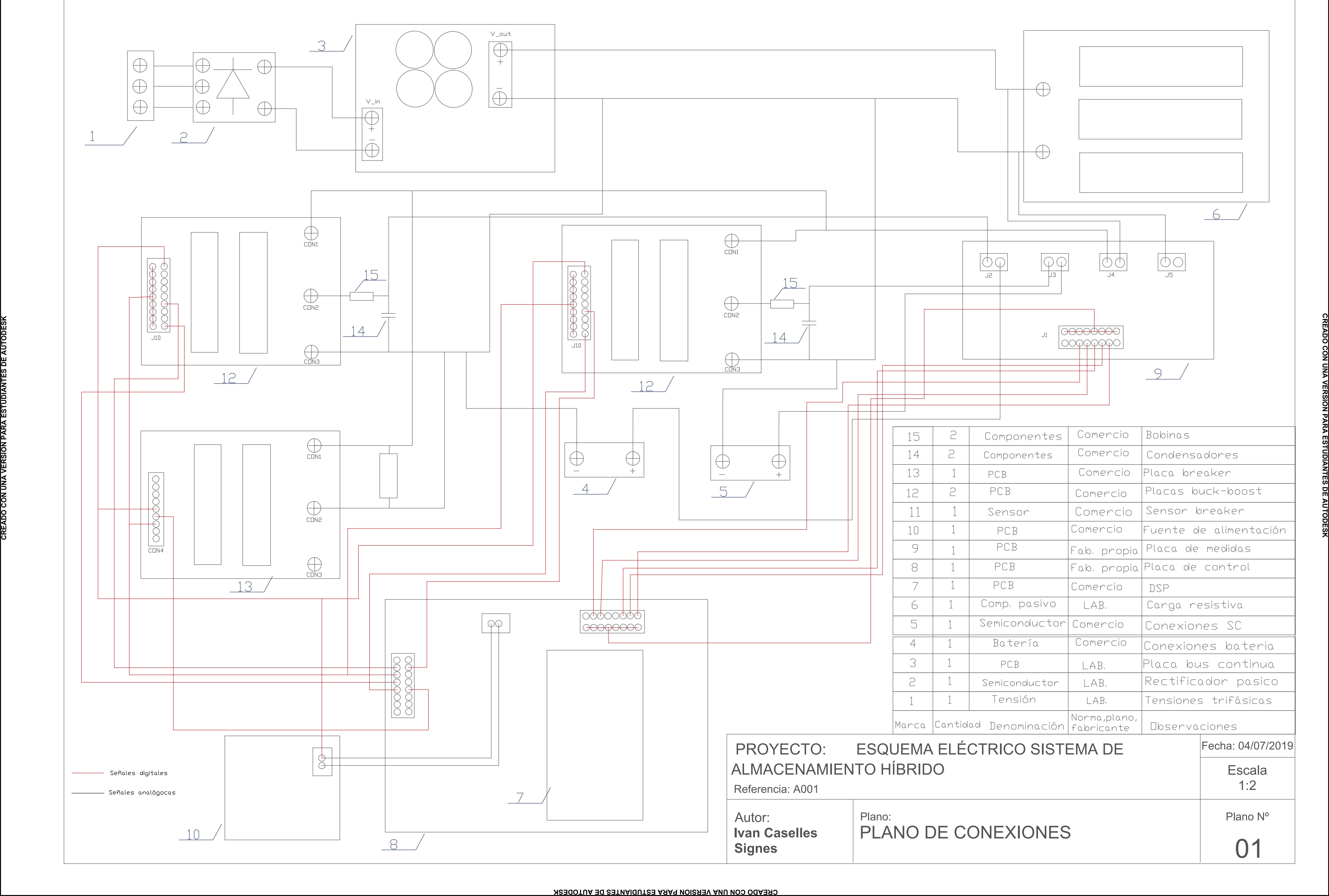

## **CREADO CON UNA VERSIÓN PARA ESTUDIANTES DE AUTODESK**